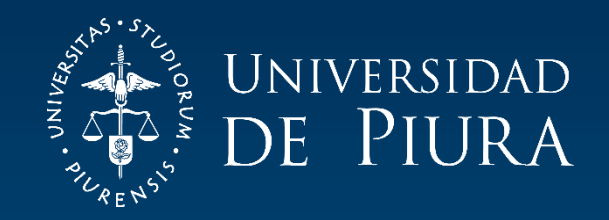

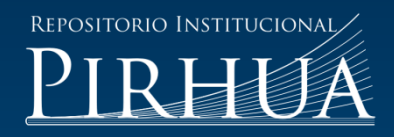

# EXPERIENCIA EN LA GESTIÓN Y CONSTRUCCIÓN DEL PUENTE VILCA SOBRE EL RÍO CHANCAY: CARRETERA HUARAL - ACOS

Alejandro Vargas-Gutiérrez

Lima, enero del 2016

# FACULTAD DE INGENIERÍA

Máster en Ingeniería Civil con Mención en Ingeniería Vial

Portocarrero, W. (2016). *Experiencia en la gestión y construcción del puente Vilca sobre el río Chancay: carretera Huaral - Acos* (Tesis de Máster en Ingeniería Civil con Mención en Ingeniería Vial). Universidad de Piura. Facultad de Ingeniería. Lima, Perú.

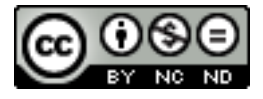

Esta obra está bajo una licencia [Creative Commons Atribución-](http://creativecommons.org/licenses/by-nc-nd/2.5/pe/)[NoComercial-SinDerivadas 2.5 Perú](http://creativecommons.org/licenses/by-nc-nd/2.5/pe/)

[Repositorio institucional PIRHUA](https://pirhua.udep.edu.pe/) – Universidad de Piura

# **U N I V E R S I D A D DE P I U R A**

FACULTAD DE INGENIERÍA

# PROGRAMA MÁSTER EN INGENIERÍA CIVIL

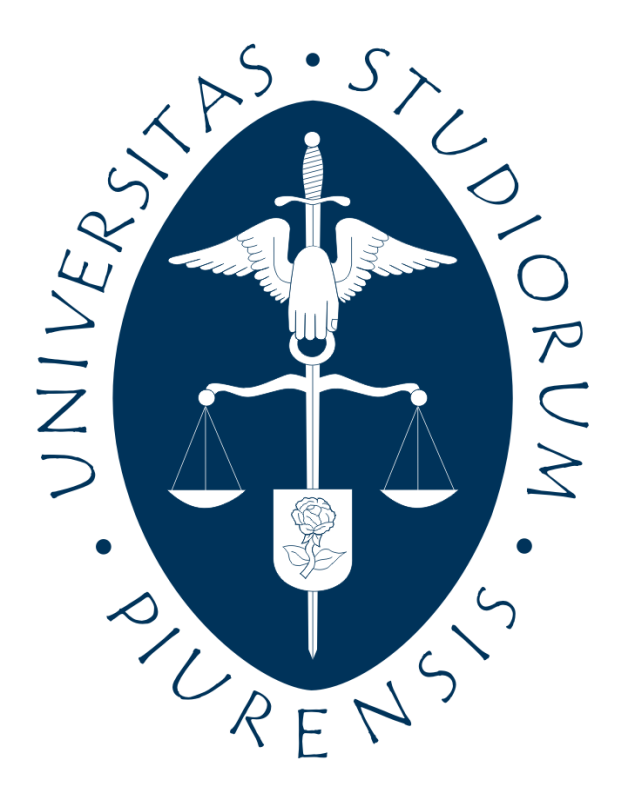

# **"Experiencia en la gestión y construcción del puente Vilca sobre el río Chancay: carretera Huaral – Acos"**

Tesis para optar el grado de máster en Ingeniería Civil con mención en Ingeniería Vial

Ing. Walter Augusto Portocarrero Hidalgo

Asesor: Ing. María Esther Pinedo del Águila

Lima, mayo 2016

**A mis padres por darme la vida.**

**A mi madre, en especial por su empeño y coraje.**

**A mi esposa Dilma, a mis hijos Walter y Erick, por ser la luz que guía mi camino.**

**A mis hermanas, especialmente a Guiulfo, por su apoyo incondicional para realizar esta tesis.**

# **Prólogo**

La Tesis "Experiencia en la Gestión y Construcción del Puente Vilca, sobre el río Chancay, Carretera Huaral – Acos", nace de querer mostrar algunos problemas que se presentan al construir las carreteras en el Perú.

El Ministerio de Transportes y Comunicaciones, es el ente rector del desarrollo de proyectos de infraestructura vial en el país; por lo que siendo el concedente dentro de los contratos que mantiene con las entidades privadas, es al que le corresponde entregar las áreas con el fin de que se construya la carretera en la situación de libre disponibilidad, para lo cual cuenta con un departamento ejecutor llamado PACRI, encargado de realizar la liberación de predios.

En el caso de la ejecución del Puente Vilca, era necesario la liberación de áreas adyacentes a la estructura, una de estas áreas serviría para la construcción de las vigas, las que posteriormente serían trasladadas e izadas a su posición final, es decir sobre el puente. Sin embargo, al no tener dichas áreas liberadas, conllevó a buscar soluciones, las cuales se generaron por la necesidad de avanzar en la construcción; tal es así que se presentan propuestas de modificación de proceso constructivo y mejoras en la liberación de los predios, involucrando más al concesionario.

La razón de la presente tesis, es la de compartir las experiencias al construir un puente, las cuales podrían tener características muy particulares, pero que se han generalizado mucho en la construcción de carreteras, razón por la que el Ministerio de Transportes ha dado una serie de ordenanzas y facultades a sus áreas con el objeto de que se manejen mejor estos temas; pudiendo ser esta investigación de utilidad para que profesionales y estudiantes de Ingeniería con el fin de que lo puedan plasmar en algún proyecto de considerarlo necesario.

#### **Resumen**

En todas las obras de construcción de carreteras; se debe hacer un replanteo de las consideraciones geométricas de la vía a construir; por lo que al determinar el ancho de la calzada, incluyendo el derecho de vía o faja de dominio, es que aparecen los predios a afectar, siendo estos muy variados en área y pertenencia; los propietarios son muy reacios a ceder las áreas mientras no sean compensados con un justiprecio por sus terrenos.

El MTC, tiene un ente ejecutivo que es PACRI, (Plan de compensación y reasentamiento involuntario) el cual establece los lineamientos y procedimientos para obtener la libre disponibilidad de áreas de terreno para la ejecución de proyectos de infraestructura vial en la red vial nacional.

En la concesión de la carretera óvalo Chancay desvío variante Pasamayo – Huaral – Acos, una vez que fue aprobado el EDI (Estudio Definitivo de Ingeniería), se procedió con el inicio de los trabajos de construcción de la obra. Es aquí donde aparecen los problemas con los propietarios de los terrenos debido a la liberación de predios, a fin de tener la libre disponibilidad del área que ocupa el trazo de la carretera, y por consiguiente, la ubicación de los puentes; siendo uno de ellos el puente Vilca.

Es importante indicar que en este contrato, se han tenido 2 interferencias muy importantes, que han llevado al Estado Peruano a realizar grandes desembolsos de dinero.

a).- No construir el Puente Mataca en el plazo previsto por falta de liberación del predio para un estribo del puente; lo que representó para el MTC (concesiones), tener que realizar un nuevo diseño y nueva ubicación de la estructura, mayor en 5 metros de longitud:

- S/ 500,000.00 por diseño y mayores metrados y

- S/ 681,250.00 por ampliación de plazo, por año y medio de paralización de obra en el puente Mataca; representando estas cantidades un 40% de su costo original.

b).- No liberar las áreas correspondientes al peaje y pesaje originalmente ubicadas en el kilómetro 17+500 – 18+000, de la carretera Huaral-Acos. Por este tema el MTC, (concesiones) sigue negociando hasta la actualidad, representando un gasto muy oneroso al Estado; por ampliación de plazo y no tener las casetas de cobro, para ir revirtiendo el costo de construcción de la obra; con un estimado anual de cobro de peaje es S/ 432,000 anual.

La obra se terminó en diciembre de 2012; habiendo transcurrido 3 años, hasta diciembre de 2015, por lo que se estima un monto de S/ 1´296,000.00 de ingresos no habidos.

Por lo que se plantea que para la construcción del puente Vilca se busquen todas las alternativas y soluciones posibles, modificando del proceso constructivo del puente Vilca y en paralelo llevar negociaciones con propietarios de los predios adyacentes; con intervención directa del concesionario.

## A.- Problemática existente:

A.1.- Área para construir las vigas, no se encuentra liberada por MTC (PACRI). A.2.- Puente Bailey no soporta cargas mayores de 20 Toneladas.

#### B.- Planteamiento de soluciones

B.1.- Hacer un presupuesto que contenga partida adicional de construcción de falso puente y construcción de vigas *in situ*.

B.2.- Hacer un presupuesto deductivo que contenga:

B.2.1 Acondicionamiento de área para construcción de vigas,

B.2.2 Transporte e izaje de vigas prefabricadas,

B.3.- Reforzar el puente Bailey con estructura de concreto armado, el cual asumiría completamente el concesionario.

Comparando el monto de ambos presupuestos al nivel del total sin IGV, se obtuvo que la construcción del puente Vilca, con el falso puente, como propuesta importante, resulta más económico en **S/ 14,318.00.**

La solución encontrada resultó muy favorable para el Ministerio de Transportes, ya que por ampliación de plazo de ejecución de obra, por falta de definición y/o liberación de predios para continuar los trabajos en el puente Vilca, le costaba al Ministerio **S/ 3,777.15** por cada día de atraso.

Antes de iniciar los trabajos en el Puente Vilca, el MTC, (concesiones), aprobó el presupuesto nuevo y presupuesto deductivo; iniciando el trato directo con propietarios de predios aledaños al puente para la liberación oportuna.

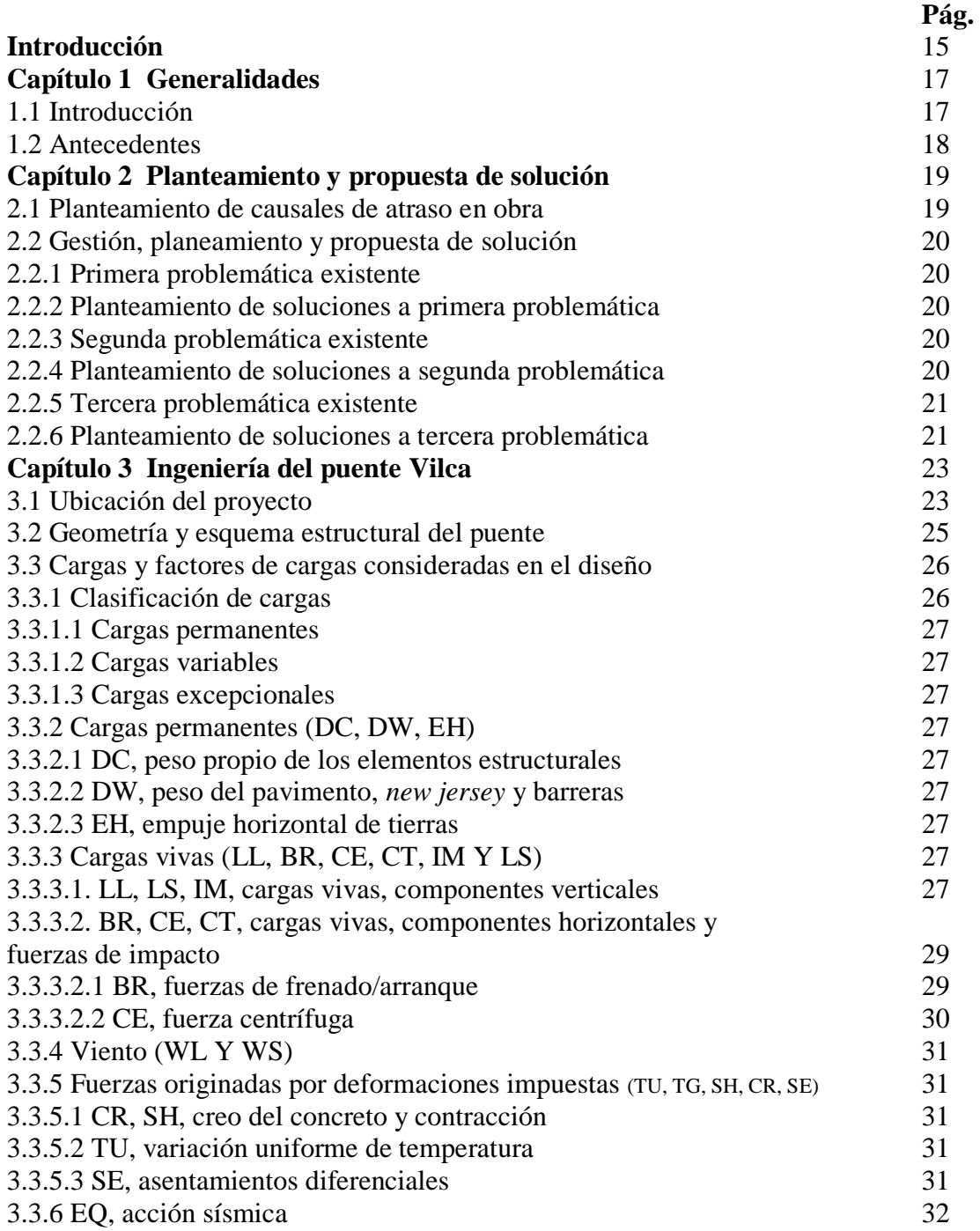

# **Índice de contenido**

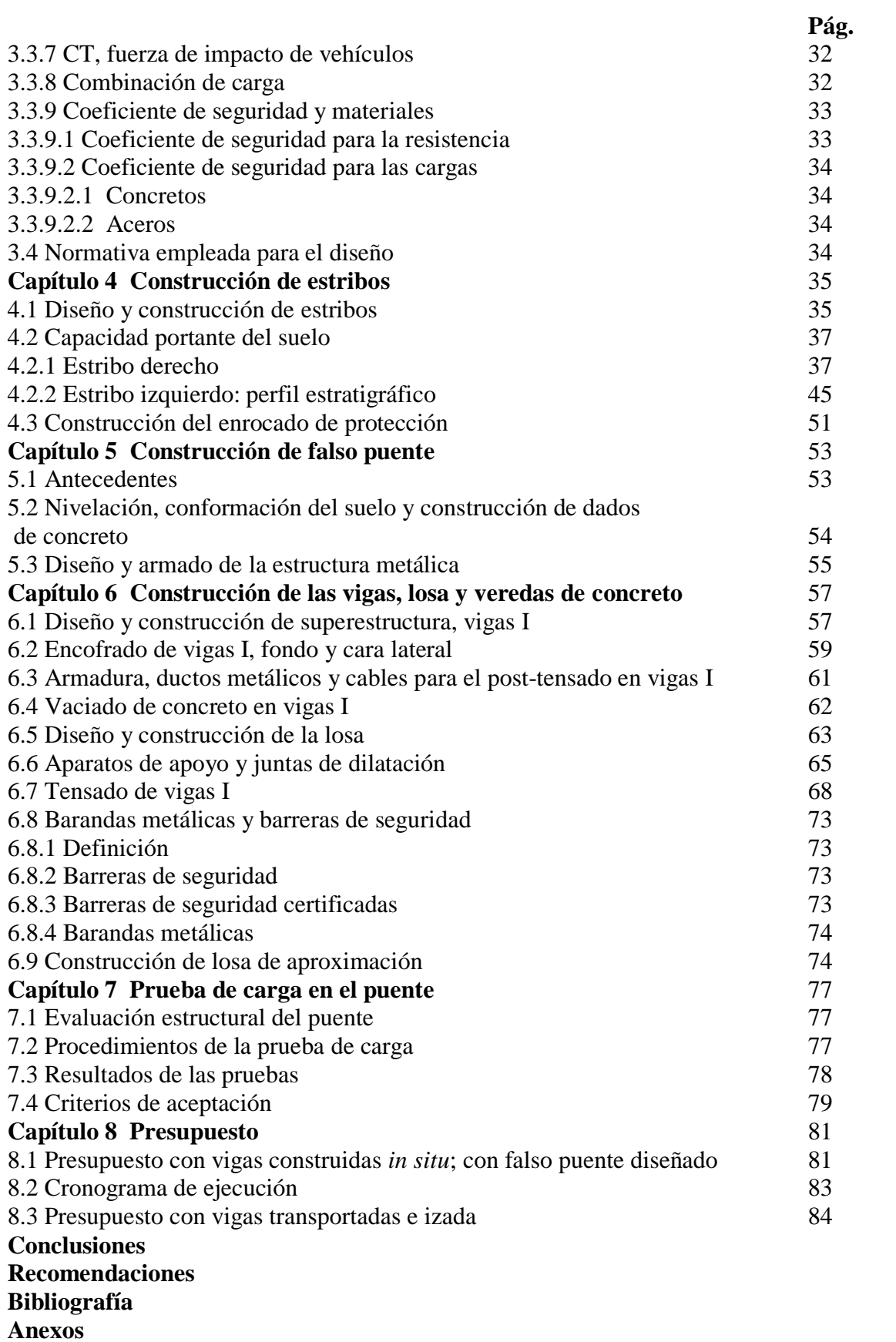

# **Índice de fíguras**

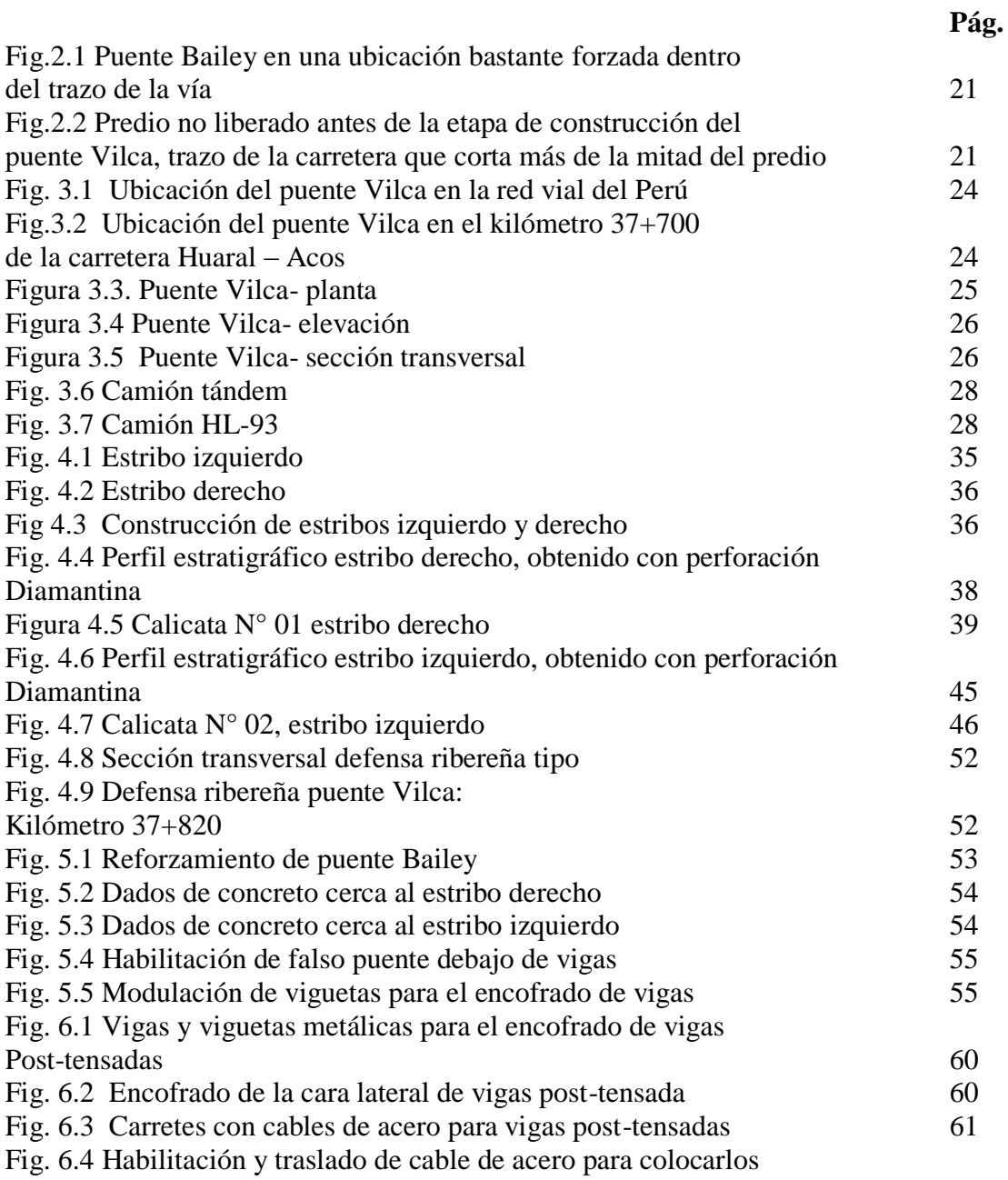

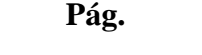

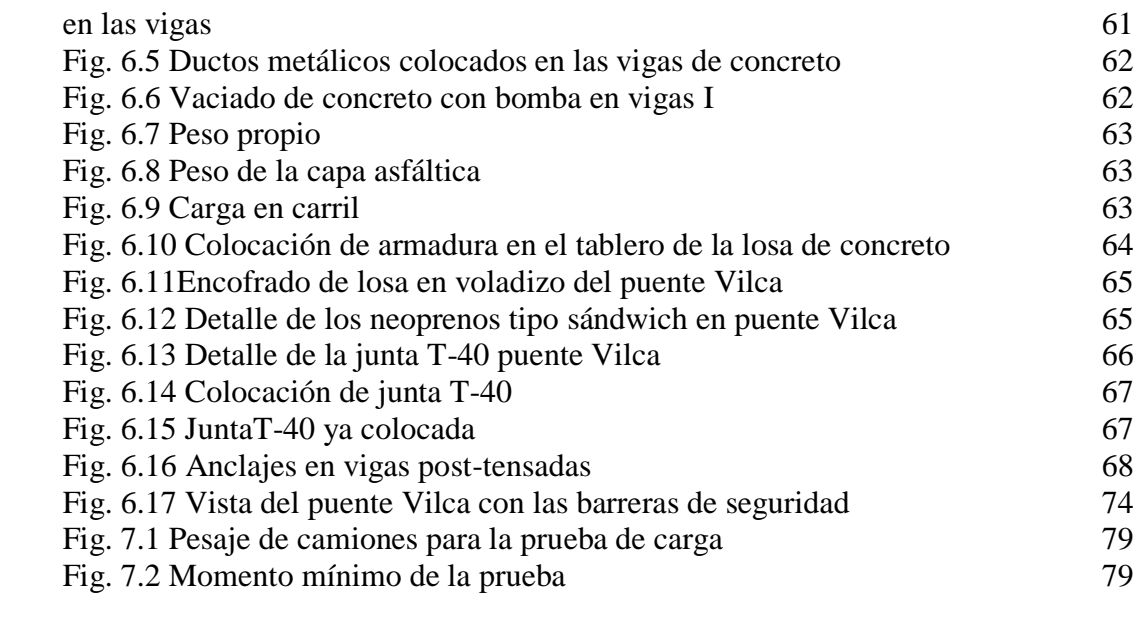

# **Índice de tablas**

**Pág.**

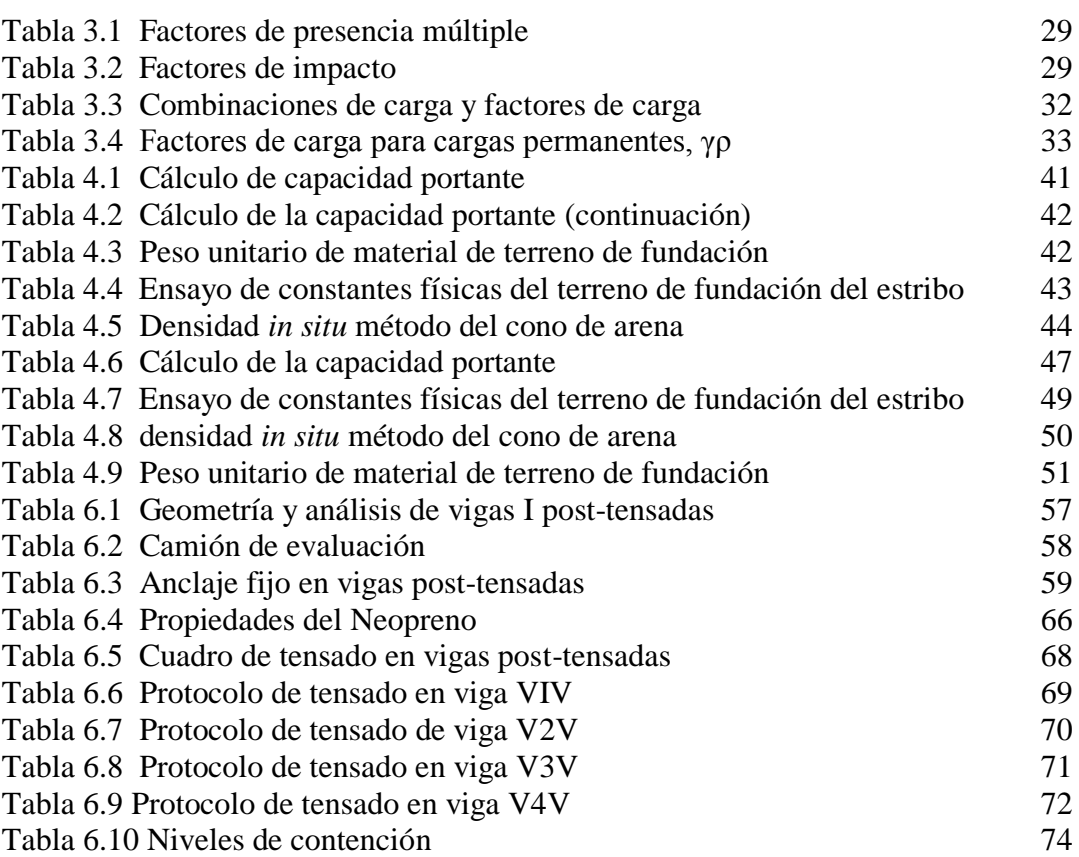

# **Introducción**

En el Perú, a través del MTC, se vienen desarrollando proyectos de obras viales; llámense concesiones, rehabilitación, construcción y/o mejoramiento de la red nacional, donde el ancho de la plataforma existente es menor, o no tiene las medidas que se necesitan, de acuerdo a su clasificación o nueva geometría de trazo; por esta razón, al construir la carretera nueva, se requiere de mayor área para completar las nuevas dimensiones y cumplir con las condiciones tanto de seguridad como de confort para los usuarios.

Todas las áreas que corresponden al nuevo proyecto, deben ser liberadas por el órgano contratante o concedente, en nuestro caso es PACRI; quien debe entregar un área libre de interferencias para construir las vigas y posteriormente el puente Vilca.

El no tener el área liberada, nos llevó a buscar soluciones, las cuales se generaron por la necesidad de avanzar en la construcción, sin que la concesionaria trate de sacar provecho por ampliación de plazo de obra, por el contrario; se trató de construir lo más pronto posible, tal es así que se generaron propuestas de modificación de proceso constructivo, determinando partidas que son posibles de ejecutar salvando el proyecto y llevándolo a mejores condiciones económicas y plazo. De esta manera, la concesionaria tuvo que mostrar sus buenos oficios en hacer negociaciones menores con el propósito de liberar áreas muy cercanas a los estribos.

Esto se decidió partiendo de nuestra experiencia con el puente Mataca, en este mismo contrato, el cual no llegó a ejecutarse debido a que no se pudieron liberar las áreas que corresponden al estribo y aleros de salida del puente, debiendo ejecutarse por ende, nuevos diseños y nueva ubicación; lo que llevó por un lado a esperar más de año y medio para su construcción y por otro lado a asumir la elevación en el costo del proyecto a más del 40 por ciento del presupuesto inicial.

De igual manera la ubicación y liberación del terreno para la construcción de caseta de peaje y pesaje, lleva varios años y aún no se puede realizar, motivo por el cual, no es posible la recaudación y resarcimiento del costo de construcción, por cobro en el peaje.

En la ejecución de la presente tesis, damos a conocer desde la gestión, el planteamiento y la propuesta de soluciones; hasta la aprobación y ejecución de las mismas. Además hacemos un estudio de la concepción del proyecto, problemas encontrados al inicio de la construcción, ingeniería y detalles del mismo, así como la construcción propiamente dicha, en lo que se refiere a estribos, falso puente, vigas y losa del tablero, barandas, para finalmente hacer la prueba de carga del puente.

Todo ello con el fin de lograr que el objetivo principal sea la construcción del puente, sin llevar a mayores costos al Estado Peruano, pues se realizan dentro de los plazos del contrato y lo más importante es que se consigue que entre en funcionamiento lo antes posible para servir a la comunidad.

# **Capítulo 1**

## **Generalidades**

## **1.1 Introducción**

El proyecto se origina en el programa de la Agencia de Promoción de la Inversión Privada – PROINVERSIÓN, denominado Costa – Sierra, y se adjudicó el contrato de concesión de la carretera óvalo Chancay desvío variante Pasamayo - Huaral – Acos al **Consorcio Concesión Chancay – Acos** a finales de 2008. En éste, se definieron los trabajos sobre la carretera Huaral – Acos, de acuerdo a lo inscrito en el Banco de Proyectos del Sistema Nacional de Inversión pública y la respectiva declaratoria de viabilidad, con la que cuenta el proyecto en mención.

Como antecedente, debe indicarse que de acuerdo a las condiciones generales para el desarrollo del estudio, debió tenerse en cuenta los siguientes documentos, los cuales en adelante se mencionan como *Estudio Referencial*.

1. Estudio de preinversión a nivel de factibilidad del proyecto "Rehabilitación y mejoramiento de la carretera Huaral – Acos". Elaborado por la empresa técnica y Proyectos S.A. – TYPSA.

2. Informe complementario al estudio de preinversión a nivel de factibilidad del proyecto "Rehabilitación y Mejoramiento de la carretera Huaral – Acos" elaborado por PROVIAS NACIONAL.

3. Informes de actualización de los presupuestos de los proyectos "Rehabilitación y Mejoramiento de la carretera Huaral – Acos" Elaborado por la empresa técnica y Proyectos S.A. – TYPSA.

Por los motivos expuestos, se desarrollaron los Estudios Definitivos de Ingeniería (EDI) para las primeras intervenciones y obras complementarias de la carretera Óvalo Chancay /desvío variante Pasamayo y carretera Huaral – Acos, bajo los lineamientos de los términos de referencia de la "Rehabilitación y Mejoramiento de la carretera Huaral – Acos" la cual describe las principales actividades que debemos de desarrollar, en los 3 tramos: Ovalo Chancay, desvío variante Pasamayo y Huaral – Acos. Esta carretera tiene 75 km y en ella se deben construir 3 puentes nuevos: Mañazo, Mataca y Vilca y rehabilitar 3 puentes existentes (además de la construcción y equipamiento), hasta la puesta en funcionamiento de las casetas de peaje y pesaje, etc., siendo el puente Vilca materia de la presente tesis.

# **1.2 Antecedentes**

El Estado peruano, con el objetivo de promover la inversión privada, crea el plan de promoción costa-sierra, por lo que al concesionar esta vía, toma la decisión de rehabilitar y reconstruir la carretera y puentes en el tramo Huaral – Acos.

Esta carretera se desarrolla a lo largo de la ribera del río Chancay, en los primeros 30 km. la topografía es medianamente agreste, pero con afluentes muy importantes los que en época de lluvias alcanzan volúmenes muy altos, por lo que la construcción de 6 puentes se hizo necesario y obligado; siendo el puente Vilca uno de ellos.

El ser una obra concesionada, contempla la rehabilitación de la carretera, construcción de puentes, construcción de las casetas de peaje y pesaje; estas últimas obras servirán al proyecto para revertir en parte la inversión del estado y concesionario.

Una vez que el Ministerio de Transportes y Comunicaciones dio su aprobación al Estudio definitivo de ingeniería (EDI), se procedió a iniciar la construcción de la vía; por lo tanto también se inician los trabajos en los puentes, siendo uno de ellos el puente Mataca ubicado en el km 50+000; casetas de peaje km 17+700 y pesaje en km 18+000; todo esto dentro del plazo de ejecución de obra, de 365 días calendario.

Siendo esta vía, una carretera que se desarrolla en un valle muy productivo en frutales, la construcción de cercos y viviendas, se encuentran muy cercanas a la plataforma, por tanto no había derecho de vía; inclusive los propietarios de predios adyacentes, nos informaron que cuando el MTC, realizó el trazado y la construcción original, prometieron a los dueños darles un pago por los predios afectados en aquella oportunidad; sin embargo este hecho no se produjo, motivo por el cual se mostraron muy reacios a permitirnos trabajar sin antes negociar y comprometer el pago lo antes posible.

En este contrato y muchos otros, que tiene el Estado Peruano con las empresas constructoras de carreteras; es PACRI, (Plan de Compensación y Reasentamiento Involuntario), el ente que debe ejecutar los trámites de liberación de predios; cuyo principal objetivo es identificar, diagnosticar y determinar la situación física y legal de los mismos y sus correspondientes titulares y/o posesionarios afectados por el área de construcción y/o derecho de vía.

El concesionario inicialmente propuso hacer trato directo con la propietaria del predio donde se ubica un estribo del puente Mataca, por lo que el MTC, indicó que esa función la realiza PACRI, ocurriendo que cuando los funcionarios quisieron retomar las conversaciones, la propietaria se negó rotundamente a negociar y dejarlo aduciendo que allí vivía, y era el único predio que poseía.

La liberación de predios para la construcción y puesta en marcha de las casetas de peaje y pesaje corrieron la misma suerte, además de la demora en actuar de parte de PACRI; se debió realizar con un buen tiempo antes del inicio de las obras, evitando así paralización de trabajos; por ende atraso de avance en la programación de la obra; lo que llevó al concesionario a solicitar ampliación de plazo en la ejecución de obra, ocasionándose pérdidas económicas tanto para el Estado como para el concesionario; por lo que convenimos con supervisión, Ositran, concesiones (MTC) y concesionario, a buscar propuestas de solución para la construcción del Puente Vilca.

# **Capítulo 2 Planteamiento y propuesta de solución**

#### **2.1 Planteamiento de causales de atraso en obra**

Es importante indicar que en este contrato, donde se tiene que construir 75 km de carretera y la rehabilitación y/o construcción de 6 puentes nuevos, hubieron 2 interferencias muy importantes y una tercera de menor cuantía, que han llevado al Estado Peruano a hacer grandes desembolsos de dinero, por ampliación de plazo en la obra; así como también por nuevos diseños y ubicación:

a) No construir el puente Mataca en el plazo previsto, por falta de liberación del predio para un estribo del puente; y tener que realizar un nuevo diseño, en otra ubicación de una estructura mayor en 5 metros de longitud, llegando a alcanzar 45 m., ocasionó por lo tanto mayores costos, representando para el MTC, concesiones, S/ 500,000.00 soles por diseño nuevo y mayores metrados así como S/ 1,836,000.00 soles por ampliación de plazo, por año y medio de paralización de obra en el puente Mataca; representando estas cantidades un 78% de su costo original.

b) No liberar las áreas correspondientes para casetas de peaje y pesaje originalmente ubicadas en el km 17+500 – 18+000, de la carretera Huaral-Acos; también representa un mayor costo de obra al MTC, Concesiones, por lo que sigue negociando hasta la actualidad, representando un gasto muy oneroso al Estado; por ampliación de plazo pactado y no tener construidas las casetas de cobro, para ir revertiendo el costo de construcción de la obra. Haciendo un estimado anual de cobro de peaje vemos que asciende a S/ 432,000 anual, y si la obra se terminó en diciembre de 2012 habiendo transcurrido 3 años hasta diciembre de 2015, se estima por este concepto un monto de S/ 1´296,000.00.

c) Adicional a los anteriores, siendo un problema contractual, el puente Bailey existente, no tenía la capacidad de carga, para el paso de camiones con equipo pesado, volquetes con agregados de planta o remoción de desmonte hacia el DME .Por ser una estructura provisional en acero tipo Bailey DSR (Doble-Simple-Reforzado) simplemente apoyada de 24.60 m y un carril de circulación de 3.40 m, sobre estribos de mampostería de piedra; con signos de socavación en el estribo izquierdo, requería un refuerzo adicional de acero y concreto; debiendo ser éstos asumidos íntegramente por el concesionario.

# **2.2 Gestión, planeamiento y propuesta de solución**

Teniendo en cuenta que el Ministerio de Transportes y Comunicaciones, área de concesiones de la infraestructura de transportes, no quería que se siga ampliando la demora en el término de obra, es que se propone buscar todas las alternativas posibles de solución a los inconvenientes que se presenten en obra.

Debiendo además conseguir un presupuesto que mantenga los montos contractuales y realizar su construcción dentro del plazo contractual; esto nos llevaría a una aprobación en un plazo muy corto, siendo nuestro objetivo principal la construcción del puente Vilca, logrando los cambios necesarios, metodología de trabajo y aprobación del presupuesto por parte de la entidad contratante; por lo que se tuvo que hacer una mmodificación del proceso constructivo del puente, y en paralelo llevar negociaciones con propietarios de los predios adyacentes; con intervención directa del concesionario.

# **2.2.1 Primera problemática existente: Área para construir las vigas, no se encuentra liberada por MTC (PACRI).**

El proyecto original contemplaba construir vigas prefabricadas en un área entre el derecho de vía y la propiedad privada, por donde pasa el trazo de construcción de la carretera nueva; previa liberación del predio por el MTC (PACRI), en una zona muy cercana al puente; por lo que el presupuesto contenía entre otras, las partidas de:

- ACONDICIONAMIENTO DE ÁREA PARA CONSTRUCCION DE VIGAS I y
- TRANSPORTE E IZAJE DE VIGAS I PREFABRICADAS.

## **2.2.2 Planteamiento de soluciones a primera problemática**

**2.2.2.1** Hacer un Presupuesto que contenga partida adicional de construcción de falso puente para vaciado de vigas *in situ,*

**2.2.2.2** Hacer un presupuesto deductivo que contenga:

**2.2.2.2.1** Acondicionamiento de área para construcción de vigas,

**2.2.2.2.2** Transporte e izaje de vigas prefabricadas,

**2.2.3 Segunda problemática existente:** puente Bailey no soporta cargas mayores de 20 Toneladas.

## **2.2.4 Planteamiento de soluciones a segunda problemática**

Reforzar el puente Bailey con estructura de concreto armado, el cual asumiría completamente el concesionario. Dado que la estructura existente es provisional y muy angosta se propuso desarrollar una estructura de refuerzo de concreto armado, para el puente Bailey, para ser utilizado en los trabajos de construcción de la vía y el nuevo Puente Vilca.

**2.2.5 Tercera problemática existente:** no liberación de predios para construcción de puente Vilca

# **2.2.6 Planteamiento de soluciones a tercera problemática**

Dado que esperar la liberación de predios por parte de PACRI, nos llevaría a esperar demasiado tiempo, es que se determina realizar negociaciones directas entre propietario de los predios y representantes del concesionario, con trabajos de movimiento de tierras y/o reforzamiento de cercos o caminos de acceso de los terrenos que involucran la construcción del puente.

Antes de iniciar los trabajos en el puente Vilca, el MTC, (concesiones), aprobó el presupuesto nuevo y presupuesto deductivo del puente Vilca; iniciando el trato directo con propietarios de predios aledaños al puente.

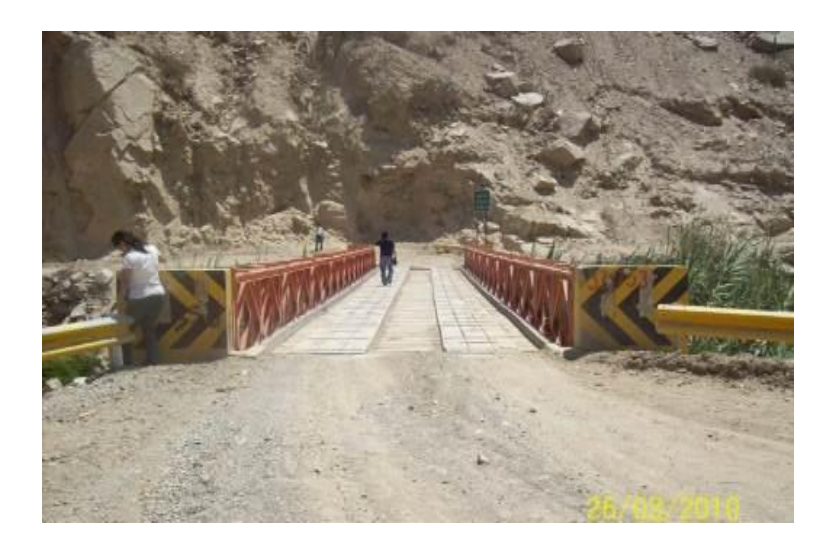

**Fig. 2.1 Puente Bailey en una ubicación bastante forzada dentro del trazo de la vía**

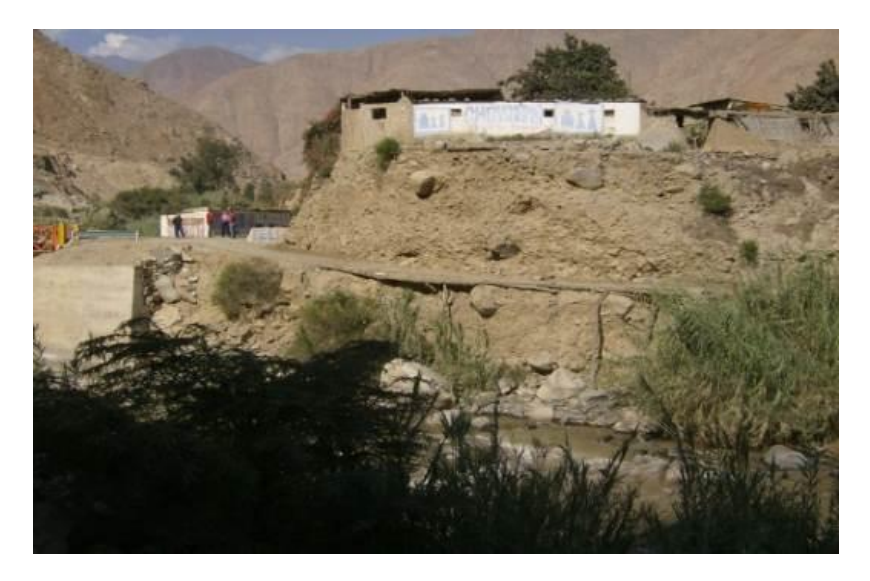

**Fig.2.2 Predio no liberado antes de la etapa de construcción del puente Vilca, trazo de la carretera que corta más de la mitad del predio**

# **Capítulo 3**

# **Ingeniería del puente Vilca**

Para dar inicio a los trabajos de construcción en el puente Vilca, se tuvo que:

- Gestionar la liberación de las áreas adyacentes al puente, haciendo trabajos en los terrenos liberados; como reconstrucción de cercos, canales y caminos de acceso; además de los documentos contractuales en coordinación con PACRI, para el pago correspondiente.

- Gestionar la aprobación de los presupuestos adicional y deductivo del puente Vilca; sustentándolos ante el área de CONCESIONES y OSITRAN como organismo regulador de inversiones.

- Reforzamiento del puente Bailey, con estructuras de concreto armado; solicitándose la inspección y diseño especial a un proyectista reconocido en el país.

- Diseño del falso puente metálico, realizado por una empresa especializada en este tipo de trabajos.

# **3.1 Ubicación del proyecto**

El área de estudio se ubica en el kilómetro 37+700 de la carretera Huaral – Acos en la provincia de Huaral y departamento de Lima.

La vía Huaral – Acos tiene 55.65 km. de longitud, se desarrolla a lo largo del valle del río Chancay con dirección aproximada oeste – este, siguiendo el valle e iniciando en las afueras de la ciudad de Huaral con destino la población de Acos. Por sus características y localización, es una vía alternativa a la carretera Central para comunicar las zonas de Cerro de Pasco, Huánuco, la selva y el llamado Norte Chico.

La carretera Huaral – Acos, pertenece a la Red Vial Nacional del Perú, está codificada dentro la ruta nacional N° PE-1NC y une la ciudad de Chancay con las localidades de Cerro de Pasco y Huánuco. No obstante, la ruta desde la Municipalidad de Huaral está considerada como la N° 16A.

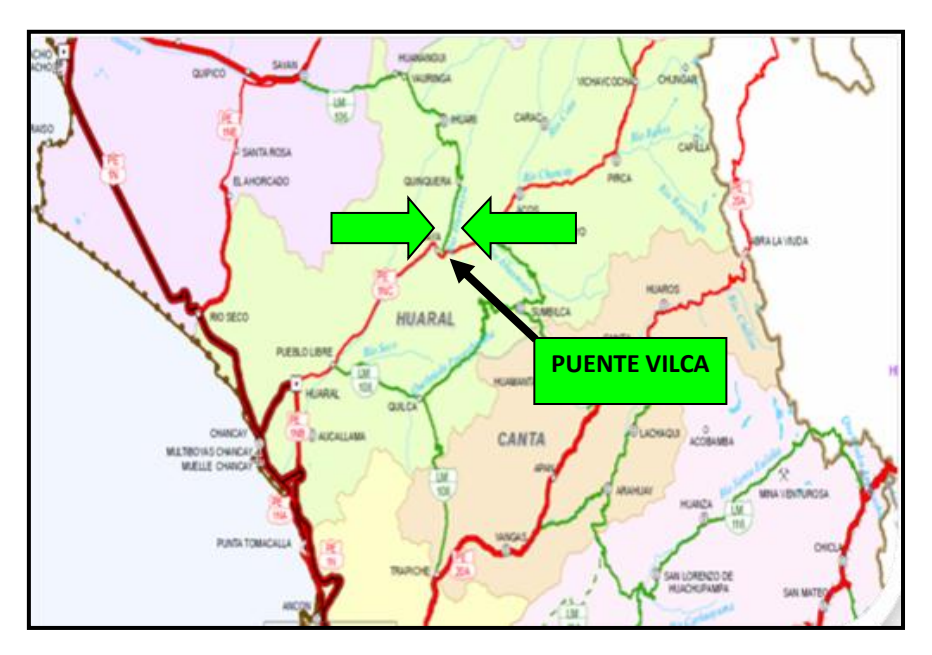

**Fig. 3.1 Ubicación del puente Vilca en la red vial del Perú**

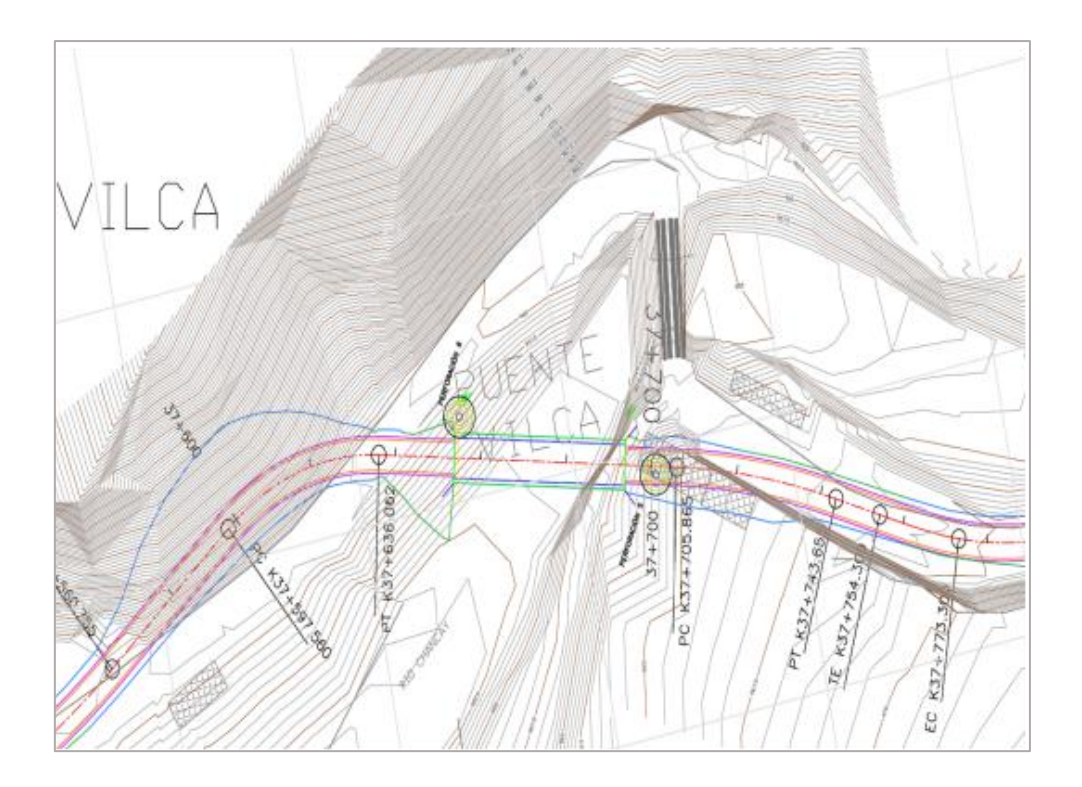

**Fig. 3.2 Ubicación del puente Vilca en el kilómetro 37+700 de la carretera Huaral – Acos**

#### **3.2 Geometría y esquema estructural del puente**

El Puente Vilca tiene características muy superiores al anterior; la superestructura está conformada por cuatro (4) vigas pos tensadas de concreto f $c = 350$  Kg/cm2, de 2 m. de altura, simplemente apoyadas, sobre las cuales se coloca una losa de concreto armado  $f'c = 280$  Kg/cm2 de espesor 0.20 m, con ancho final total de 9.50 m que incluye dos veredas de 0.90 m; la estructura posee una luz de 40.00 m entre ejes de apoyos, con planta esviada 40º grados con relación a la perpendicular al trazado geométrico. Las vigas isostáticas de sección transversal central en I, se construyen sobre un falso puente, que ha sido diseñado previamente, de acuerdo a las características de la superestructura; pos-tensionamiento en vigas en dos etapas, la primera etapa sobre dos cables 12T0.6" siendo las familias de cables 1 y 2 a 2390 kN de fuerza de gateo y la segunda etapa de tensionamiento sobre la sección compuesta de tablero y vigas en el sitio de servicio y una fuerza de gateo de 2390 kN sobre dos cables 12T0.6" de las familias de cable 3 y 4.

La subestructura está conformada por estribos en concreto reforzado, que sirven de contención a los taludes. Las cimentaciones son directas y consistieron en zapatas continuas apoyadas en terreno natural.

Barreras de seguridad al inicio y salida del puente, de acuerdo a la Normatividad Vigente, todo esto en cumplimiento con las Especificaciones Técnicas de la Obra y las Normas del Ministerio de Transportes y Comunicaciones para este tipo de obras.

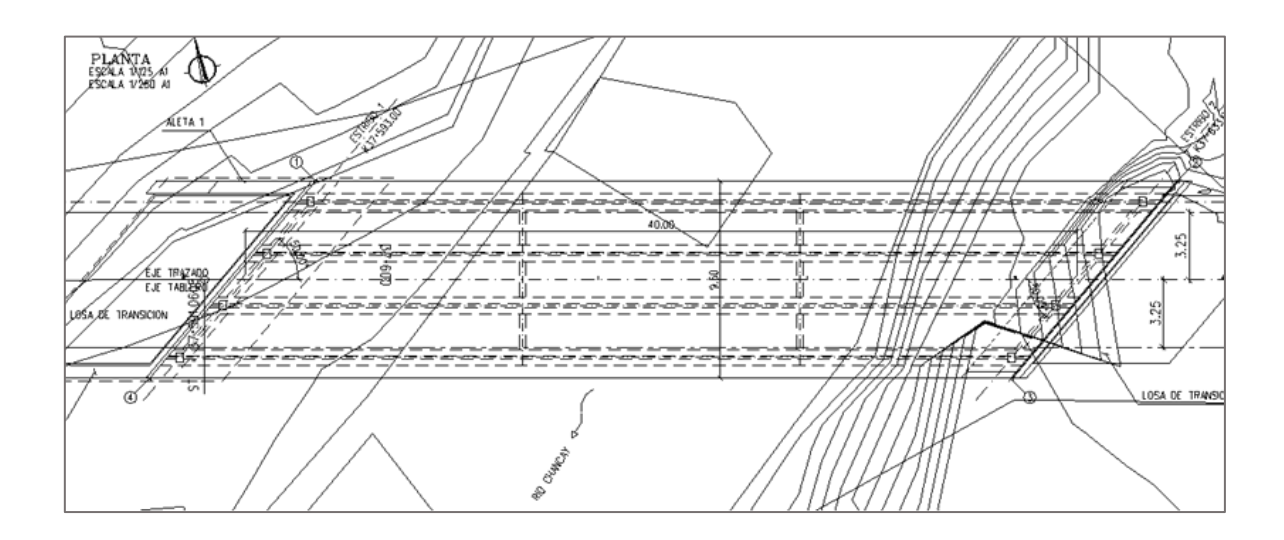

**Figura 3.3. Puente Vilca- planta**

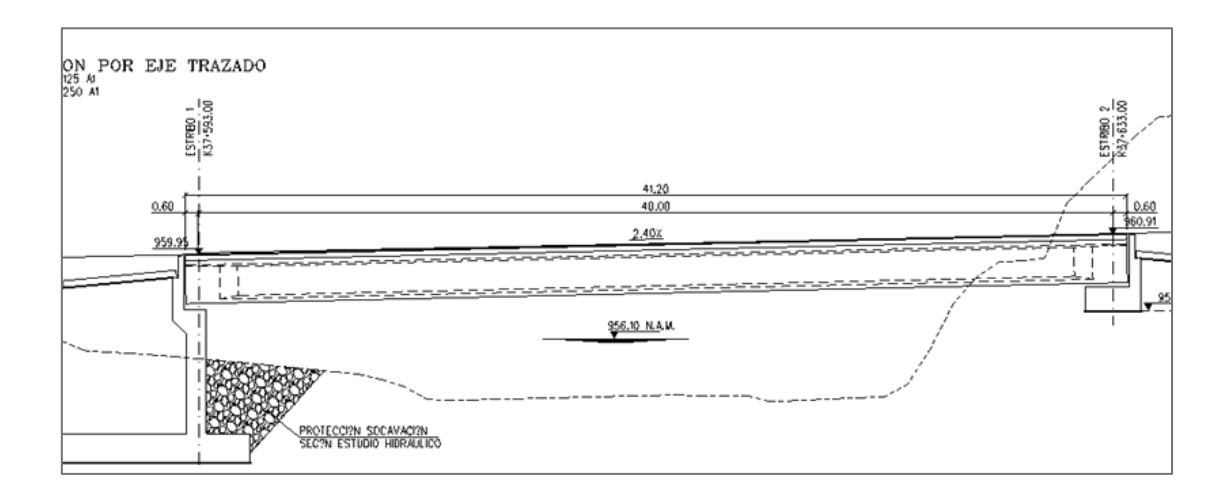

**Figura 3.4 Puente Vilca- elevación**

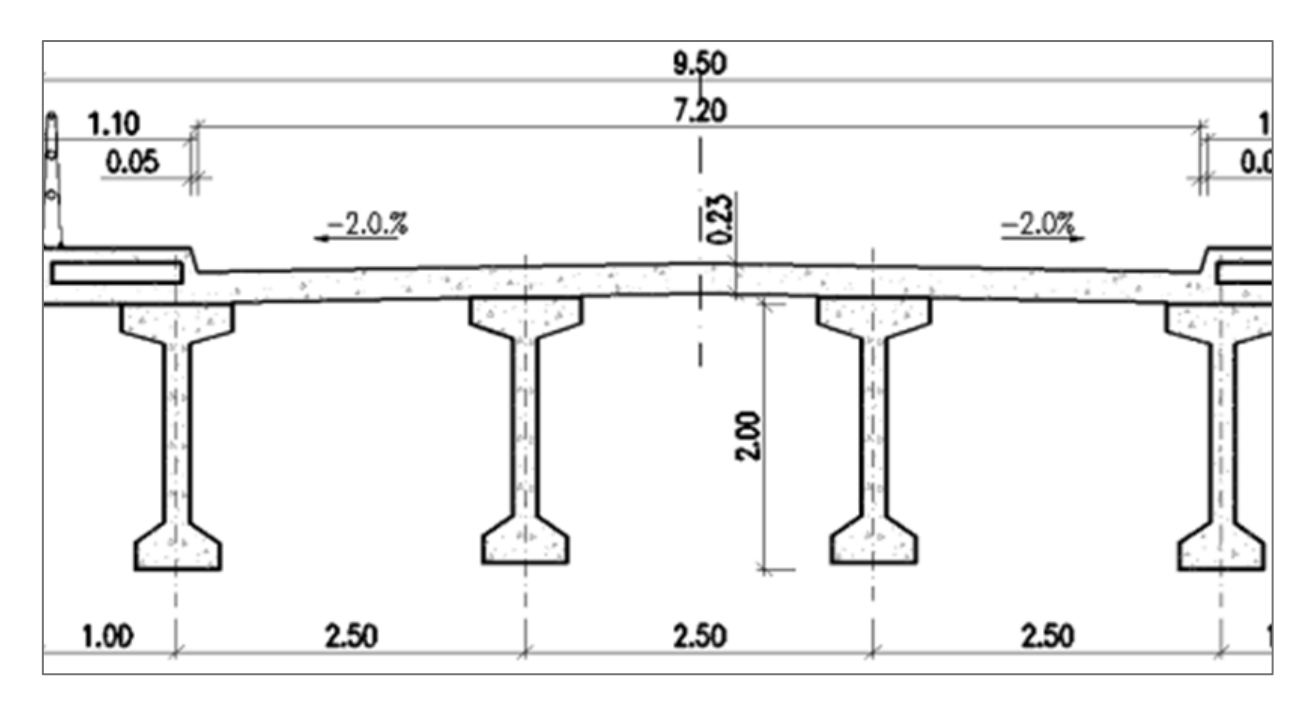

**Figura 3.5 Puente Vilca- sección transversal**

## **3.3 Cargas y factores de cargas consideradas en el diseño**

# **3.3.1 Clasificación de cargas**

En el cálculo de los elementos estructurales se ha considerado lo normado en el manual de diseño de puentes y reglamento *AASHTO LRFD Bridge Design Specifications*, contemplando lo siguiente:

# **3.3.1.1 Cargas permanentes**

- Cargas muertas:
- **-** Peso propio de la estructura (DC). Incluye concreto, fierro y demás elementos permanentes.
- **-** Peso de cargas muertas (DW) que incluye únicamente el peso del pavimento.

# **3.3.1.2 Cargas variables**

- Cargas vivas:
- **-** Acciones gravitatorias de uso, como la carga viva de tráfico (LL)
- **-** Incremento de la carga de tráfico por efectos dinámicos (IM).
- **-** Fuerzas centrífugas (CE) y de frenado (BR).
- **-** Carga de impacto de vehículos (CT).

# **3.3.1.3 Cargas excepcionales**

# **3.3.2 Cargas permanentes: DC, DW, EH**

# **3.3.2.1 DC, peso propio de los elementos estructurales**

El peso propio de los distintos elementos se ha calculado a partir de su geometría (sección transversal), adoptando una densidad de valor  $\gamma c = 2.4$  T/m<sup>3</sup> (concreto armado y/o pre esforzado).

# **3.3.2.2 DW, peso del pavimento,** *New Jersey* **y barreras**

Peso del pavimento (mezcla bituminosa), de 2.25  $T/m<sup>3</sup>$  de densidad según la tabla de *AASHTO LRFD Bridge Design Specifications.*

# **3.3.2.3 EH, empuje horizontal de tierras**

Se calcula como una distribución de carga hidrostática que varía con la altura "h" y está definido por el peso propio del relleno  $\gamma = 2.00$ ton/m<sup>3</sup> y por el coeficiente de presión de tierras activo  $K_a = 0.30$ 

# **3.3.3 Cargas vivas: LL, BR, CE, CT, IM y LS**

A efectos de cálculo de los valores de las cargas vivas (modelo de carga vehicular) se adopta el criterio de *AASHTO LRFD 2005 (HL-93).*

El número de carriles a considerar es:

 $N^{\circ}$  de carriles = ENTERO (ancho de calzada/3.6) = 9.50m/3.60m = 2.64

Se toman 2 carriles de diseño.

## **3.3.3.1 LL, LS, IM, cargas vivas, componentes verticales**

La carga vehicular de diseño en cada uno de los carriles se toma como combinación de las siguientes cargas:

- Carga de camión de 3 ejes con una carga total de 325 KN o eje tándem constituido por dos cargas iguales de 110KN separadas 1.2 m
- Carga de carril de valor uniforme en sentido longitudinal e igual a 9.3 KN/m aplicada en un ancho de carril de 3.0m (lo que equivale a una carga superficial de 3.1 KN/m<sup>2</sup>).

La aplicación de las cargas será la siguiente:

En cada carril se tomará el efecto más desfavorable de las tres combinaciones siguientes:

**-** El efecto de un eje tándem junto a la carga de carril

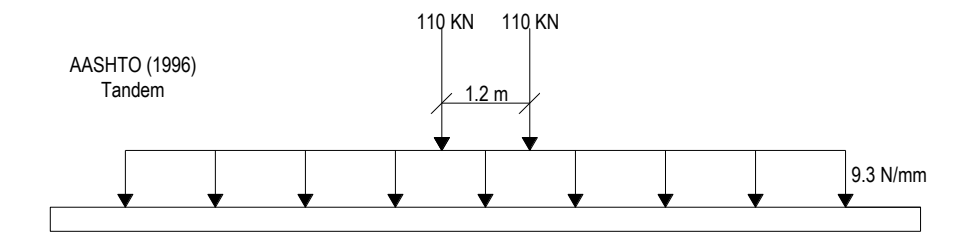

**Fig. 3.6 Camión tándem**

**-** El efecto de un camión de diseño junto a la carga de carril

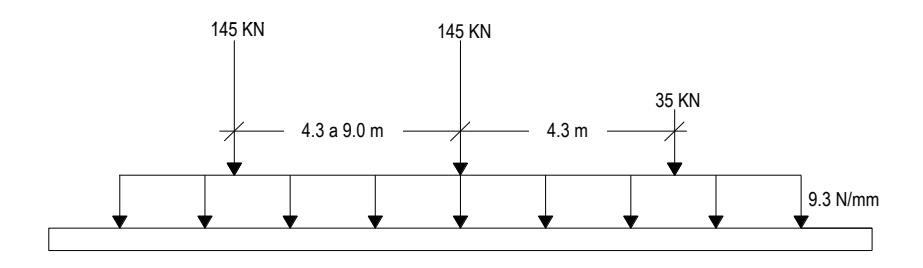

**Fig. 3.7 Camión HL-93**

En vanos continuos a efectos de cálculo del máximo momento de flexión negativa sobre pilares el 90% del efecto de dos camiones separados 15.0 m entre el primer y último eje de los dos vehículos y el 90% de la carga de carril. Para los camiones se adoptará una separación entre sus ejes traseros de 4.3 m (no aplica en este caso).

Para el cálculo del ELS de deformaciones, se podrá tomar una carga vehicular reducida de valor igual al más desfavorable de:

Un camión de diseño

25% del efecto del camión de diseño junto la carga de carril

Se incluirá en la carga del camión el factor de impacto, y se comprobará que la máxima flecha producida por las cargas anteriores no supera el valor L/1000, siendo L la longitud del vano = 40.00 m.

El tablero posee 2 carriles por lo que se pueden adoptar factores de reducción por simultaneidad de carriles cargados igual a 1.

| NÚMERO DE LÍNEAS DE DISEÑO | <b>FACTOR</b> |
|----------------------------|---------------|
|                            | 1.20          |
|                            | 1.00          |
|                            | 0.85          |
| Más de 3                   | 0.65          |

**Tabla 3.1 Factores de presencia múltiple**

El factor de impacto (IM), expresado como un porcentaje del esfuerzo de la carga viva, se determina de acuerdo con la tabla 3.3.3.3-4., aplicándose a los efectos producidos por el camión de diseño o por el eje tándem.

**Tabla 3.2 Factores de impacto**

| <b>COMPONENTE</b>                   | IМ  |  |  |  |  |
|-------------------------------------|-----|--|--|--|--|
| Juntas                              | 75% |  |  |  |  |
| Estados límite de fatiga y fractura | 15% |  |  |  |  |
| Otros estados límites               | 33% |  |  |  |  |

**Fuente:** *MTC, Manual de diseño de puentes, tabla 2.4.3.3-1, pág. 55*

#### **3.3.3.2 BR, CE, CT, cargas vivas, componentes horizontales y fuerza de impacto**

#### **3.3.3.2.1 BR, fuerza de frenado/arranque**

La fuerza de frenado o arranque considerada es la mayor de un 25% de la carga vertical de los camiones de diseño o ejes tándem por carril posicionados en todos los carriles existentes y actuando en la misma dirección; o el 5% del camión de diseño más la línea de carga; o 5% del tándem de diseño más la línea de carga. En todos los carriles se supondrá actuando la fuerza en la misma dirección. Se tendrán en cuenta los factores de simultaneidad de carga entre carriles. No se aplicará el factor de impacto a esta carga.

Cargando todas las líneas de diseño con el camión crítico en la misma dirección y aplicando factor de presencia múltiple.

FBR=325KN\*0.25\*2\*1.00=162.5KN

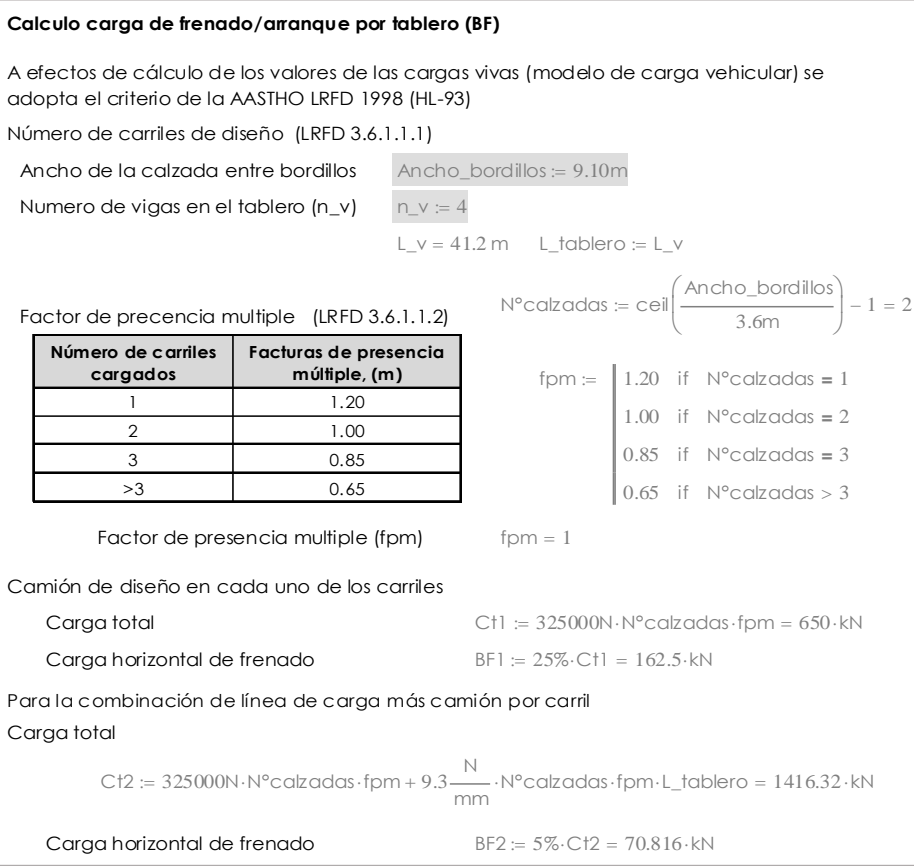

**Fuente**: *MTC, "Manual de diseño de puentes, pág. 53*

# **3.3.3.2.2 CE, fuerza centrífuga**

La fuerza centrífuga se determina mediante el producto de la carga vertical de los camiones de diseño o ejes tándem por carril posicionados en todos los carriles existentes:

$$
C = \frac{4 v^2}{3 g R}
$$

 $C =$  fuerza centrífuga (como porcentaje de la carga viva sin impacto)

 $v =$  velocidad en m/s

 $R =$  radio de la curva en m.

El puente tiene un trazado planta recto por lo tanto no se considera fuerza centrífuga

# **3.3.4 Viento (WL, WS)**

Para el caso en estudio se considera que la magnitud de dicha carga es pequeña y por tanto no es considerada en los análisis.

Para el caso en estudio se considera que la magnitud de dicha carga es pequeña y por tanto no es considerada en los análisis.

## **3.3.5 Fuerzas originadas por deformaciones impuestas: TU, TG, SH, CR y SE**

# **3.3.5.1 CR, SH,** *creep* **del concreto y contracción**

Los efectos del flujo plástico y la contracción de fraguado son considerados en el cálculo de las pérdidas de tensión de los cables de pre-esfuerzo de las vigas postensadas para el diseño de los aparatos de apoyo (neoprenos), como se presenta en el análisis correspondiente. Para el cálculo de las pérdidas debidas a contracción, flujo plástico y relajación del acero se han considerado un valor global de 235 Mpa para el cálculo de las vigas pos-tensadas tal y como lo establece la normativa. El cálculo de las deformaciones a largo plazo para el dimensionamiento de los aparatos de apoyos y la determinación de las fuerzas que se transmiten a la infraestructura se realizó de acuerdo con la normativa.

# **3.3.5.2 TU, variación uniforme de temperatura**

Para el cálculo del efecto de la variación uniforme de temperatura en el tablero se adoptará una temperatura promedio de 22 $^{\circ}$ C, con una variación máxima anual de  $\pm 10^{\circ}$ C.

Los rangos de temperatura y gradiente de temperatura estan dados en las tablas 2.4.3.9.1-1 y 2.4.3.9.2-1 , del Manual de diseño de puentes de la MTC.

Deformación uniatria por temperatura (ε\_TG)

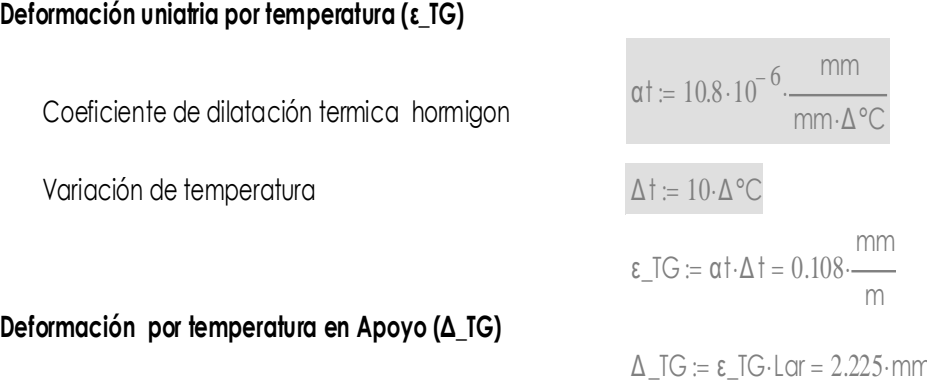

## **3.3.5.3 SE, asentamientos diferenciales**

No se ha tenido en cuenta la existencia de asentamientos diferenciales debido al esquema isostático de las vigas.

# **3.3.6 EQ, acción sísmica**

De acuerdo con lo especificado en el "*Manual de Puentes"*, aquellos de una luz no requieren un análisis sísmico, independiente de la zonas sísmicas en la que se encuentren, siendo suficiente cumplir con los anchos mínimos de sillas en estribos y considerar el empuje dinámico transmitido por la masa de suelo ubicada en el trasdós del estribo.

# **3.3.7 CT, fuerza de impacto de vehículos**

Se deben considerar dos supuestos para el impacto de vehículos: el impacto contra la subestructura de vehículos que circulen por la vía inferior y el impacto de vehículos que circulen por la superestructura contra las barreras de protección.

No es necesario considerar fuerza de impacto sobre la subestructura si existe una barrera de protección separada al menos 3000 mm de la superficie más cercana de la subestructura. En nuestro caso se cumple esta condición debido a que en la parte inferior de la estructura no existen vías de circulación, por lo tanto no es necesario añadir esta fuerza al cálculo de la subestructura.

Para el diseño de la barrera de protección se ha tenido en cuenta la categoría resistente especificada por la autoridad de transportes.

# **3.3.8 Combinaciones de carga**

Combinaciones de carga y factores de carga. tomado de tabla 1.5 *del "Manual de Diseño de Puentes".*

| Combinación<br>de Cargas                                    | DC<br>DD              | ш<br>ΙM        | <b>WA</b> | <b>WS</b> | WL.  | <b>FR</b> | τu<br>CR  | <b>TG</b>              | SE         |      | cada combinación |      | Usar solamente uno de los |
|-------------------------------------------------------------|-----------------------|----------------|-----------|-----------|------|-----------|-----------|------------------------|------------|------|------------------|------|---------------------------|
|                                                             | <b>DW</b><br>EΗ<br>EV | СE<br>BR<br>PL |           |           |      |           | SH        |                        |            | EQ   | IC               | СT   | CV                        |
| <b>Estado Límite</b>                                        | ES                    | LS             |           |           |      |           |           |                        |            |      |                  |      |                           |
| <b>RESISTENCIA I</b>                                        | Y <sub>n</sub>        | 1.75           | 1.00      |           |      | 1.00      | 0.50/1.20 | <b>YTG</b>             | <b>YSE</b> |      |                  |      |                           |
| <b>RESISTENCIA II</b>                                       | Y.                    | 1.35           | 1.00      |           |      | 1.00      | 0.50/1.20 | $\gamma$ <sub>TG</sub> | <b>YSE</b> |      |                  |      |                           |
| <b>RESISTENCIA III</b>                                      | Yo                    |                | 1.00      | 1.40      |      | 1.00      | 0.50/1.20 | YтG                    | Yse        |      |                  |      |                           |
| <b>RESISTENCIA IV</b><br>Solamente EH, EV, ES,<br>DW, DC    | Yp<br>1.5             |                | 1.00      |           |      | 1.00      | 0.50/1.20 |                        |            |      |                  |      |                           |
| <b>RESISTENCIA V</b>                                        | Yo                    | 1.35           | 1.00      | 0.40      | 0.40 | 1.00      | 0.50/1.20 | <b>YTG</b>             | <b>YsE</b> |      |                  |      |                           |
| <b>EVENTO EXTREMO I</b>                                     | Ya                    | <b>YEO</b>     | 1.00      |           |      | 1.00      |           |                        |            | 1.00 |                  |      |                           |
| <b>EVENTO EXTREMO II</b>                                    | Ya                    | 0.50           | 1.00      |           |      | 1.00      |           |                        |            |      | 1.00             | 1.00 | 1.00                      |
| <b>SERVICIO I</b>                                           | 1.00                  | 1.00           | 1.00      | 0.30      | 0.30 | 1.00      | 1.00/1.20 | $\gamma$ TG            | <b>YSE</b> |      |                  |      |                           |
| <b>SERVICIO II</b>                                          | 00                    | 1.30           | 1.00      |           |      | 1.00      | 1.00/1.20 |                        |            |      |                  |      |                           |
| <b>SERVICIO III</b>                                         | 1.00                  | 0.80           | 1.00      |           |      | 1.00      | 1.00/1.20 | <b>YTG</b>             | Yse        |      |                  |      |                           |
| <b>FATIGA</b><br>Solamente<br>$\blacksquare$<br>LL, IM y CE |                       | 0.75           |           |           |      |           |           |                        |            |      |                  |      |                           |

**Tabla 3.3 Combinaciones de carga y factores de carga**

TABLA 2.4.5.3 -1. Combinaciones de Carga y Factores de Carga.

**Fuente: Tomado del** *"Manual de Diseño de Puentes"* **del MTC, pág. 70**

| <b>TIPO DE CARGA</b>                                                           | <b>FACTOR DE CARGA</b> |            |  |  |  |
|--------------------------------------------------------------------------------|------------------------|------------|--|--|--|
|                                                                                | Máximo                 | Mínimo     |  |  |  |
| DC: Componentes y Auxiliares                                                   | 1.25                   | 0.90       |  |  |  |
| DD : Fuerza de arrastre hacia abajo                                            | 1.80                   | 0.45       |  |  |  |
| DW : Superficies de Rodadura y<br><b>Accesorios</b>                            | 1.50                   | 0.65       |  |  |  |
| EH : Presión horizontal de tierra                                              |                        |            |  |  |  |
| * Activa                                                                       | 1.50                   | 0.90       |  |  |  |
| * En reposo.                                                                   | 1.35                   | 0.90       |  |  |  |
| EV: Presión vertical de tierra                                                 |                        |            |  |  |  |
| * Estabilidad global                                                           | 1.35                   | <b>N/A</b> |  |  |  |
| Estructuras de Retención                                                       | 1.35                   | 1.00       |  |  |  |
| * Estructuras Rígidas Empotradas                                               | 1.30                   | 0.90       |  |  |  |
| * Pórticos Rígidos                                                             | 1.35                   | 0.90       |  |  |  |
| * Estructuras Flexibles empotra -<br>dos excepto alcantarillas metáli -<br>cas | 1.95                   | 0.90       |  |  |  |
| Alcantarillas Metálicas                                                        | 1.50                   | 0.90       |  |  |  |
| ES: Carga superficial en el terreno                                            | 1.50                   | 0.75       |  |  |  |

**Tabla 3.4 Factores de carga para cargas permanentes, γρ**

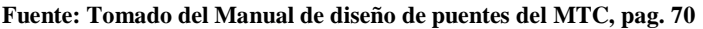

# **3.3.9 Coeficiente de seguridad y materiales**

# **3.3.9.1 Coeficientes de seguridad para la resistencia**

A continuación se especifican los coeficientes de seguridad adoptados para la resistencia según el *artículo 2.7.1.1.4 Estado Límite de Resistencia del "Manual de Diseño de Puentes"*:

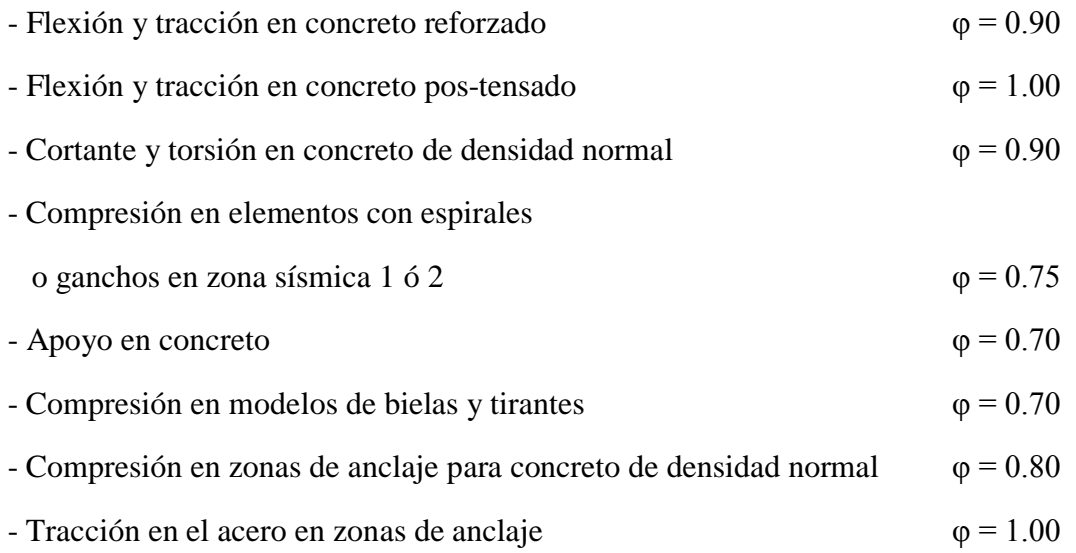

#### **3.3.9.2 Coeficientes de seguridad para las cargas**

De la tabla *2.5.4.1–C1 del Manual de Diseño de Puentes*, consideramos las características de las mezclas de concreto por clase, por lo que se ha adoptado lo siguiente:

#### **3.3.9.2.1 Concretos**

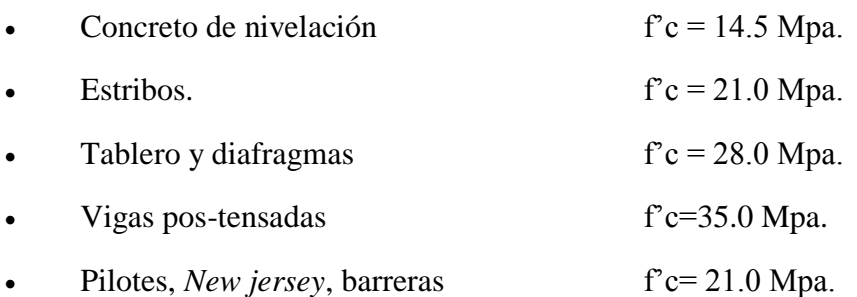

## **3.3.9.2.2 Aceros**

A.- Acero corrugado para refuerzo ASTM A706 (Grado 60), con Acero corrugado para refuerzo ASTM A706 (Grado 60), con f<sub>y</sub>≥420 Mpa. (4200 Kg/cm<sup>2</sup>)

.B.-Acero de pos tensado de alambres de siete hilos de 15 mm  $\square$ =0,6" ASTM A416 (Grado 270) sin revestimiento y de baja relajación

## **3.4 Normatividad empleada para el diseño**

Respecto a la a normatividad empleada en el diseño del puente Vilca y a algunos documentos consultados para determinadas verificaciones estructurales tenemos lo siguiente

- *Manual de Diseño de Puentes. Dirección General de Caminos y Ferrocarriles*. Ministerio de Transportes y Comunicaciones de Perú.

**-** *Load and Resistance Factor Design, Bridge Design Specifications,* American Association of State Highway and Transportation Officials, 2005 Edition (AASHTO LFRD 2005 INTERIM).

**-** *Bridge Construction Specifications*, AASHTO LFRD.

**-** *Bridge Design Practice Manual* – *State Of California –* , Department of Transportation CALTRANS.

También se han consultado para determinadas verificaciones estructurales los siguientes documentos:

**-** *EDI: Estudio Definitivo de Ingeniería*, Carretera Huaral – Acos, 2010.

# **Capítulo 4**

#### **Construcción de estribos**

#### **4.1 Diseño y construcción de estribos**

La infraestructura consiste en estribos cerrados que cumplen la función de transmitir las cargas al suelo de cimentación, además de servir de contención de los terraplenes de acceso al puente. Se diseñan para cumplir las condiciones de estabilidad global bajo ELS, y para cumplir con los requisitos de resistencia bajo ELU. El análisis es del tipo elástico lineal suponiendo que se cumplen las condiciones para la aplicación de la teoría de vigas de Bernoulli.

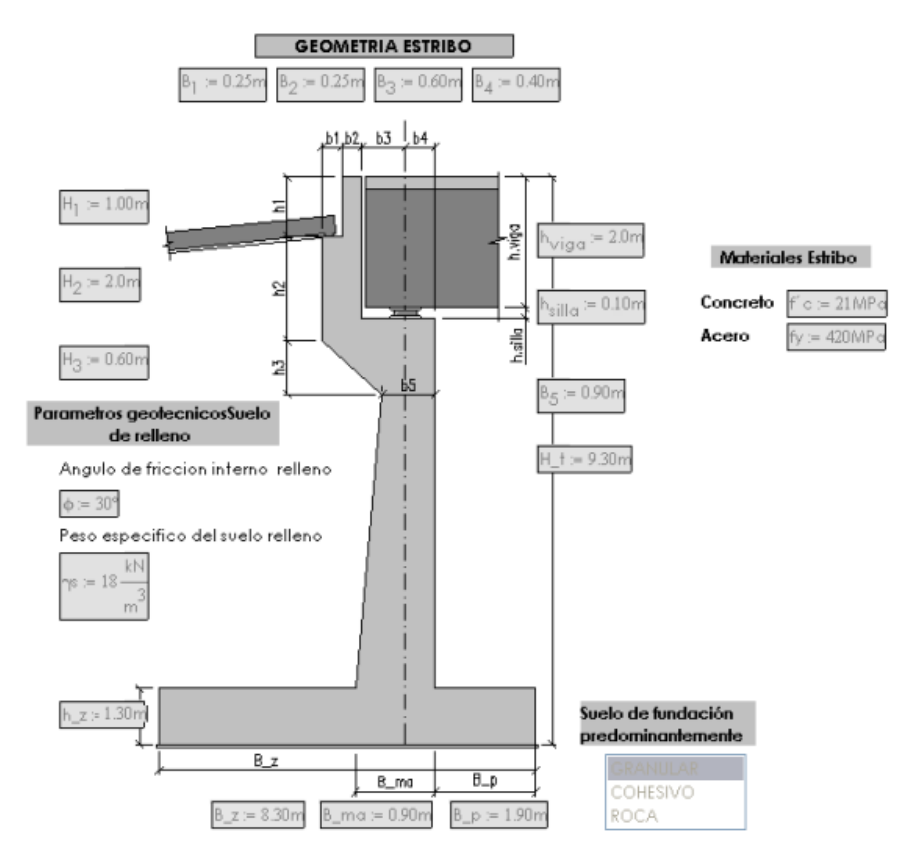

**Fig. 4.1 Estribo izquierdo**

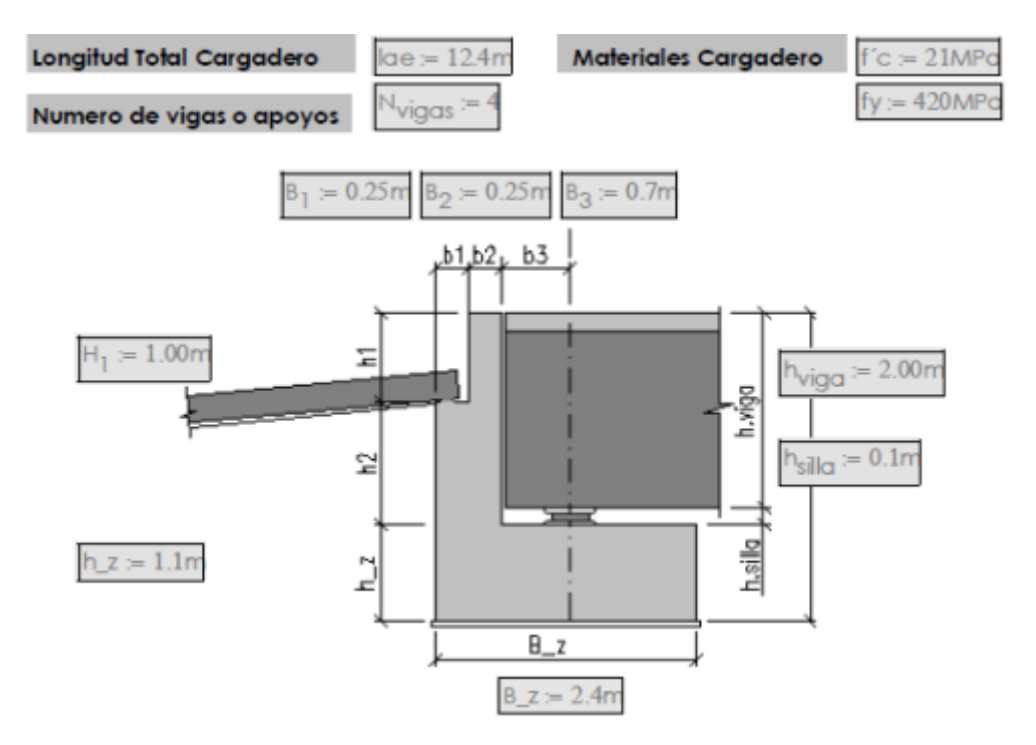

**Fig. 4.2 Estribo derecho**

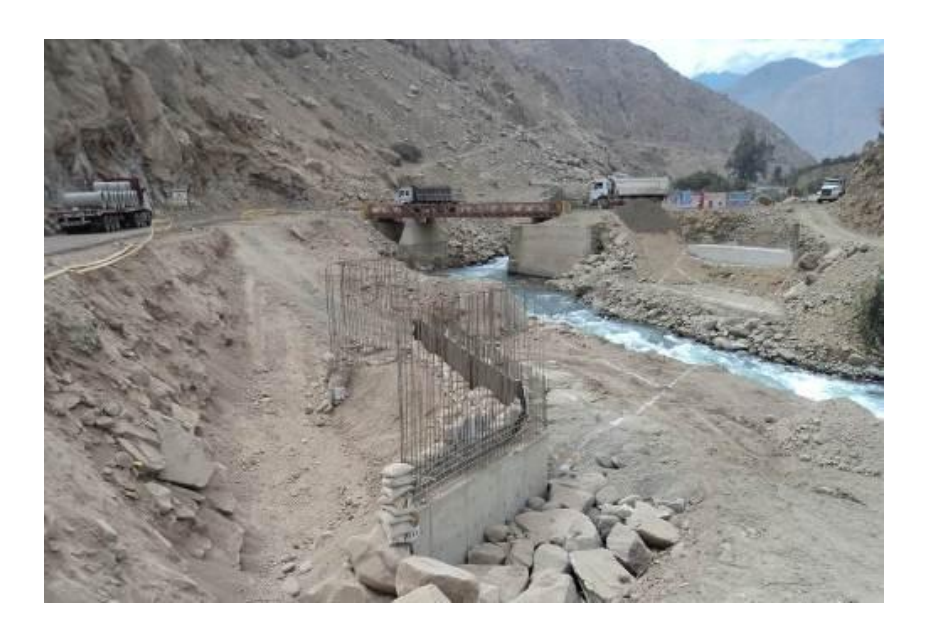

**Fig 4.3 Construcción de estribos izquierdo y derecho**
### **4.2 Capacidad portante del suelo**

Antes de empezar los trabajos en el puente, lo primero y fundamental fue verificar las condiciones geotécnicas del suelo de fundación para la construcción de los estribos del puente Vilca.

Para tal fin, se ha elaborado un programa de exploración que incluye la ejecución de los trabajos de investigación del subsuelo, determinándose las propiedades índices de los suelos que lo conforman, parámetros de resistencia y deformación del suelo de cimentación, cálculo de la presión admisible, etc.

### **4.2.1 Estribo derecho**

Al excavar el material en el área correspondiente a la zapata del estribo derecho y alcanzar el nivel de proyecto, se realizó una calicata utilizando herramientas manuales y equipo menor, alcanzando una profundidad de 1.10 m*,* debido a la existencia de rocas mayores a 15" (0,37 m), típicos depósitos aluviales, ver registro de calicatas.(fig. 4.5)

Desde la superficie hasta la máxima profundidad excavada, se observa un suelo aluvial, conformado por gravas, canto rodados y piedras grandes con tamaños variables desde las 3" hasta más de 15", consolidados con una densidad relativa entre 61 por ciento y 77 por ciento y humedad entre 1.3 por ciento a 1.8 por ciento. La cantidad de pedrones aumenta a medida que se desciende, los suelos con partículas menores a 3" se clasifican en gravas pobremente gradada con arena (GP) y una mínima densidad natural de 2.31 g/cm2., incluyendo los canto rodados se alcanza el 29 por ciento del peso total de la muestra extraída .

| K37+693.57<br>ESTRIBO <sub>2</sub> |                                                                          | 968 |
|------------------------------------|--------------------------------------------------------------------------|-----|
|                                    |                                                                          |     |
| PERFORACIÓN 5<br>0.60              |                                                                          | 966 |
|                                    | M-1 Relleno - naterial ce afirmado - recebo                              |     |
|                                    |                                                                          |     |
|                                    | M-2 Relleno - naterial cel tamaño de areria de grano medio a grueso      | 964 |
|                                    | M-3 Guijarros - cantos fracturados con cortes sub angulares              |     |
|                                    | M-4 Cantos - quijarros - fracturados en clastos y brechas                | 962 |
|                                    |                                                                          |     |
|                                    | M-5 Fragment >s - guijairos - feldespatos - fracturados                  |     |
|                                    | M-6 Guijarros cantos fragmentos - feldespatos - fracturados              | 960 |
|                                    |                                                                          |     |
|                                    | M-7 Guijarros fragmentos - feldespatos muy fracturados                   | 958 |
|                                    | M-8 Guljarros fragmentos - feldespatos muy fracturados                   |     |
|                                    |                                                                          | 956 |
|                                    | M-9 Guijarros feidespatos - muy fracturados                              |     |
|                                    | M-10 Fragmeritos feldespatos - andesita - fracturado                     | 954 |
|                                    | M-11 Guijarros - feldespatos - muy fracturados                           |     |
|                                    |                                                                          |     |
|                                    | M-12 Fragmeritos - guijarros - feldespatos - andesita - basalto          | 952 |
|                                    | M-13 Fragmeritos - guijarros - andesita - riolita - fracturados          |     |
|                                    | M 14 Guljarros feldespatos andpsita basalto muy frafturado               | 950 |
|                                    |                                                                          |     |
|                                    | M-15 Fragmentos - guljarros - feldespatos - basalto - fracturado         | 948 |
|                                    | M-16 Fragmeritos fledespatos - basalto - andesita - peridotita           |     |
|                                    |                                                                          |     |
|                                    | M-17 Fragmentos feidespatos - qasaito - riolita - andesita - fracturados | 946 |
|                                    |                                                                          |     |
|                                    |                                                                          | 944 |
|                                    |                                                                          |     |
|                                    |                                                                          | 942 |
|                                    |                                                                          |     |

**Fig. 4.4 Perfil estratigráfico estribo derecho, obtenido con perforación diamantina**

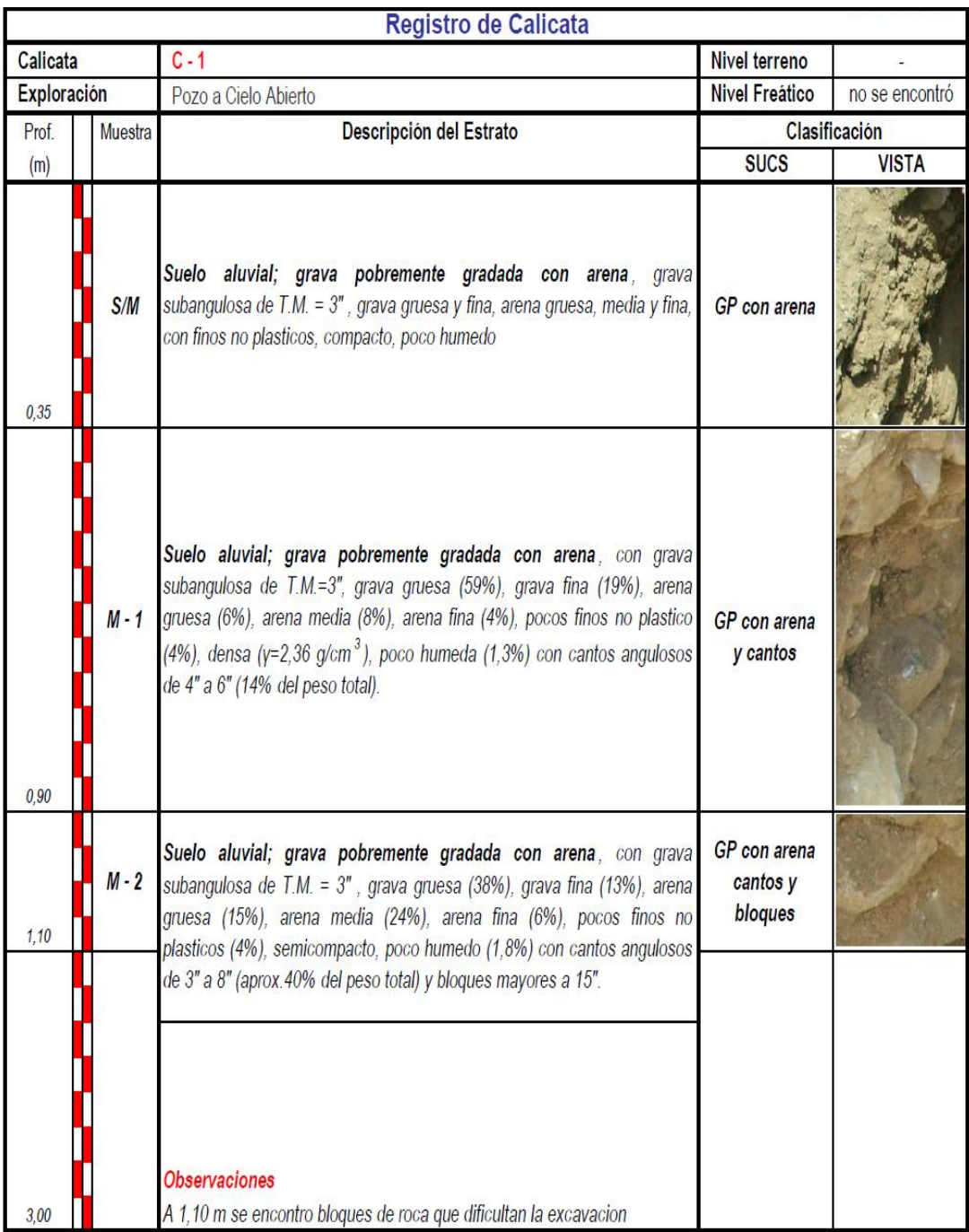

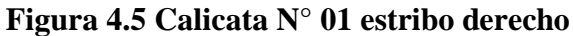

Para el cálculo de la presión admisible fue necesario determinar los parámetros de resistencia, ángulo de fricción y cohesión del suelo a través del ensayo de corte directo de laboratorio en una muestra inalterada; sin embargo el suelo de cimentación contiene, cantos, bloques y finos sin cohesión lo cual imposibilita la toma de una muestra del tipo indicado; por lo tanto, los parámetros de resistencia, con fines de verificación, deben ser inferidos a partir de sus propiedades índice y relación existente entre la densidad relativa (*DR*) y el ángulo de fricción ( $\Box$ ).

Luego, para determinar la capacidad de carga última por corte se ha utilizado la formulación propuesta por *K*. *Terzaghi* (*1943*) y modificaciones de *A. Vesic (1973*) y tenemos:

$$
q_u = cN_cS_c + \gamma_1D_fN_qS_q + \frac{1}{2}\gamma_2BN_\gamma S_\gamma \dots (1)
$$

Para el caso de falla local se corrige el ángulo de fricción y cohesión con las fórmulas siguientes:

$$
\phi' = Arctg(\frac{2}{3}tg(\phi))...(2)
$$

La presión admisible se calcula con la expresión:

$$
c'=\frac{2}{3}c\ldots(3)
$$

$$
q_a = \frac{q_u}{FS} \dots (4)
$$

Los datos utilizados y resultados se indican a continuación:

# **Tabla 4.1 Cálculo de capacidad portante**

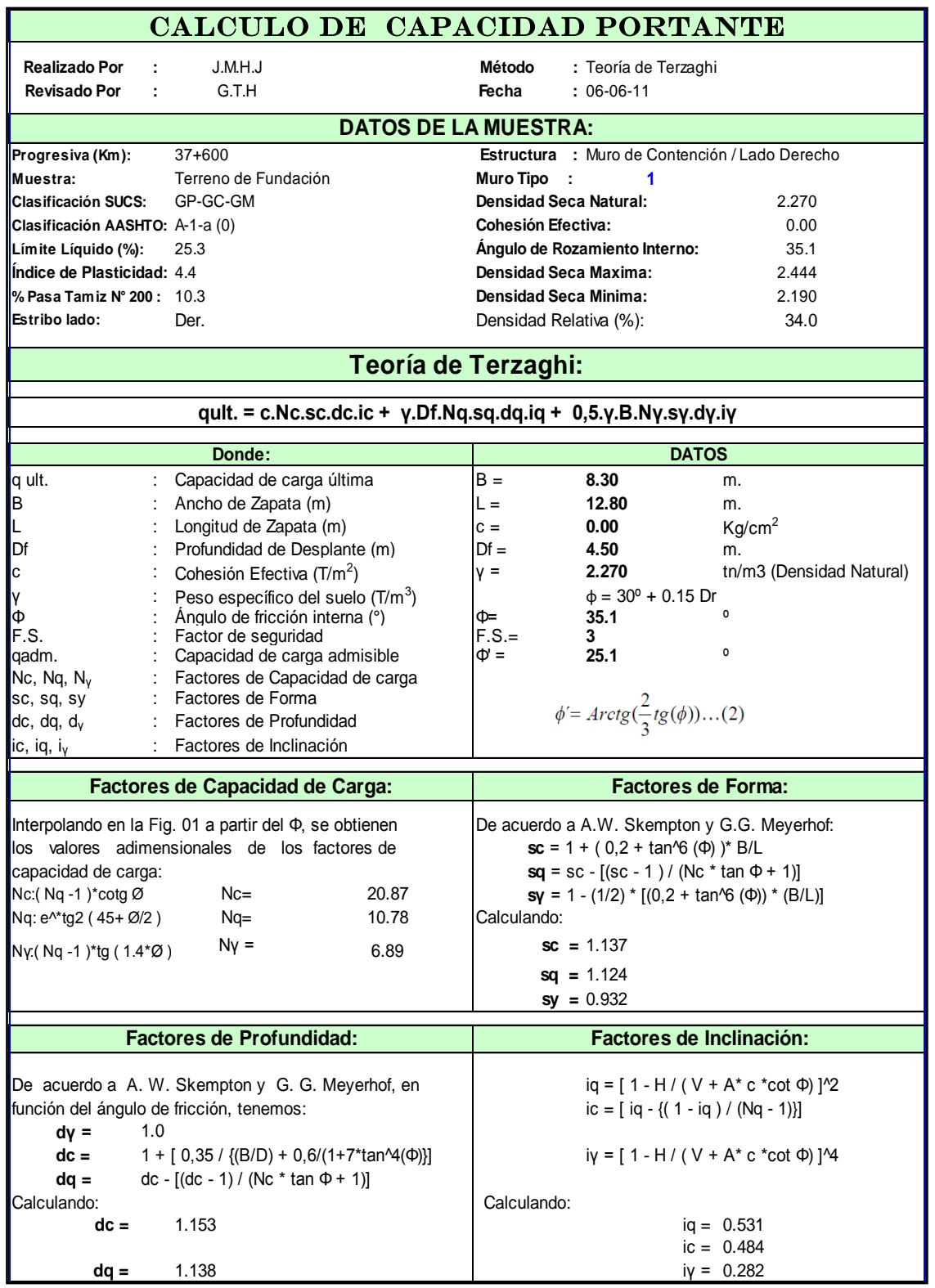

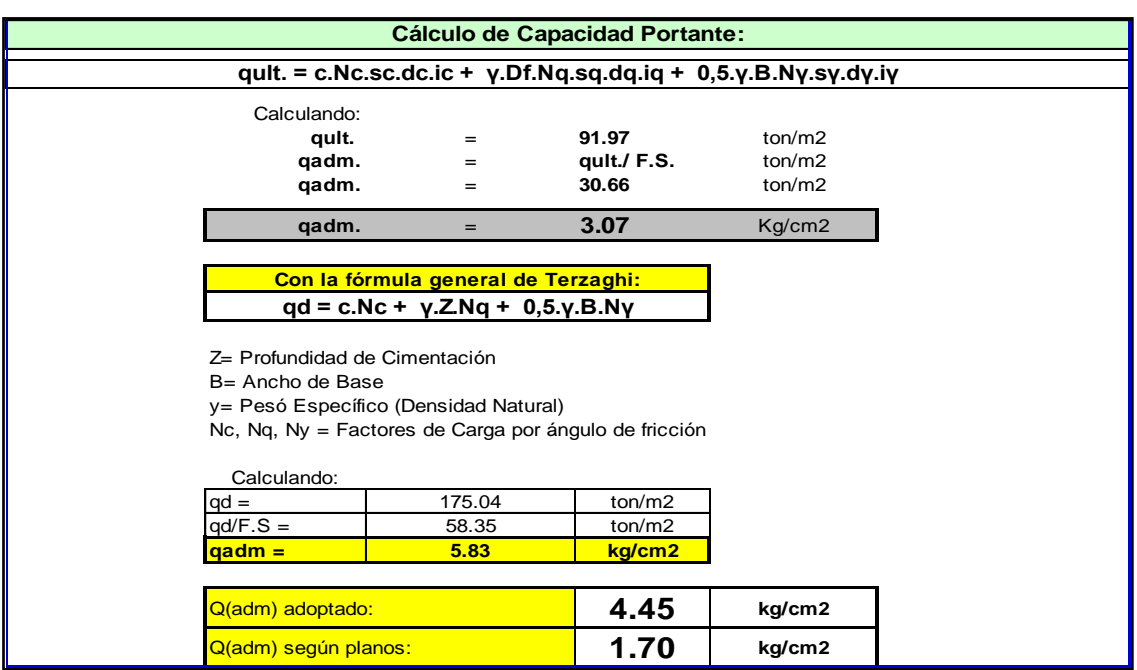

**Tabla 4.2 Cálculo de la capacidad portante (continuación)**

El valor de la presión admisible es mayor al valor de presión admisible adoptado en el diseño para la cimentación del estribo, por lo tanto es conforme.

Los ensayos realizados en obra, durante la excavación para la zapata se ven en la siguiente tabla

### **Tabla 4.3 Peso unitario de material de terreno de fundación**

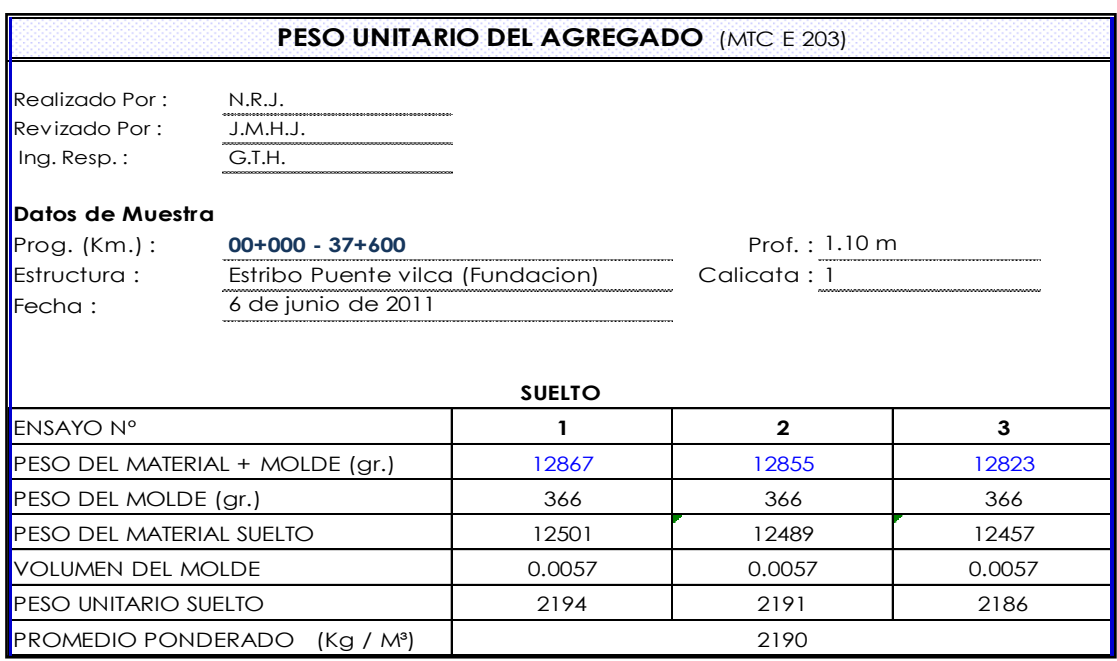

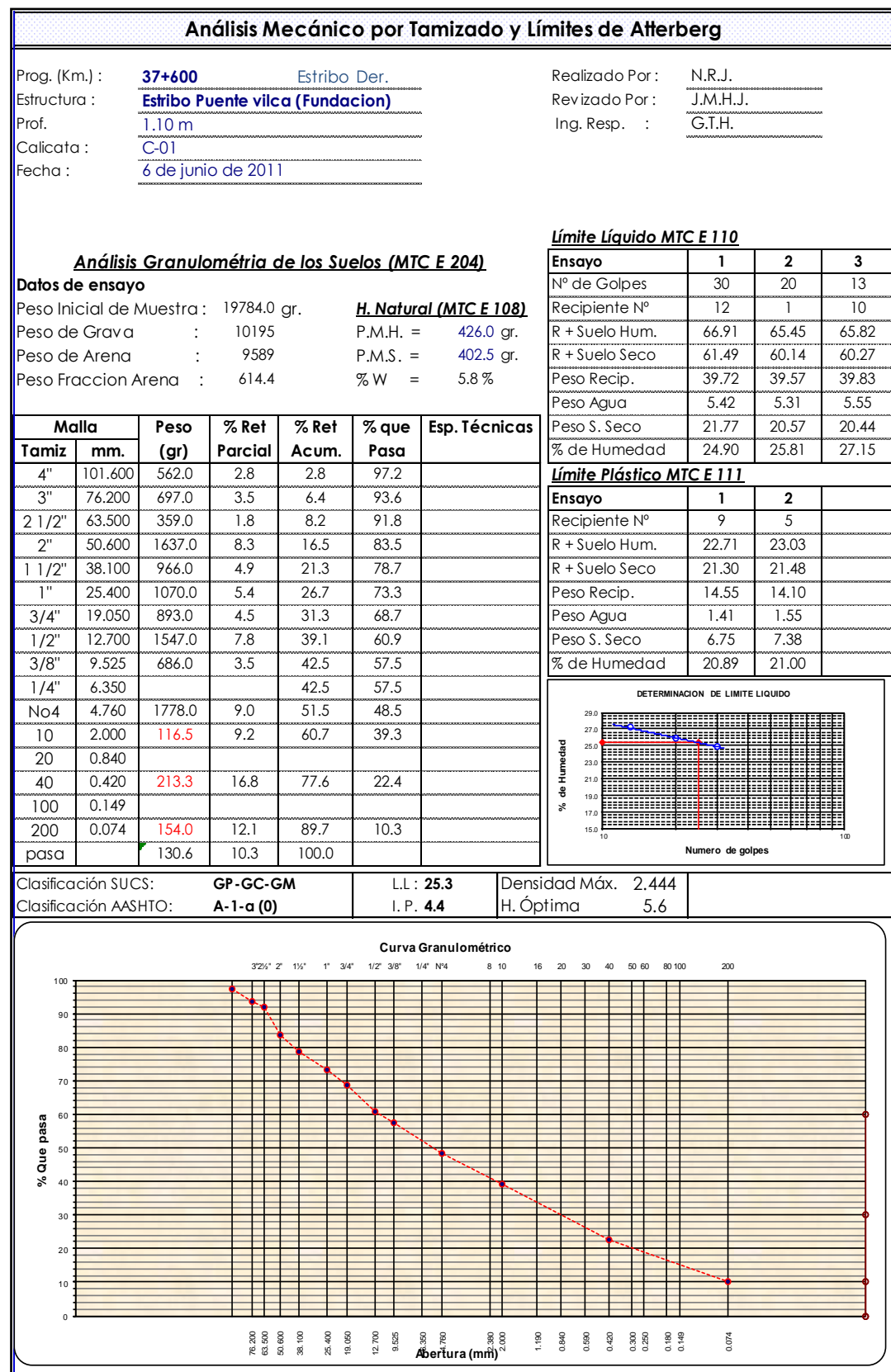

# **Tabla 4.4 Ensayo de constantes físicas del terreno de fundación del estribo**

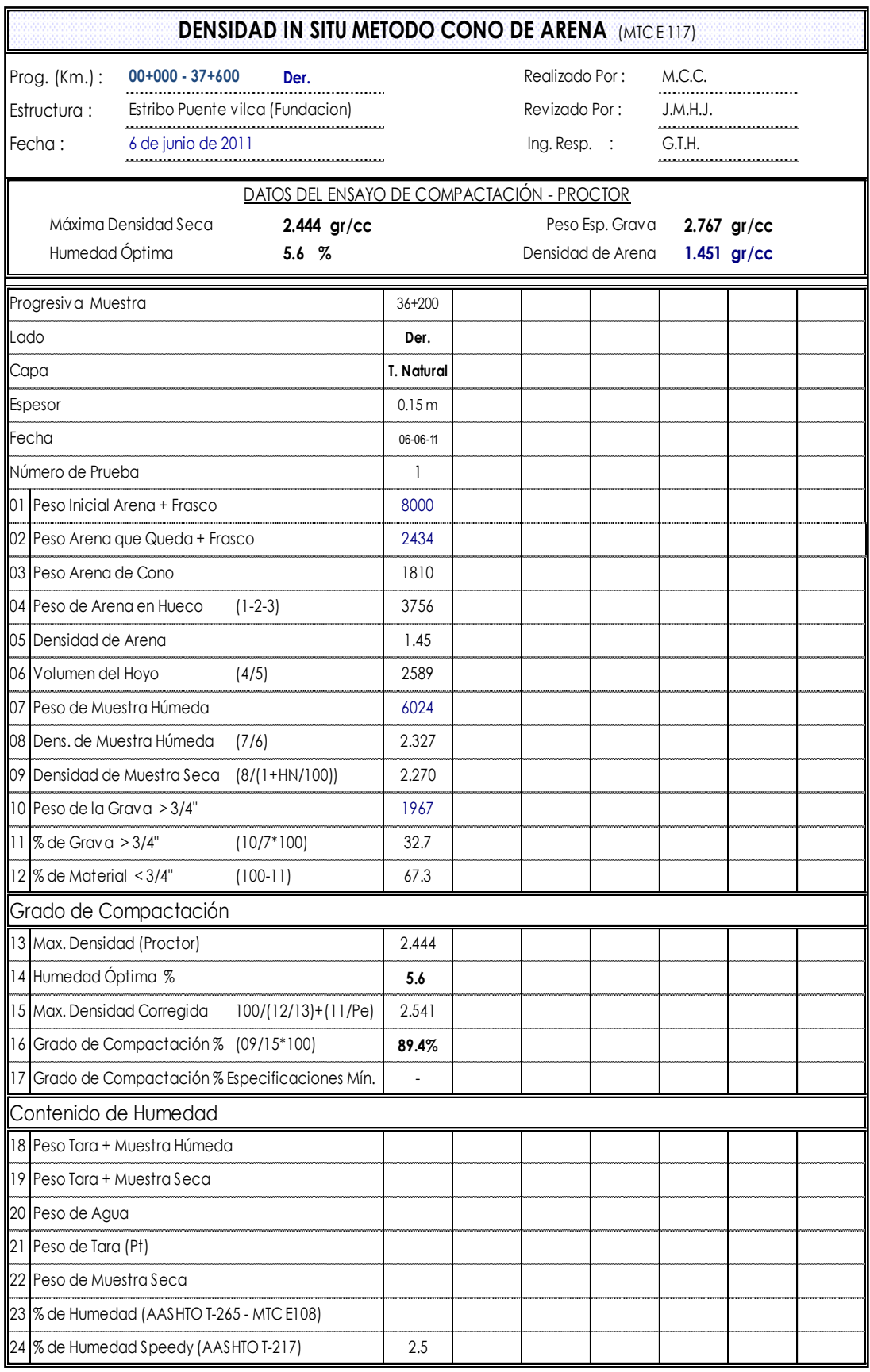

### **Tabla 4.5 Densidad** *in situ* **método del cono de arena**

### **4.2.2. Estribo izquierdo: perfil estratigráfico**

Suelo muy similar al otro estribo, suelo de origen aluvial formado por gravas, canto rodado y piedras grandes de tamaño entre 3" y 18", con poca humedad, muy cercano al fondo de la excavación, material semicompacto y saturado por presencia de la napa freática.

Según el registro de perforación P- 6, ejecutado en la etapa del estudio, este tipo de material se ubica entre las cotas de 949.95 a 936.73; de este suelo menor a las 3" se clasifica como grava bien gradada con arena (GW).

A continuación podemos apreciar el perfil estratigráfico de proyecto con perforación diamantina:

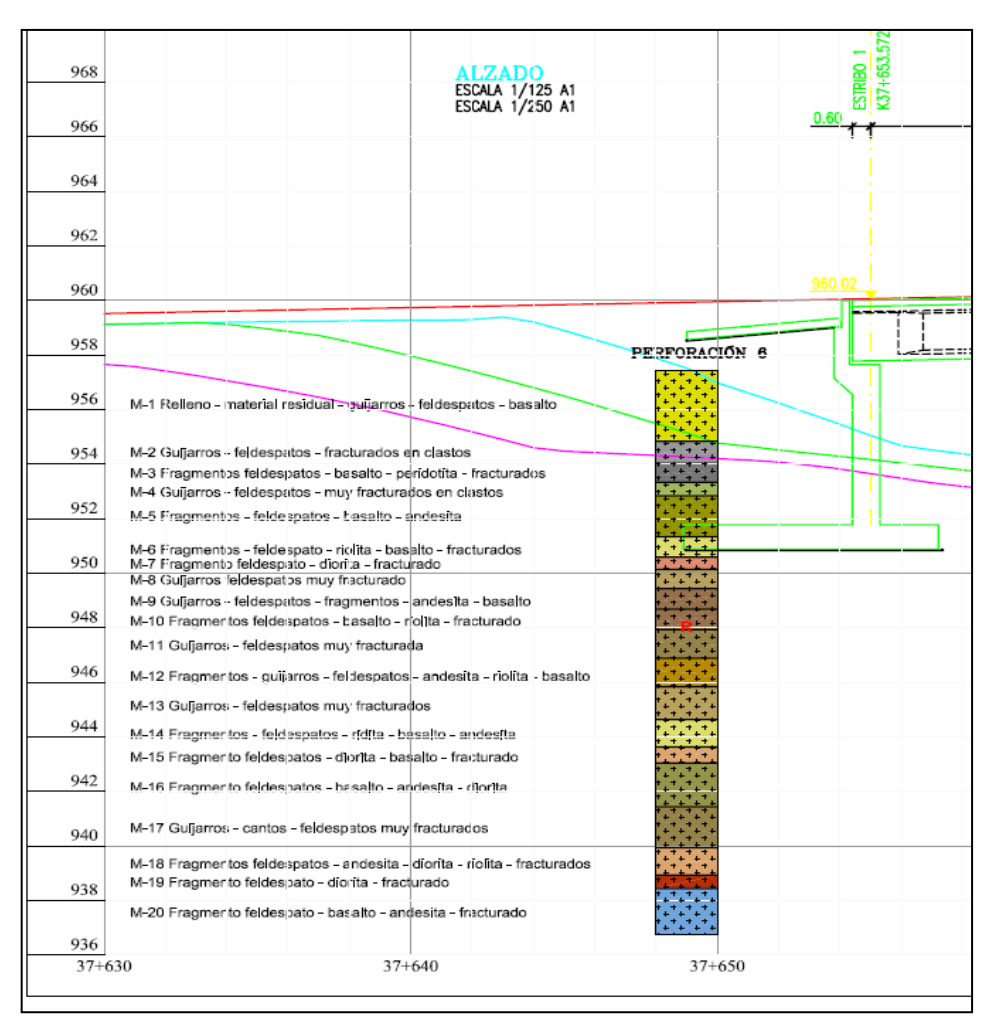

**Fig. 4.6 Perfil estratigráfico estribo izquierdo, obtenido con perforación diamantina.** 

| <b>Registro de Calicata</b> |                                   |                                                                                                    |                          |               |  |  |
|-----------------------------|-----------------------------------|----------------------------------------------------------------------------------------------------|--------------------------|---------------|--|--|
| Tipo exploración            | Excavacion para zapata de estribo | Cota de terreno                                                                                                    | 949,95                   |               |  |  |
|                             |                                   |                                                                                                    | Cota de N.F.             | 950,00        |  |  |
| Prof.                       | Muestra                           | Descripción del Estrato<br>Clasificación                                                                                                    |                          |               |  |  |
| (m)                         |                                   |                                                                                                    | <b>SUCS</b>              | <b>AASHTO</b> |  |  |
| 1,00<br>1,10                | $M - 1$                           | Suelo aluvial; grava bien gradada con arena, con grava subangulosa de<br>TM=3", grava gruesa (35%), grava fina (26%), arena gruesa (13%), arena<br>media (17%), arena fina (5%), pocos finos no plasticos (4%),<br>semicompacta y saturada, con cantos sub redondeados de 4" a 6" (35%<br>del peso total) y bloque aislado de 18".<br>En las paredes de la excavacion se observo filtraciones de agua (ver foto) | GW con arena<br>y cantos | $A-1-a(0)$    |  |  |
| 2,00<br>3,00                |                                   | <b>Observaciones</b><br>La muestra se obtuvo con la excavadora a partir de la cota indicada                                                                                                    |                          |               |  |  |

**Fig. 4.7 Calicata N° 02, estribo izquierdo**

Para el cálculo de la presión admisible es necesario determinar los parámetros de resistencia, ángulo de fricción y cohesión del suelo a través del ensayo de corte directo de laboratorio en una muestra inalterada; sin embargo, el suelo de cimentación contiene, cantos, bloques y finos sin cohesión lo cual imposibilita la toma de una muestra del tipo indicado; por lo tanto, los parámetros de resistencia, con fines de verificación, deben ser inferidos a partir de sus propiedades índice y relación existente entre la densidad relativa (*DR*), cantidad de bloques (>70%) y el ángulo de fricción ( $\Box$ ),

Para determinar la capacidad de carga última por corte se ha utilizado la formulación propuesta por K. Terzaghi *(1943)*:

$$
q_u = cN_cS_c + \gamma_1D_fN_qS_q + \frac{1}{2}\gamma_2BN_rS_r \dots (1)
$$

$$
\phi' = Arctg(\frac{2}{3}tg(\phi))\dots (2)
$$

$$
c' = \frac{2}{3}c \dots (3)
$$
  

$$
q_a = \frac{q_u}{FS} \dots (4)
$$

-Los datos utilizados y resultados se indican a continuación:

# **Tabla 4.6 Cálculo de la capacidad portante**

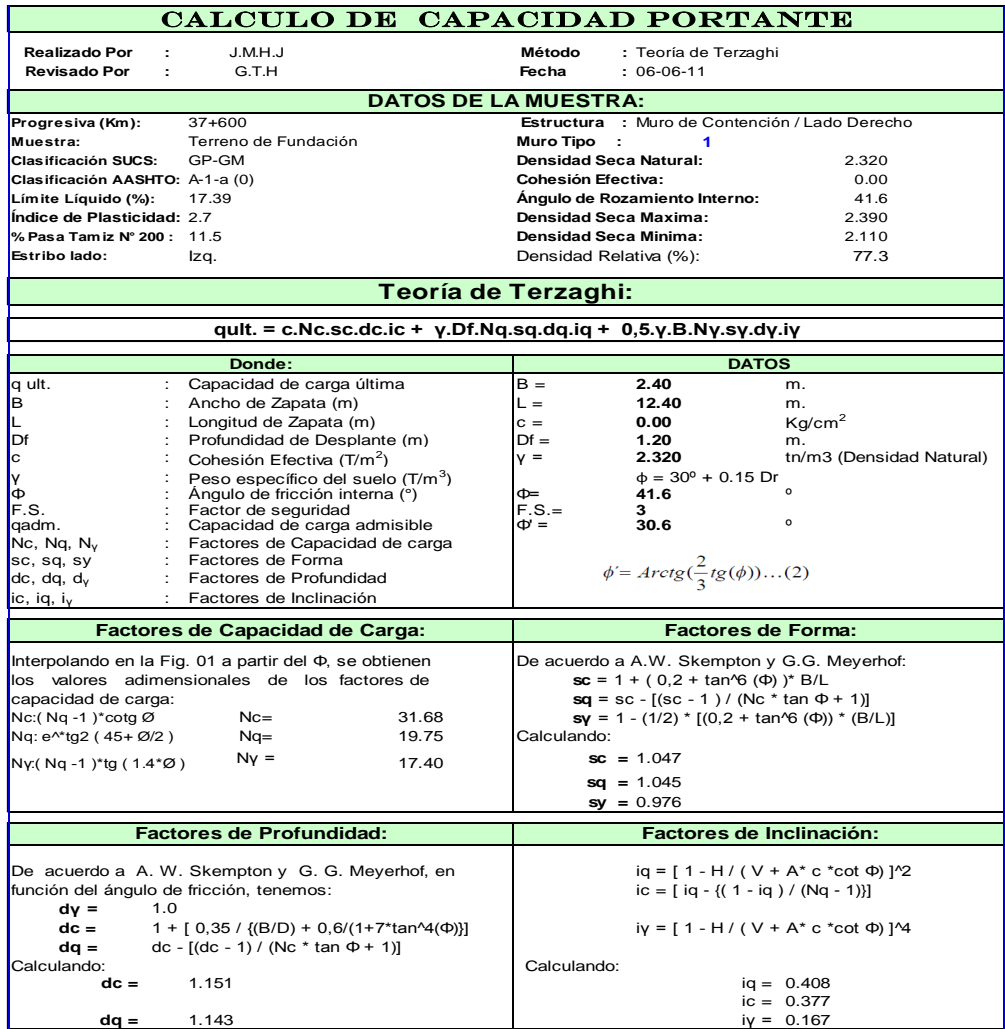

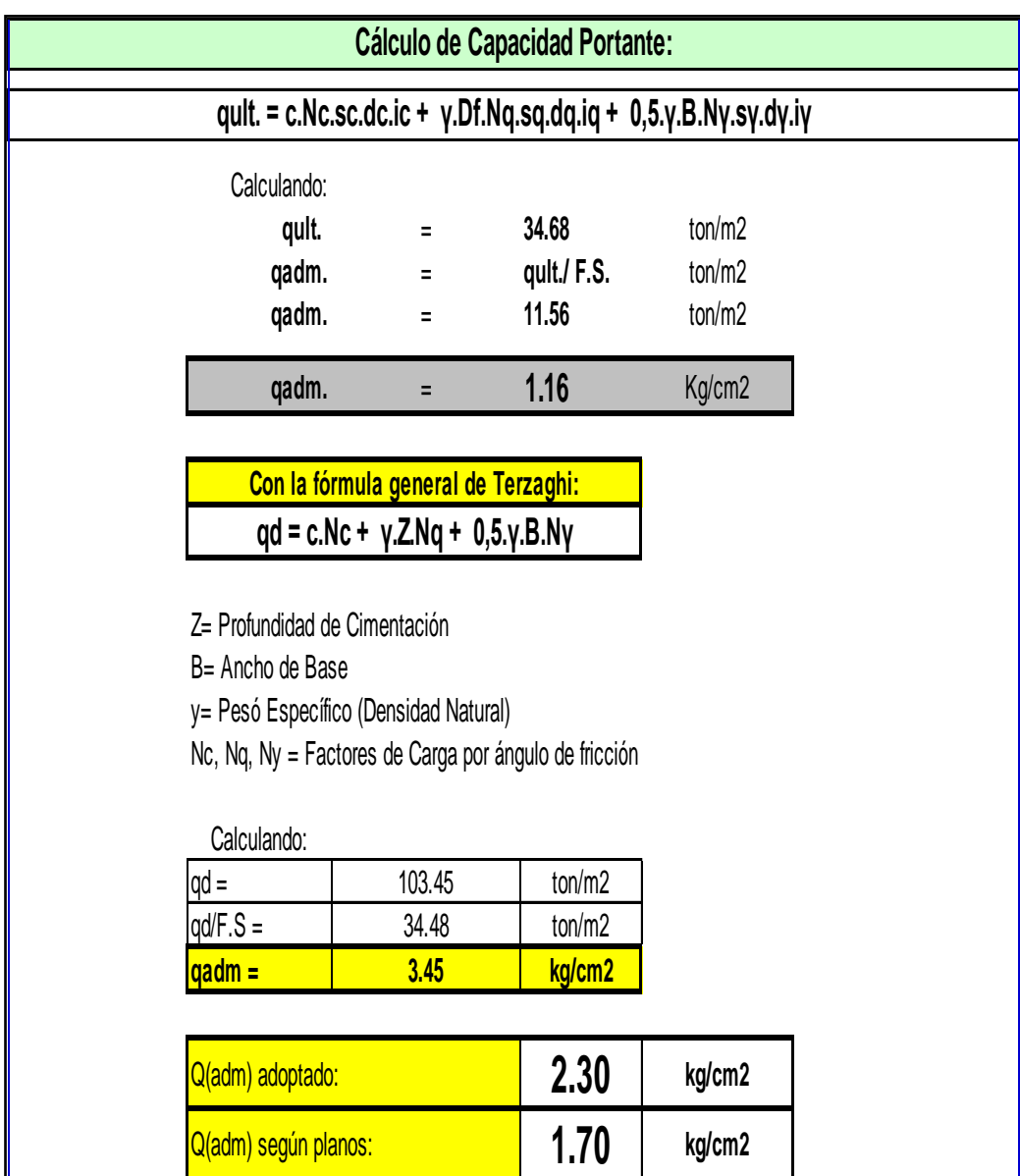

### **4.6 Continuación Tabla cálculo de la capacidad portante**

El valor de la presión admisible es mayor al valor de presión admisible adoptado en el diseño de la cimentación del estribo.

Ensayos realizados al momento de las excavaciones en obra:

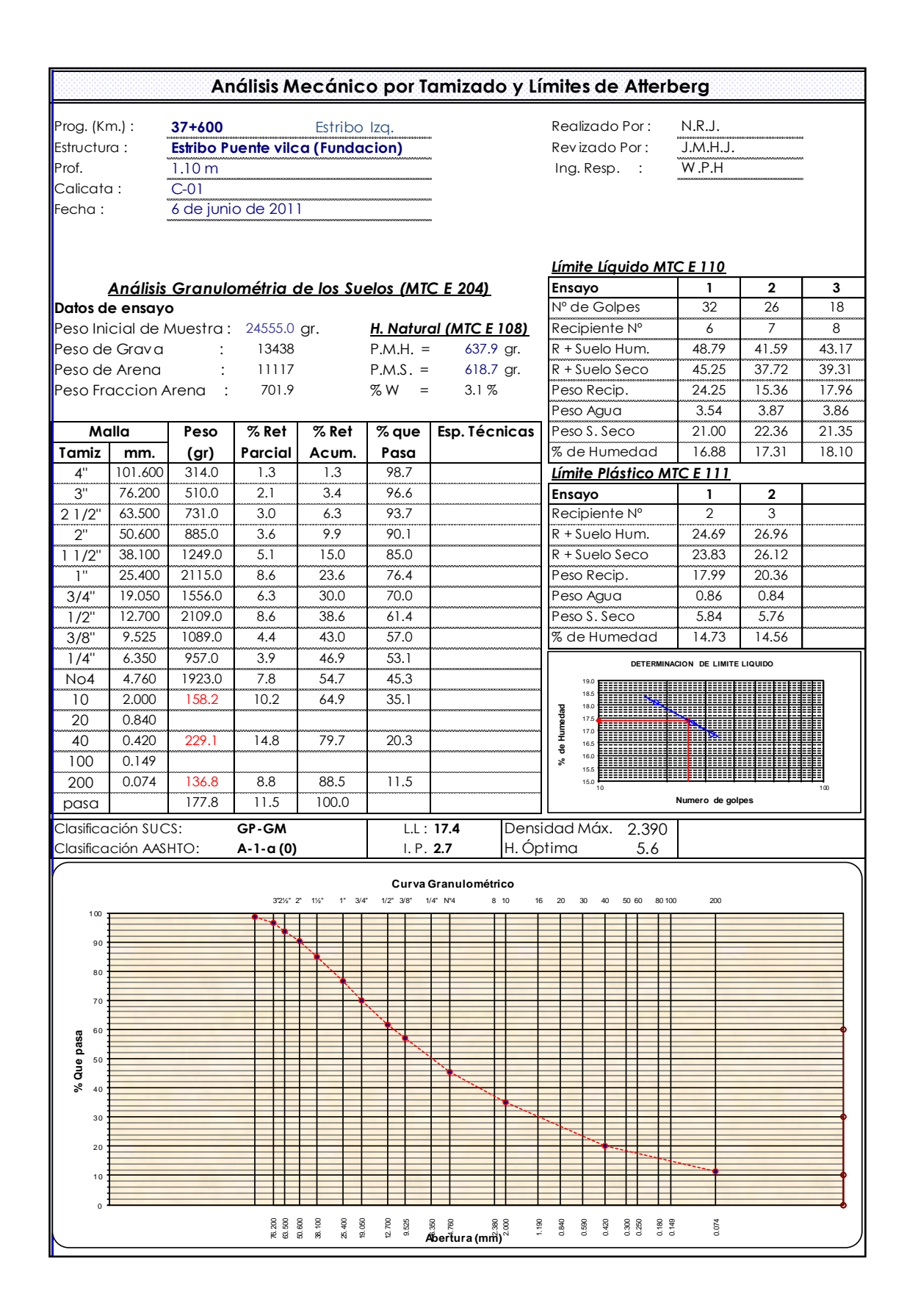

#### **Tabla 4.7 Ensayo de constantes físicas del terreno de fundación del estribo**

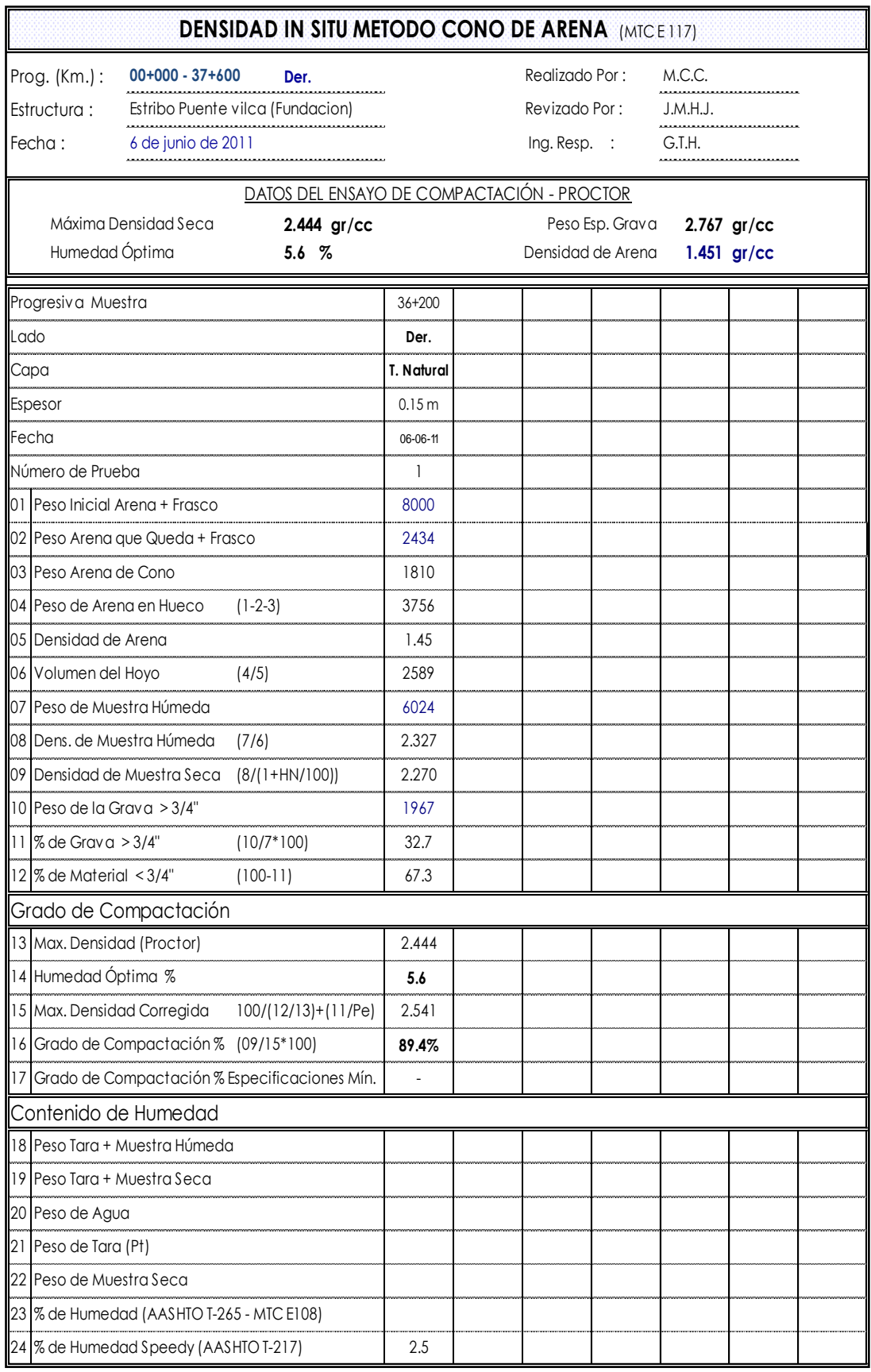

### **Tabla 4.8 densidad** *in situ* **método del cono de arena**

| <b>PESO UNITARIO DEL AGREGADO (MTC E 203)</b> |                                     |               |              |        |  |  |  |
|-----------------------------------------------|-------------------------------------|---------------|--------------|--------|--|--|--|
| Realizado Por:<br>Revizado Por:               | N.R.J.<br>J.M.H.J.                  |               |              |        |  |  |  |
| $Ing. Resp.$ :                                | W.P.H                               |               |              |        |  |  |  |
| llDatos de Muestra                            |                                     |               |              |        |  |  |  |
| $Prog. (Km.)$ :                               | Prof. : 1.10 m<br>$00+000 - 37+600$ |               |              |        |  |  |  |
| Estructura :                                  | Estribo Puente vilca (Fundacion)    |               | Calicata : 1 |        |  |  |  |
| $Fecha$ :                                     | 6 de junio de 2011                  |               |              |        |  |  |  |
|                                               |                                     | <b>SUELTO</b> |              |        |  |  |  |
| <b>ENSAYO Nº</b>                              |                                     | 1             | $\mathbf{2}$ | 3      |  |  |  |
| PESO DEL MATERIAL + MOLDE (gr.)               |                                     | 12387         | 12387        | 12393  |  |  |  |
| PESO DEL MOLDE (gr.)                          |                                     | 366           | 366          | 366    |  |  |  |
| <b>PESO DEL MATERIAL SUELTO</b>               |                                     | 12021         | 12021        | 12027  |  |  |  |
| VOLUMEN DEL MOLDE                             |                                     | 0.0057        | 0.0057       | 0.0057 |  |  |  |
| <b>PESO UNITARIO SUELTO</b>                   |                                     | 2109          | 2109         | 2110   |  |  |  |
| $PROMEDIO PONDERADO (Kg / M3)$                |                                     |               | 2110         |        |  |  |  |

**Tabla 4.9 Peso unitario de material de terreno de fundación**

### **4.3 Construcción del enrocado de protección**

Para calcular los niveles de inundación, se ha realizado el análisis hidráulico con el programa Hec – Ras 3.1.2, el cual permite hallar niveles de agua y cotas de la línea de energía, además de los tirantes críticos correspondientes para cada caudal en forma gráfica y tabular.

Para proteger el puente y la plataforma de la carretera del efecto erosivo que se presenta en el terraplén por el flujo del río Chancay en los tramos en curva de su cauce se ha construido estructuras de defensas ribereñas (enrocados); y muy puntual para la protección de los estribos para no ser afectados por la dinámica de socavación del río Chancay, que en esta zona se presenta turbulento.

La solución consistió en la colocación de capas de roca bien gradada angulosa o redondeada, siendo la roca angulosa la más conveniente, proveniente de la explotación de canteras y de origen volcánico para resistir los procesos erosivos, acomodada sobre las riberas de los ríos, con taludes de reposo de corte, los cuales son suaves como 1.5h:1v, para evitar disgregaciones, con granulometrías roca diámetros  $D_{100}=1.10$ m, D<sub>50</sub>=0.85m, y D<sub>5</sub> = 0.70m, colocadas sobre un manto de arena gravosa e = 0.10 m cubierto con geotextil no tejido clase 2.

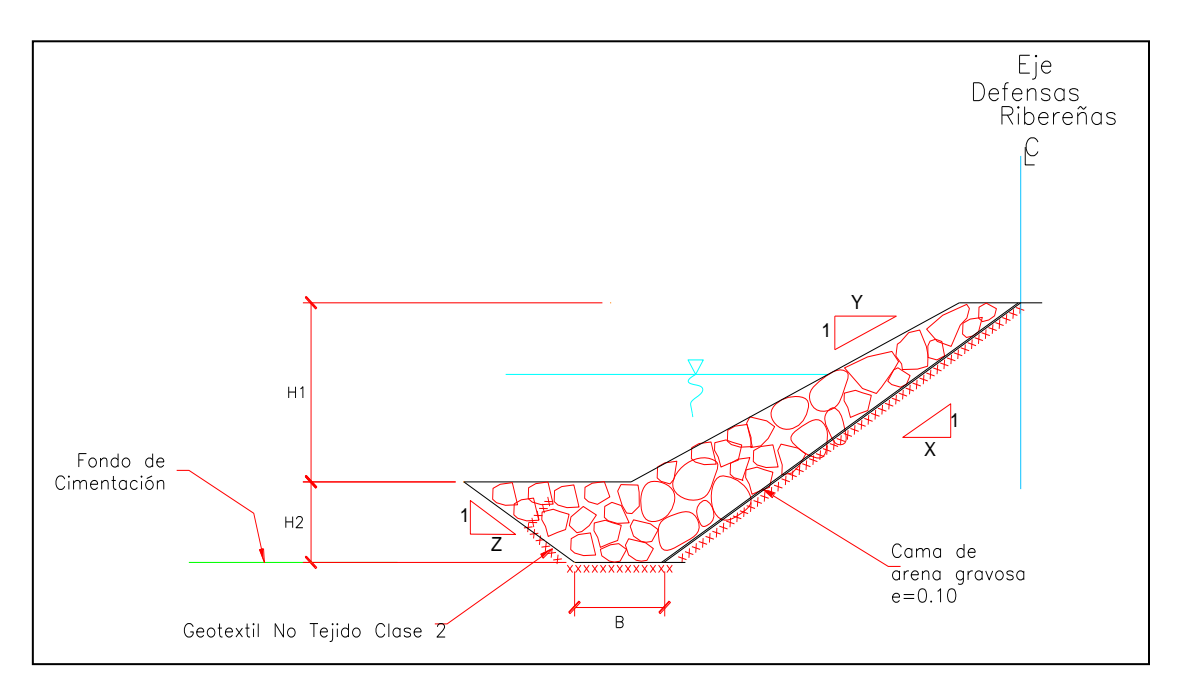

**Fig. 4.8 Sección transversal defensa ribereña tipo**

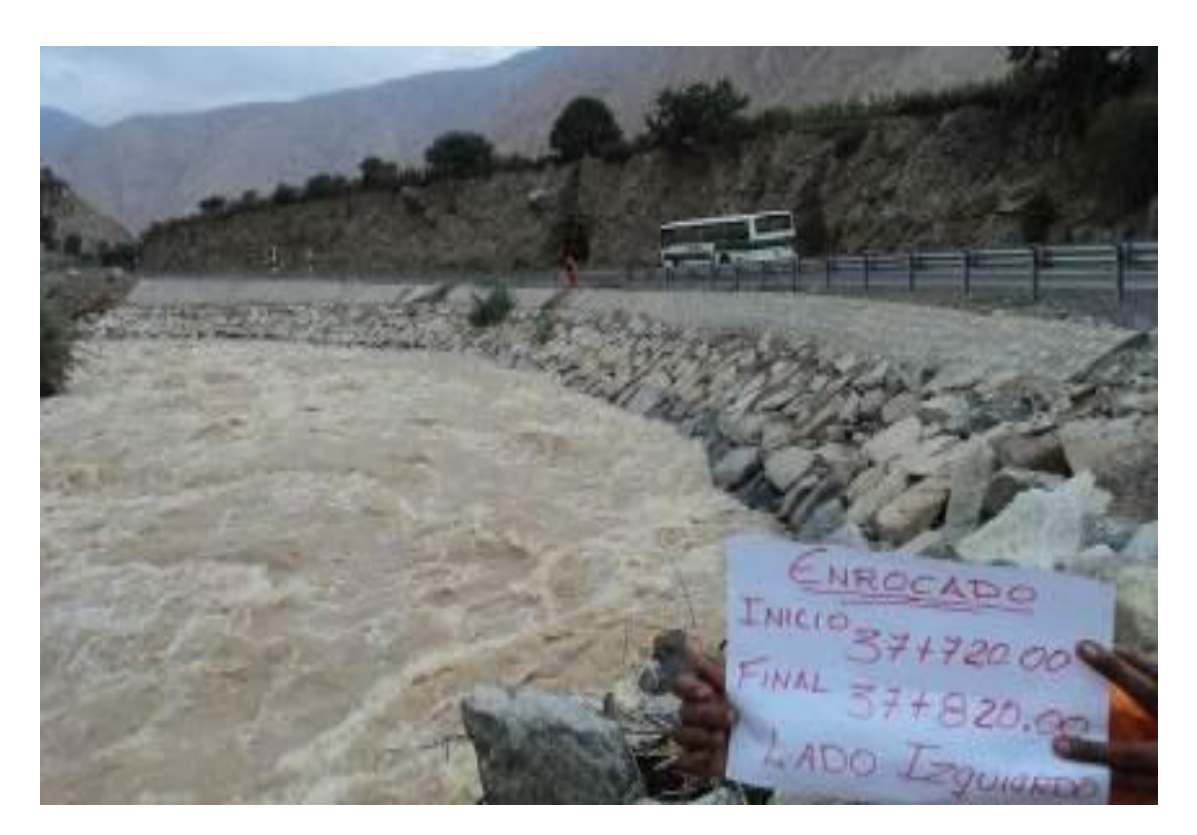

**Fig. 4.9 Defensa ribereña puente Vilca, Km 37+720 al Km 37+820**

#### **Capítulo 5 Construcción de falso puente**

#### **5.1 Antecedentes**

El estudio definitivo de Ingeniería, (EDI), del proyecto original contemplaba la construcción de las vigas prefabricadas en una zona muy cercana al puente, para luego ser trasladadas e izadas sobre los estribos; en la etapa de construcción, nos encontramos con que era imposible realizar los trabajos de fabricación de vigas con ese método, ya que el puente *Bailey* no tenía ni el ancho, ni la capacidad de carga para trasladar los camiones cargados con las vigas, para luego ser izadas en el estribo izquierdo, por este motivo se tuvo que replantear nuestro trabajo y decidir dos acciones determinantes; una de ellas es el reforzamiento estructural del puente antiguo para el paso de camiones de 42 ton. y diseñar un falso puente para soportar la construcción del puente nuevo, y vaciar *in situ* de las vigas I, losa de concreto armado del tablero, veredas, etc.

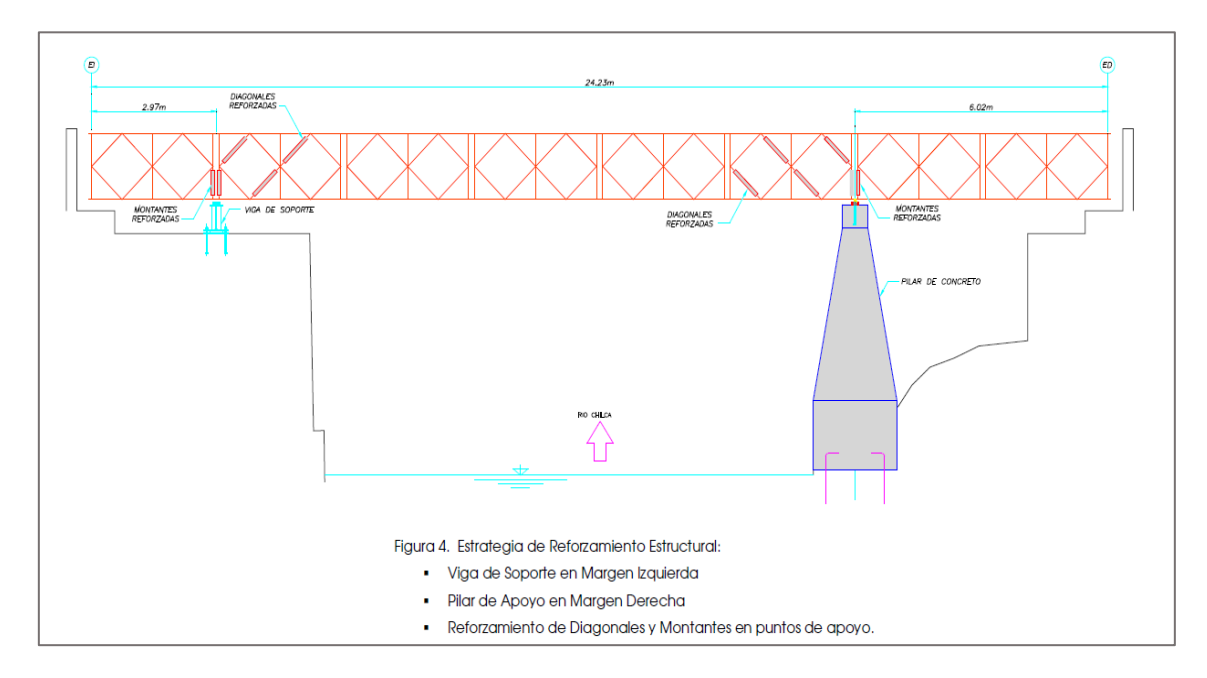

**Fig. 5.1 Reforzamiento de puente** *Bailey*

### **5.2 Nivelación, conformación del suelo y construcción de dados de concreto**

Entendiendo que debemos de trabajar en el lecho del rio Chancay, era necesario la conformación y nivelación de la zona donde ubicar los apoyos de esta estructura metálica que conforma el falso puente, tal es así que se formó un enrocado en el mismo lecho, que sirviera de apoyo, así como también dejara pasar el agua como un subdren, el rio mantenía un caudal de 25 m3/s aproximadamente, estando en época de estiaje.

Después del desencofrado del falso puente, las rocas fueron retiradas del lecho del rio, para posteriormente ser colocadas en la defensa ribereña.

Para colocar los apoyos fue necesario la construcción de dados de concreto, de 0.60 x 0.60 x 0.50 m. y 1.50 x 1.80 x 0.50 m. de acuerdo a los niveles que indica el diseño, estas pequeñas estructuras ayudan a trasmitir la carga hacia el suelo de cimentación, evitando asentamientos diferenciales por carga puntual o calidad del suelo.

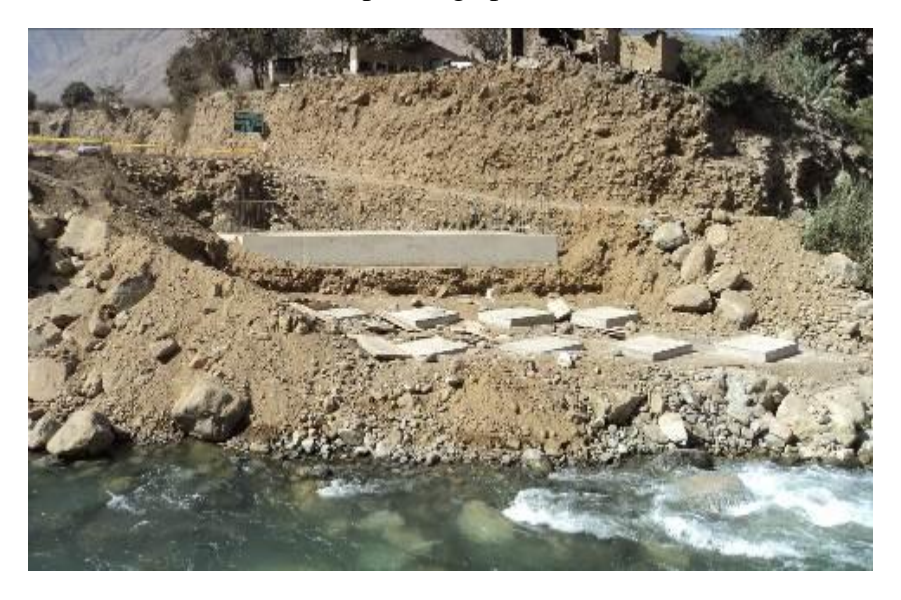

**Fig. 5.2 Dados de concreto cerca al estribo derecho**

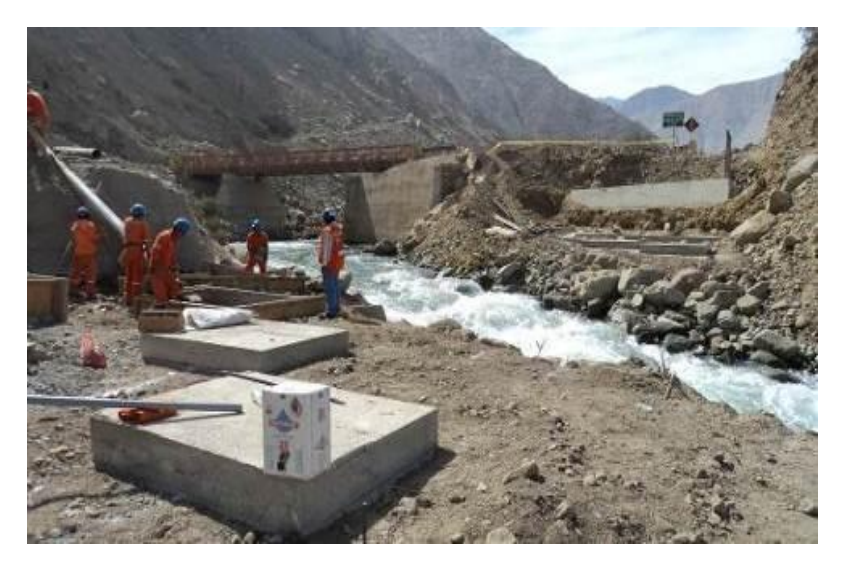

**Fig. 5.3 Dados de concreto cerca al estribo izquierdo**

### **5.3 Diseño y armado de la estructura metálica**

Una vez construido los dados de concreto, se procedió a armar la estructura metálica en un sitio apropiado y muy cerca al lugar donde va a trabajar y con una excavadora se procedió a movilizar dicha estructura, colocando en su lugar los gatos, postes, perfil plate, vigas, pernos, arandelas, etc.; de acuerdo a una secuencia de armado previamente diseñado.

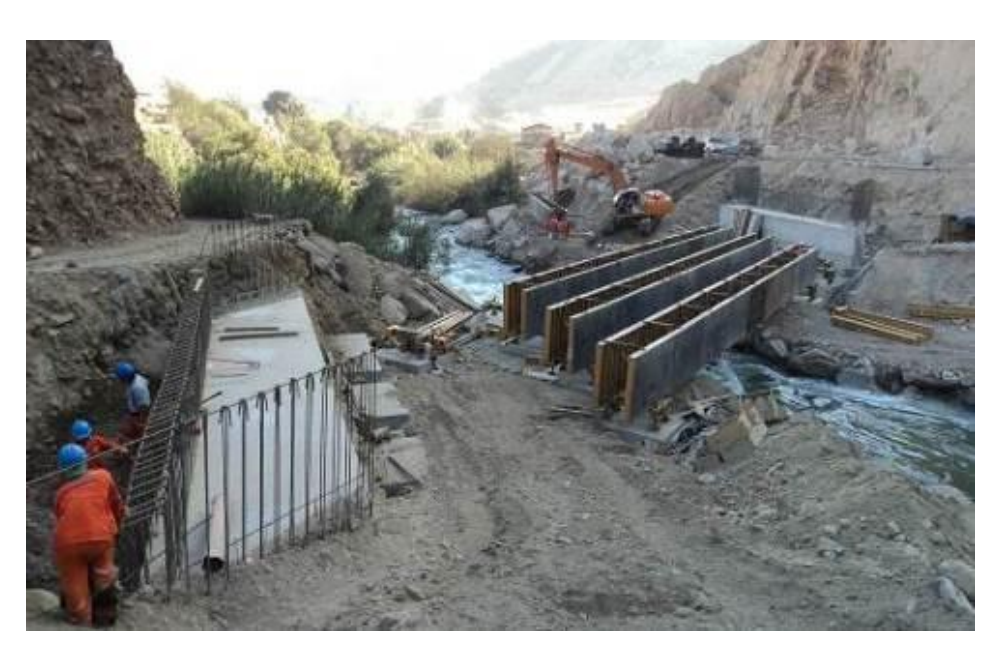

**Fig. 5.4 Habilitación de falso puente debajo de vigas**

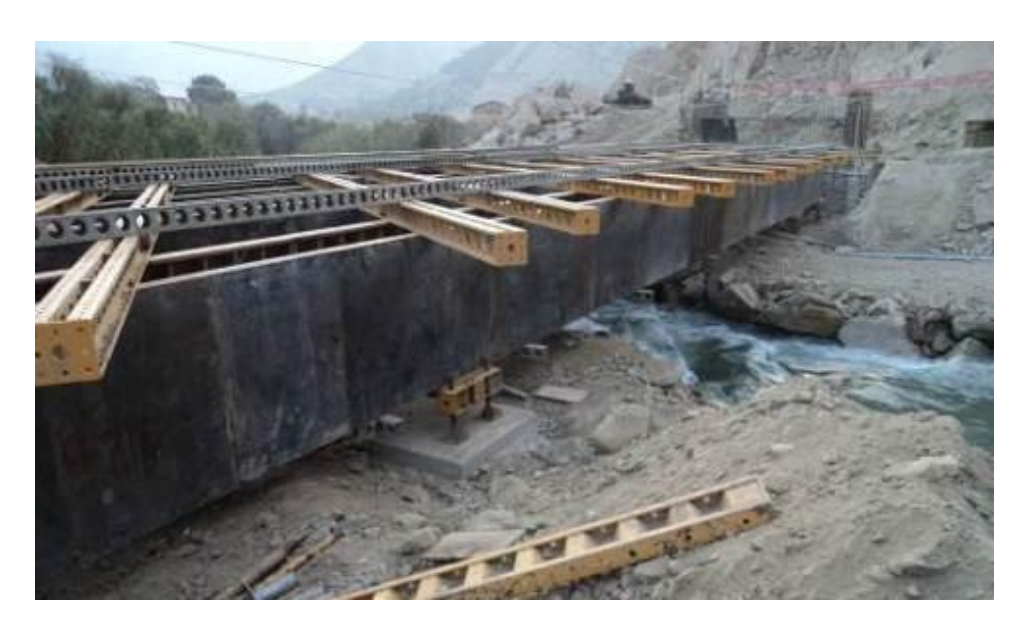

**Fig. 5.5 Modulación de viguetas metálicas para el encofrado de vigas**

# **Capítulo 6**

### **Construcción de las vigas, losa y veredas de concreto**

### **6.1 Diseño y construcción de superestructura: vigas I**

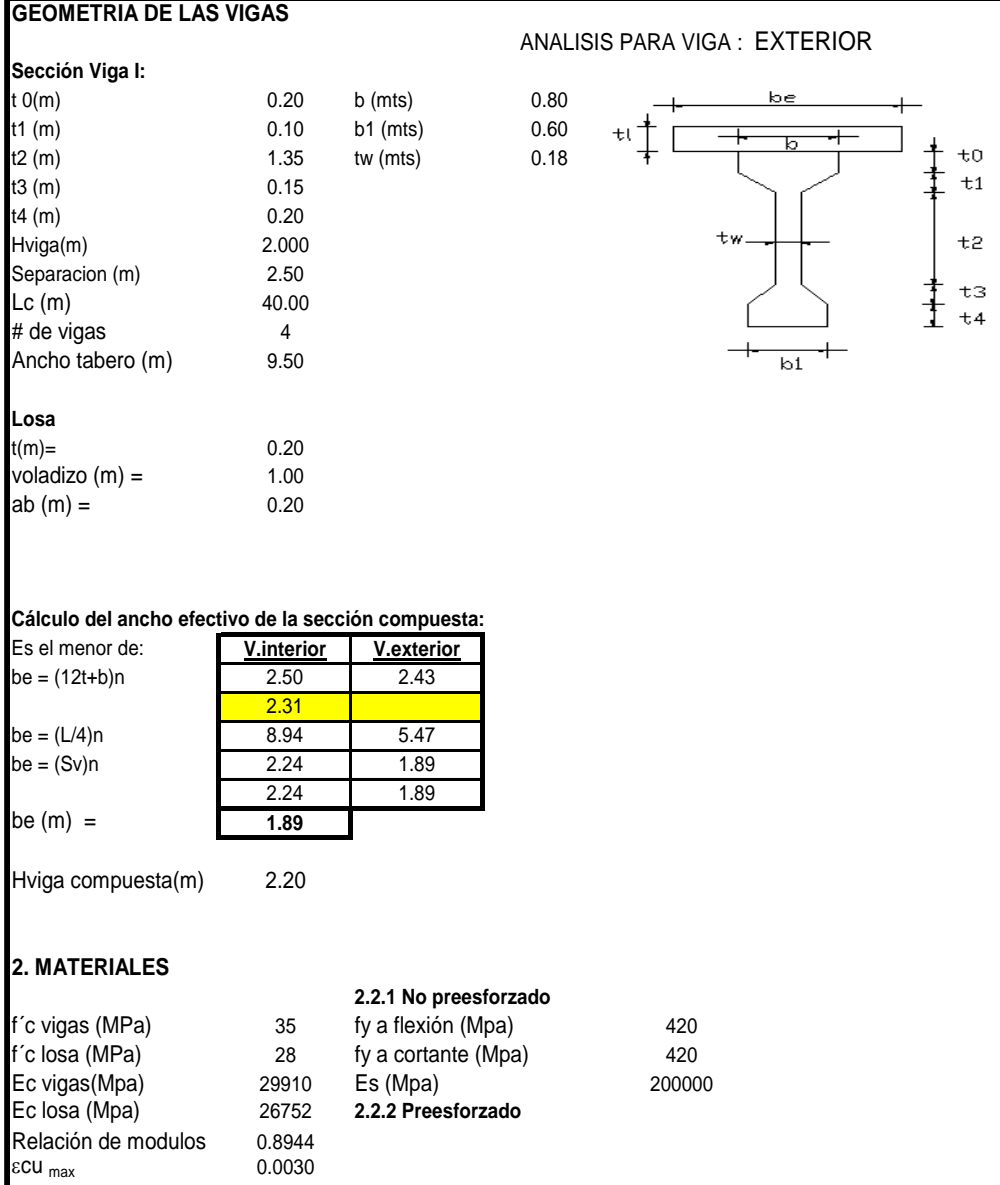

# **Tabla 6.1 Geometría y análisis de vigas I post-tensadas**

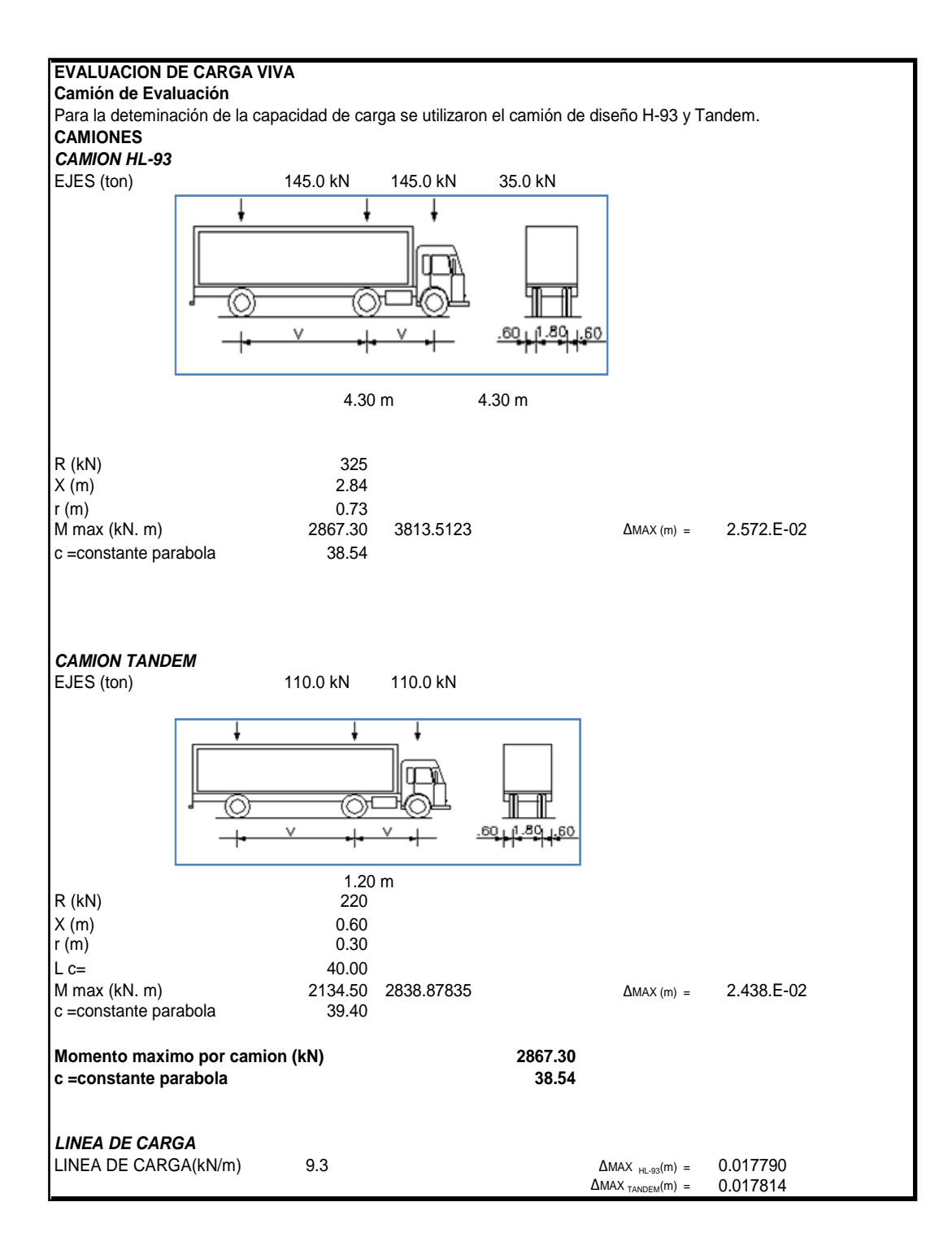

### **Tabla 6.2 Camión de evaluación**

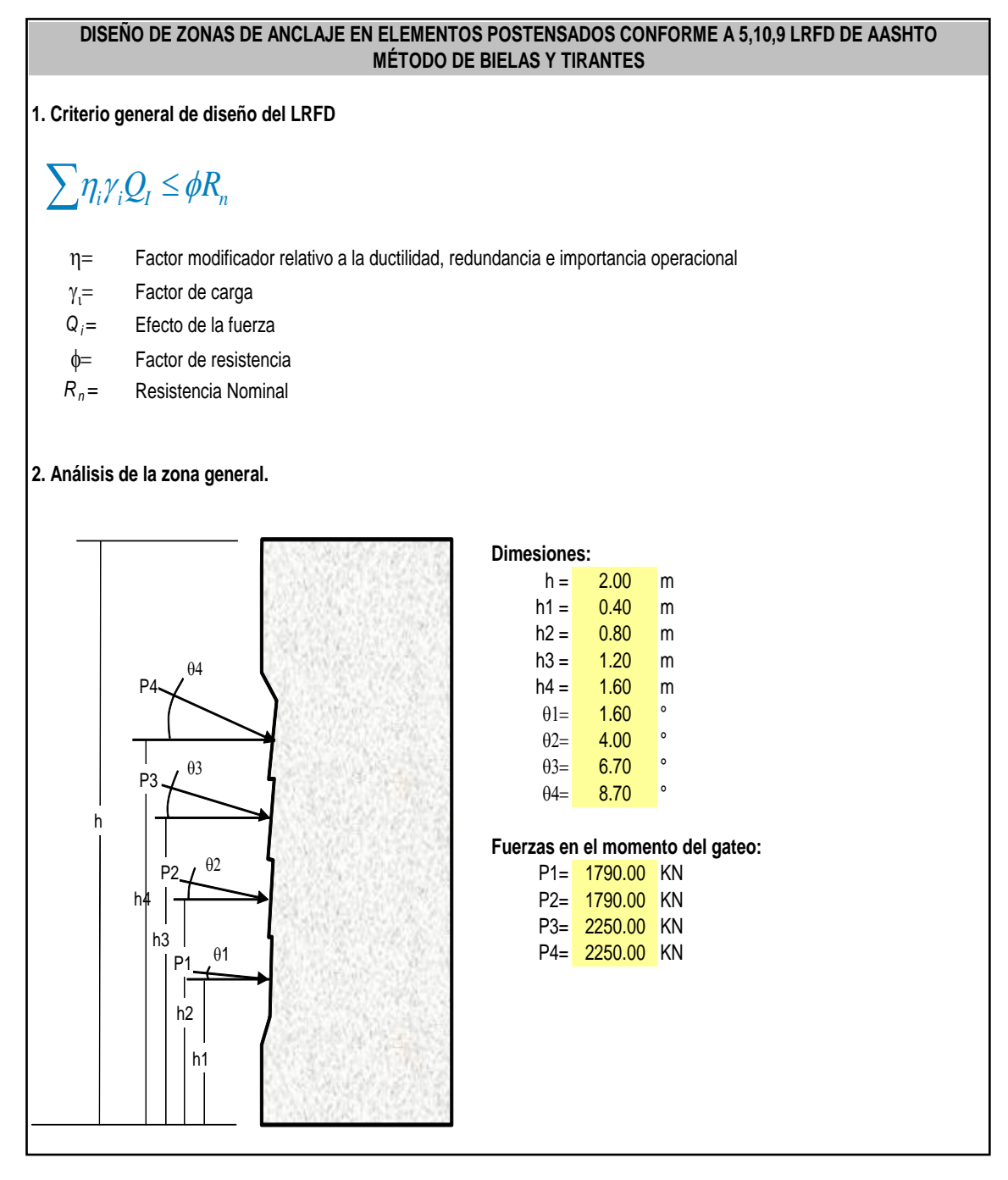

#### **Tabla 6.3 Anclaje fijo en vigas post-tensadas**

**6.2 Encofrado de vigas I, fondo y cara lateral** 

Para la construcción de las vigas I, se tuvo que fabricar los encofrados de madera, con la forma que tiene la estructura, con triplay de 18 mm, bastidores de madera de 2"x2", asegurados con pernos de  $\frac{1}{2}$ " x 10" y 35" entre el alma y el cabezal de las vigas.

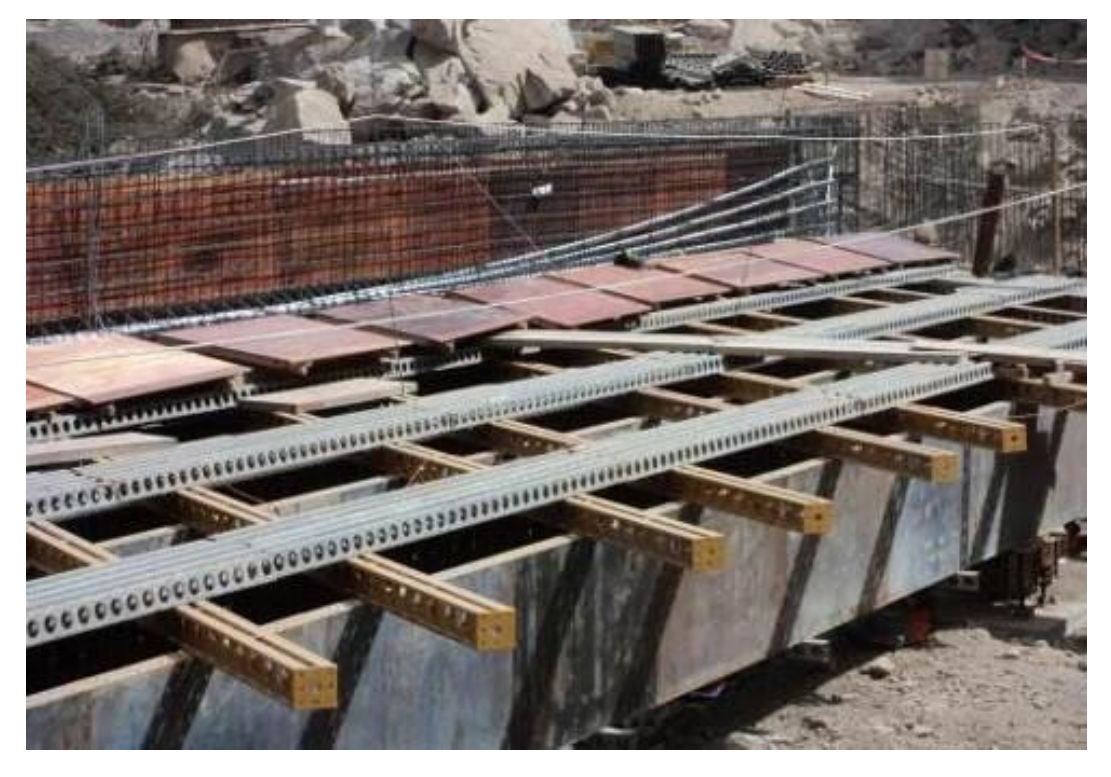

**Fig. 6.1 Vigas y viguetas metálicas para el encofrado de vigas post-tensadas**

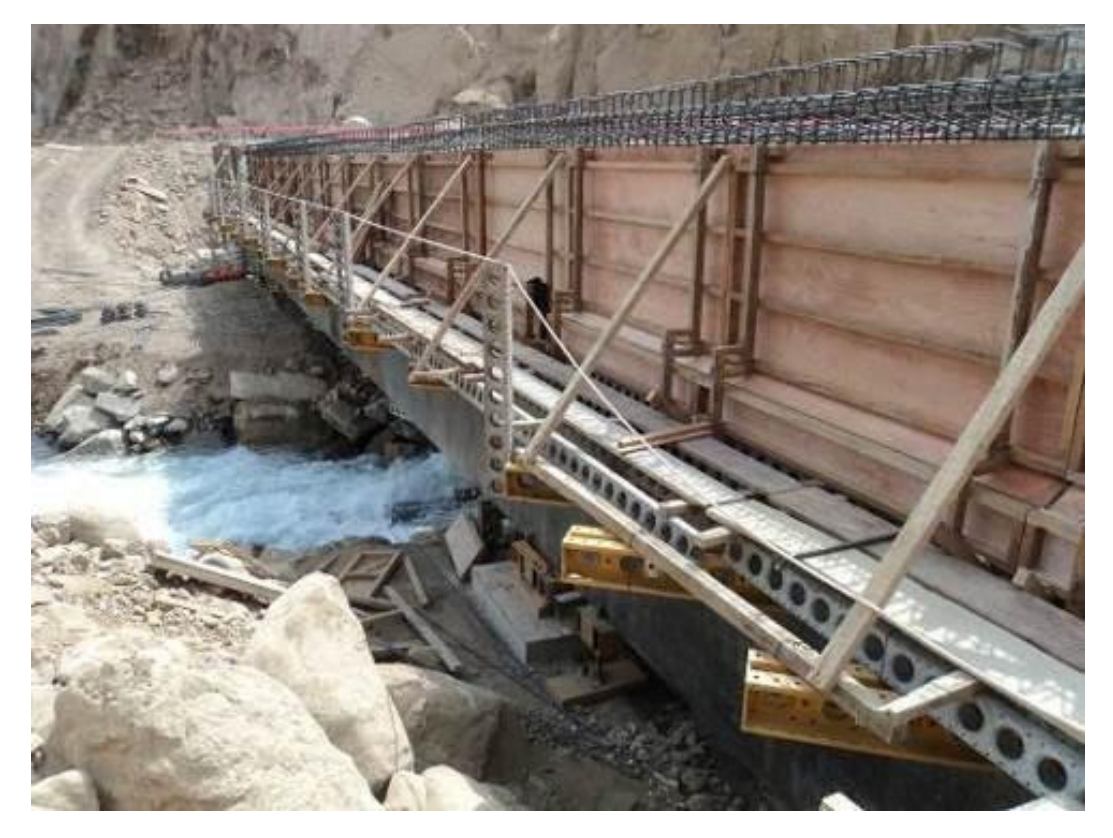

**Fig. 6.2 Encofrado de la cara lateral de vigas post-tensadas**

### **5.3 Armadura, ductos metálicos y cables para el pos-tensado en vigas I**

Una vez terminada una cara lateral del encofrado de la viga, se procede a armar el fierro corrugado, posteriormente se va colocando los ductos metálicos que contienen los cables de acero de baja relajación, los cuales serán tensados una vez que se complete el vaciado de concreto en la viga y éste haya alcanzado la resistencia indicada en los planos para esta partida. En uno de los cabezales de las vigas irá el anclaje muerto o embebido en concreto, el cual tiene un diseño muy especial, por ser la zona más importante en resistir el tensado.

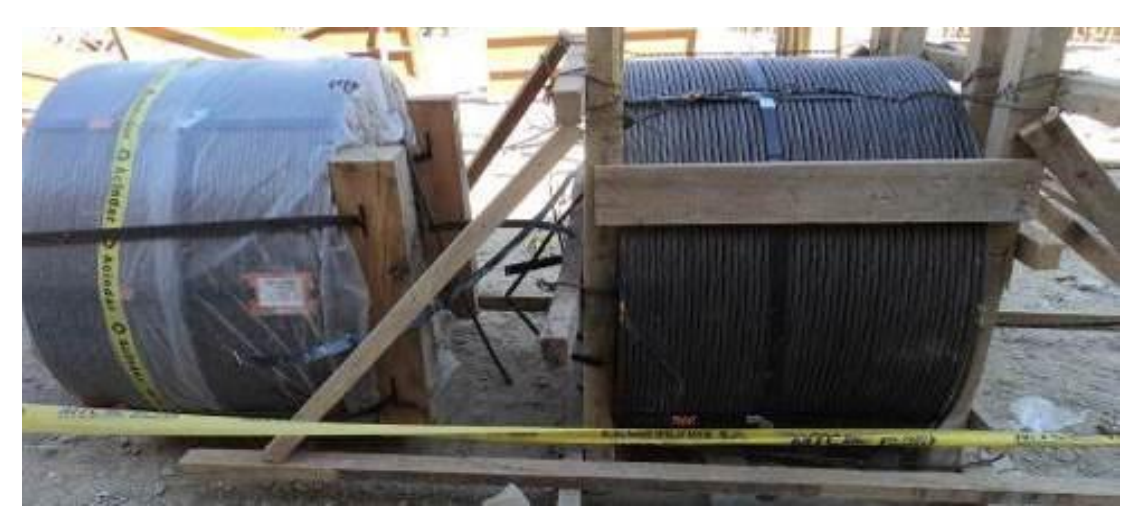

**Fig. 6.3 Carretes con cables de acero para vigas postensadas**

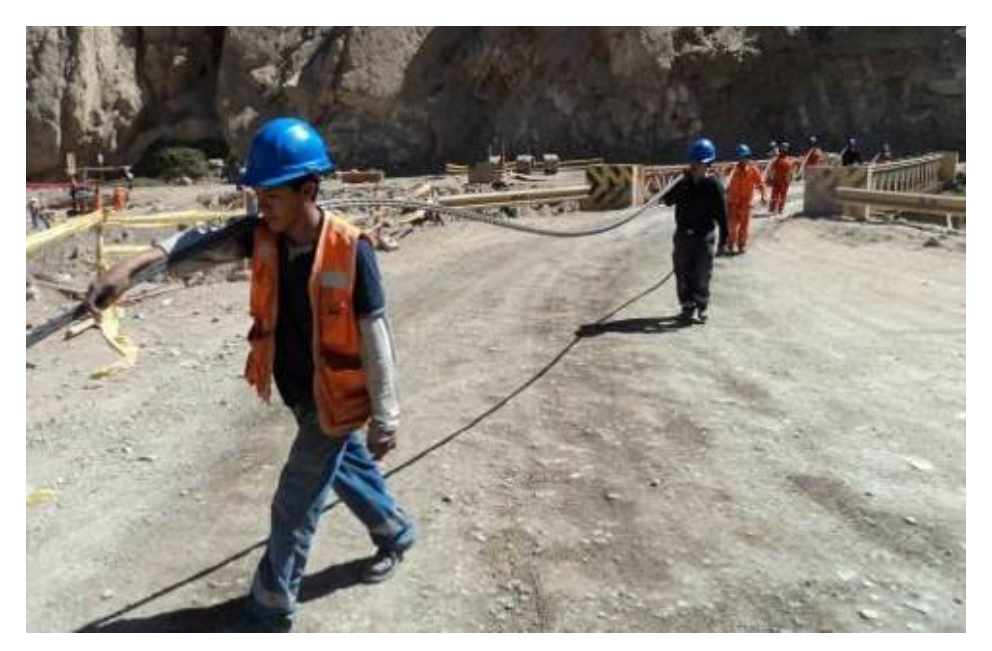

**6.4 Habilitación y traslado de cable de acero, para colocarlos en las vigas**

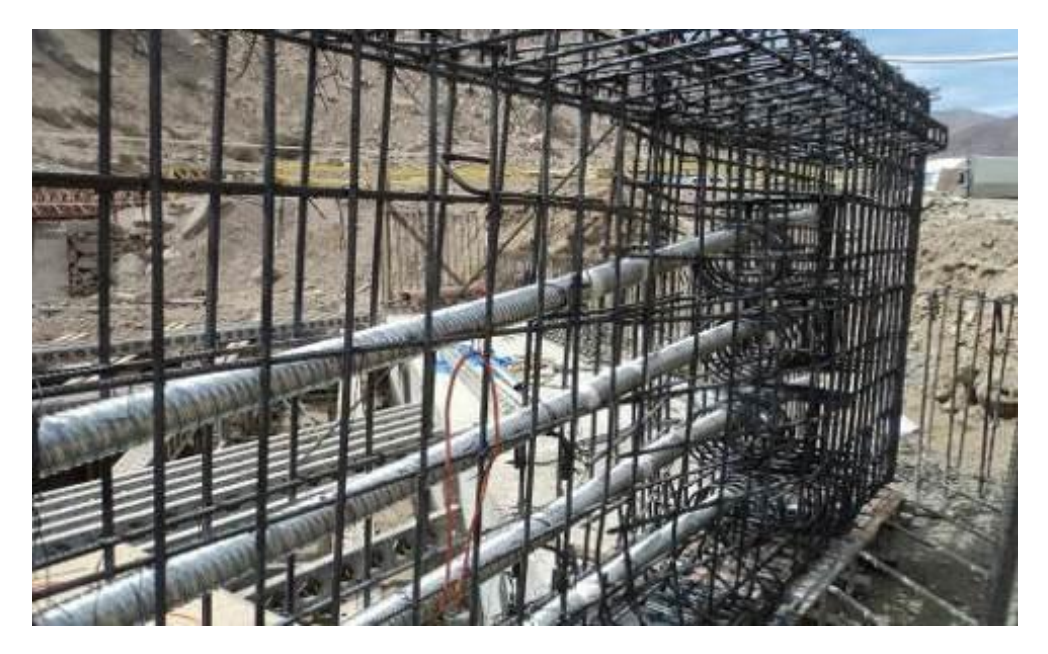

**Fig. 6.5 Ductos metálicos colocados en las vigas de concreto**

### **6.4 Vaciado de concreto en vigas I**

Para las vigas I post-tensadas, el proyecto contempla usar concreto fc = 350 kg/cm2. Con supe plastificante y retardador de fragua, por tener gran cantidad de armadura, ductos metálicos que abarcan gran cantidad del área a rellenar de concreto, usualmente se usa un *slump* entre 6" a 8" para hacerle más fluido y logre ingresar a los lugares más pequeños y así evitar las cangrejeras, se usa vibrador de ½" para acomodar mejor el concreto fresco. En estas condiciones se usaron una bomba estacionaria de concreto, con tubería metálica de 6", dos carmix de 3 m3. cada uno.

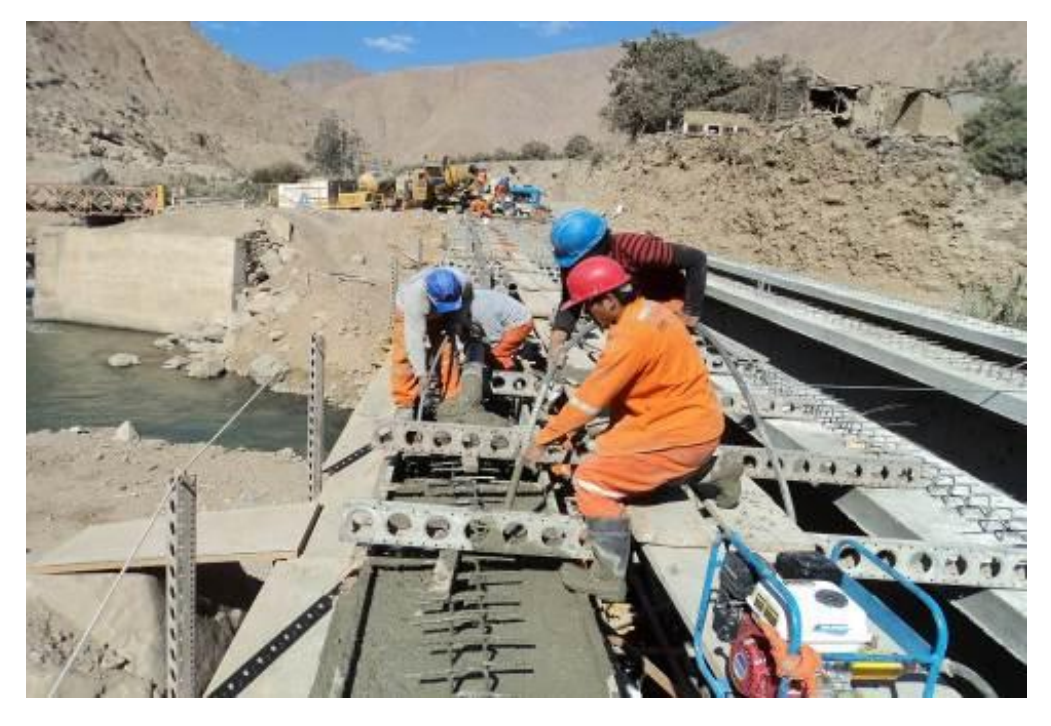

**Fig. 6.6 Vaciado de concreto con bomba en vigas I**

### **6.5 Diseño y construcción de la losa**

Se realizó un modelo de cálculo para el diseño en sentido transversal del tablero de la losa, el cual considera a ésta simplemente apoyada sobre las vigas utilizando la longitud esviada del puente como longitud de cálculo. En las siguientes figuras se muestra la información más importante del modelo de cálculo.

Para empezar a colocar la armadura de la losa sobre las vigas vaciadas *in situ*, estas fueron tensadas las dos primeras familias de cables, cuando el concreto alcanzo el 80% de su resistencia, con la finalidad de resistir el peso propio de la losa y las demás cargas menores que componen la estructura.

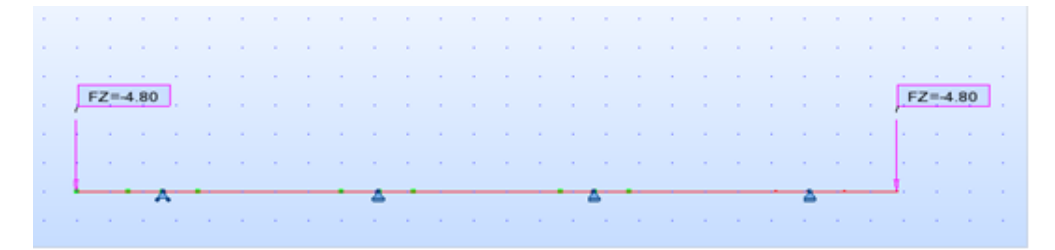

**Fig. 6.7 Peso propio**

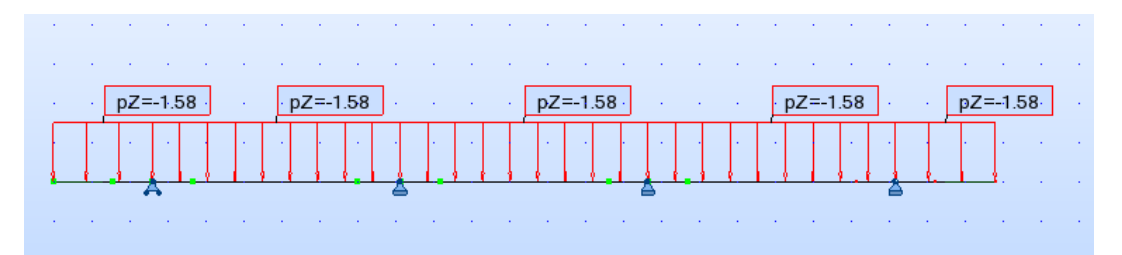

**Fig. 6.8 Peso de la capa asfáltica**

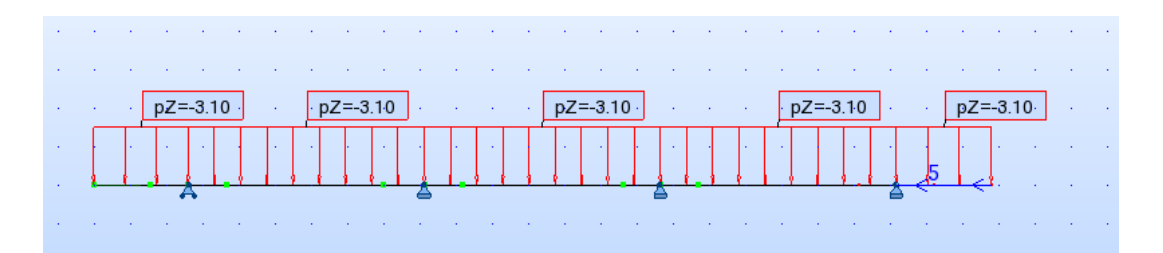

**Fig. 6.9 Carga en carril**

Con estas consideraciones y otras más, resulta el espesor de la losa de 0.20 m. y la armadura de fierro corrugado en ambos sentidos con el espaciamiento que se indica en los planos.

En el tablero se han comprobado las siguientes condiciones de esfuerzos máximas de compresión c máx. o de tracción t máx. (ambas expresadas en valor absoluto) de acuerdo con las especificaciones del *"Código AASTHO" (artículo 5.9.4)*:

#### **6.5.1. Hipótesis de carga de construcción:**

**6.5.1.1** Considerando peso propio y el 50 % del post-tensado total para la retirada de la obra falsa del tablero:

t, max < 0 MPa, este esfuerzo lo asume la armadura de fierro

 $\sigma c$ , max < 0.60 f' $c \approx 21$  MPa

El concreto deberá alcanzar una resistencia a compresión mayor o igual a 21 Mpa, para retirar parcialmente la obra falsa y el encofrado.

**6.5.1.2** Considerando peso propio y el 100 % del post- tensado, el concreto de vigas a 35 Mpa:

 $\sigma t$ , max < 0.5  $\sqrt{f/c}$  = 3.16 MPa, asume el concreto y la armadura de fierro estructural.

 $\sigma c$ , max < 0.45 f' $c = 15.75$  MPa

El concreto deberá alcanzar una resistencia a compresión mayor o igual a 16 Mpa, para retirar parcialmente la obra falsa y el encofrado.

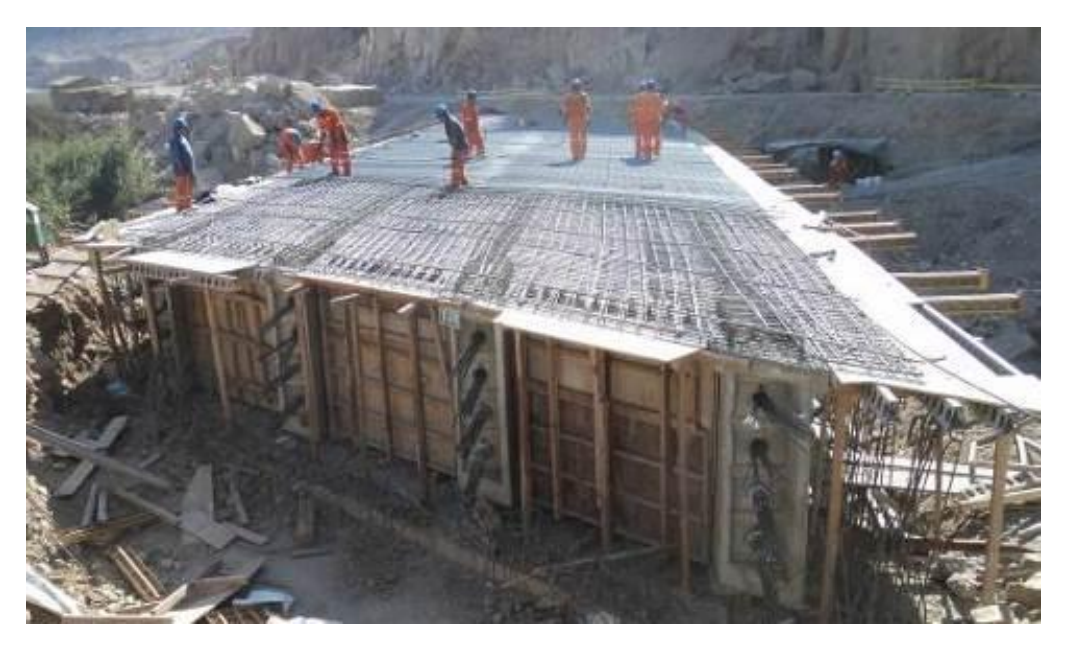

**Fig. 6.10 Colocación de armadura en el tablero de la losa de concreto**

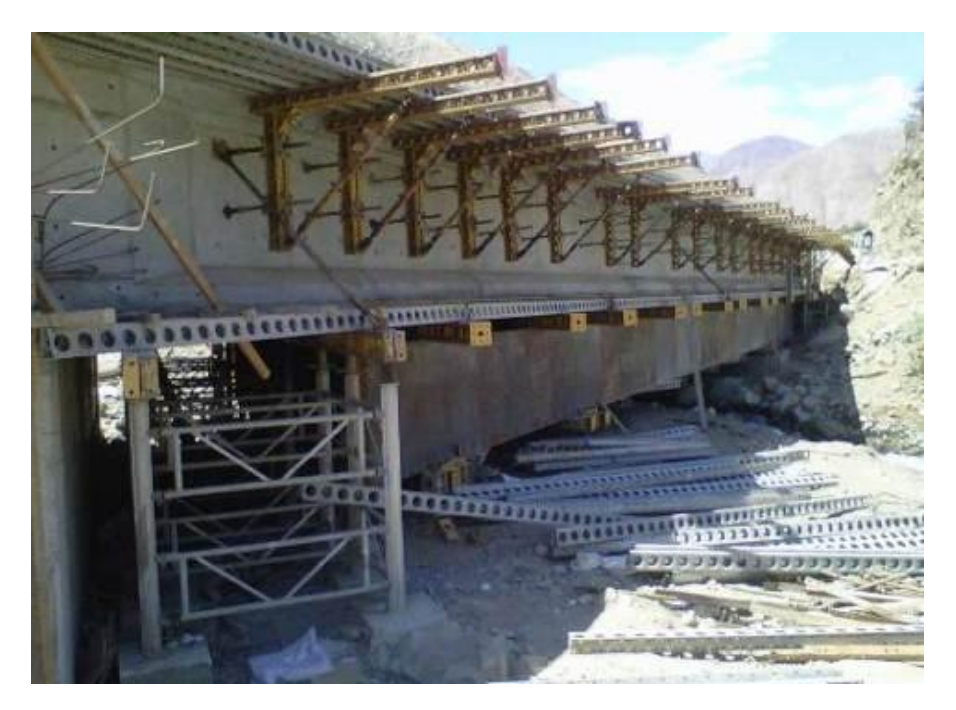

**Fig. 6.11 Encofrado de losa em voladizo del puente Vilca**

### **6.6 Aparatos de apoyo y juntas de dilatación**

Las vigas van apoyadas sobre los estribos, encontrándose entre estas dos estructuras, unas láminas de neopreno de dureza 60, intercaladas con láminas de acero tipo sandwich, en un espesor de 99 mm, como se describe en la figura 6.12

Los desplazamientos inducidos sobre los neoprenos por efecto de las cargas dadas en el puente se calculan con base a la rigidez de los mismos, teniendo en cuenta que responden de forma distinta ante cargas súbitas y lentas, para considerar tal efecto se toma un valor de módulo de corte del doble del especificado en catálogos, de acuerdo a lo recomendado en las referencias.

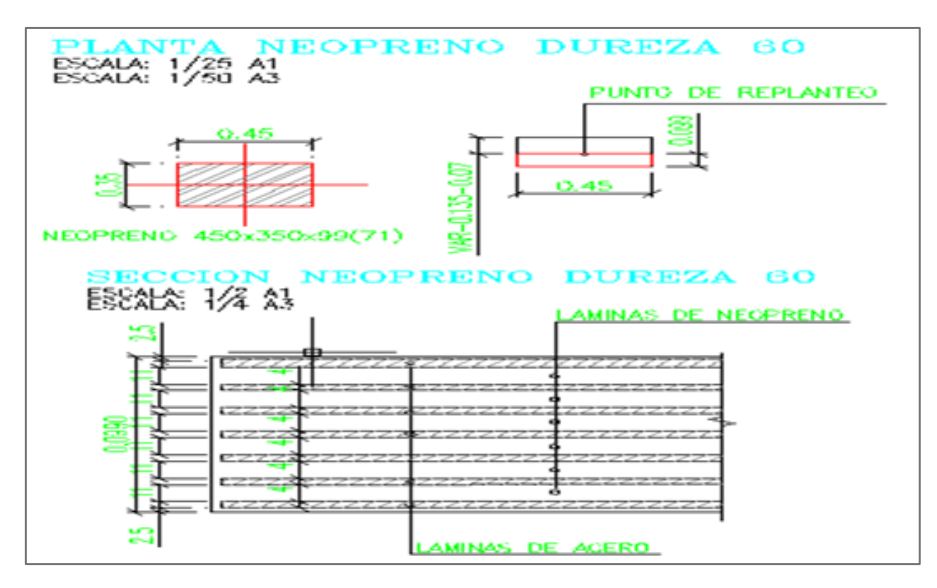

**Fig. 6.12 Detalle de los neoprenos tipo sándwich en puente Vilca**

Las propiedades del neopreno son las que podemos apreciar a continuación en la tabla 6.4:

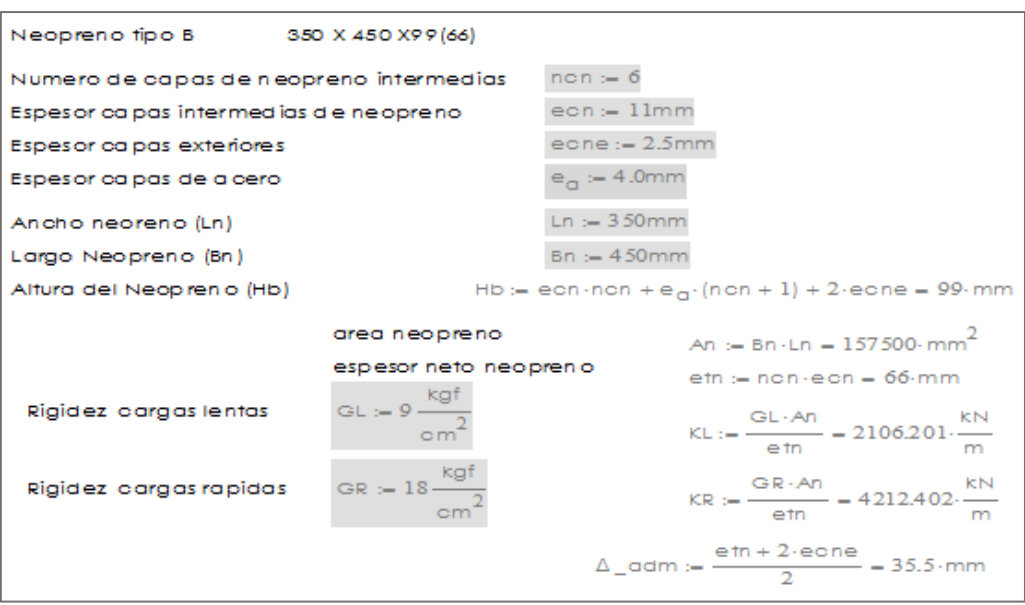

**6.4 Propiedades del neopreno**

**Fuente: Tomado de EDI, Estudio definitivo de Ingeniería**.

Para el puente Vilca, se colocaron juntas de dilatación del, tipo T-40, las cuales son bandas de tipo neopreno aseguradas con tuercas sobre pernos anclados en la losa y la corona del estribo, mediante material epóxico previamente colocados, para alcanzar el nivel de rasante.

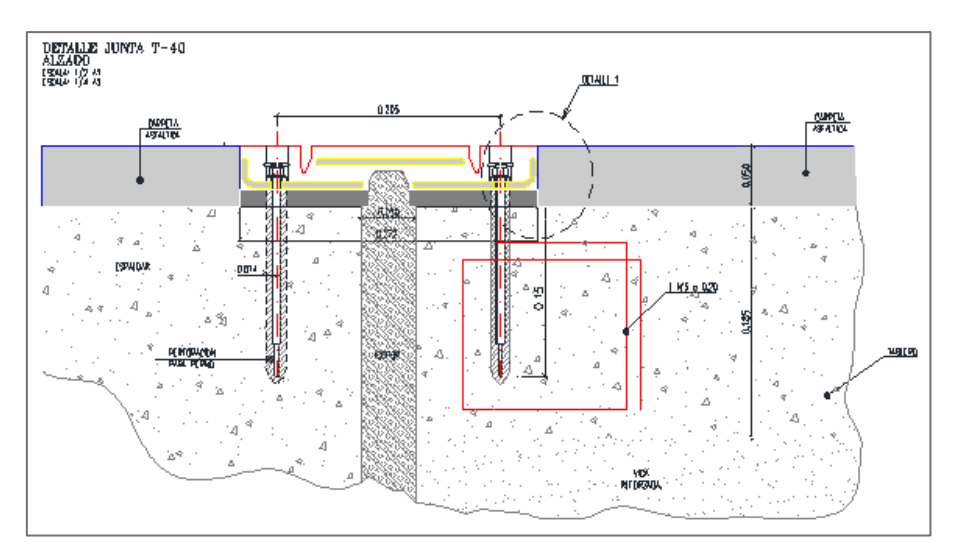

**Fig. 6.13 Detalle de la junta T – 40 puente Vilca**

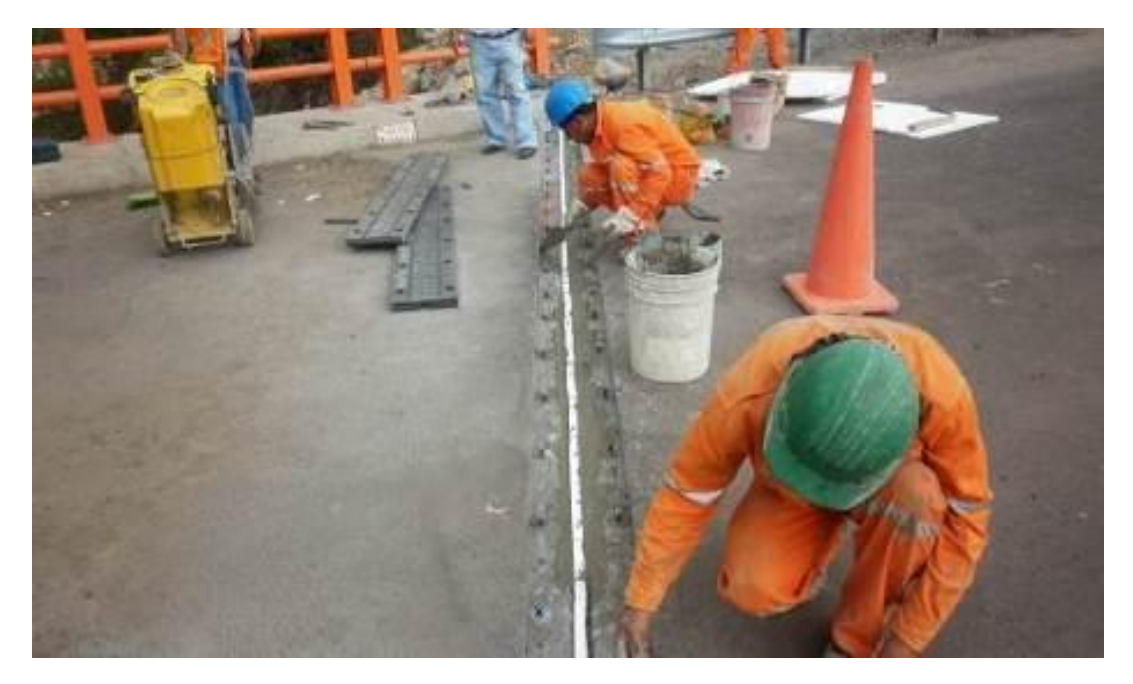

**Fig. 6.14 Colocacion de la junta T-40**

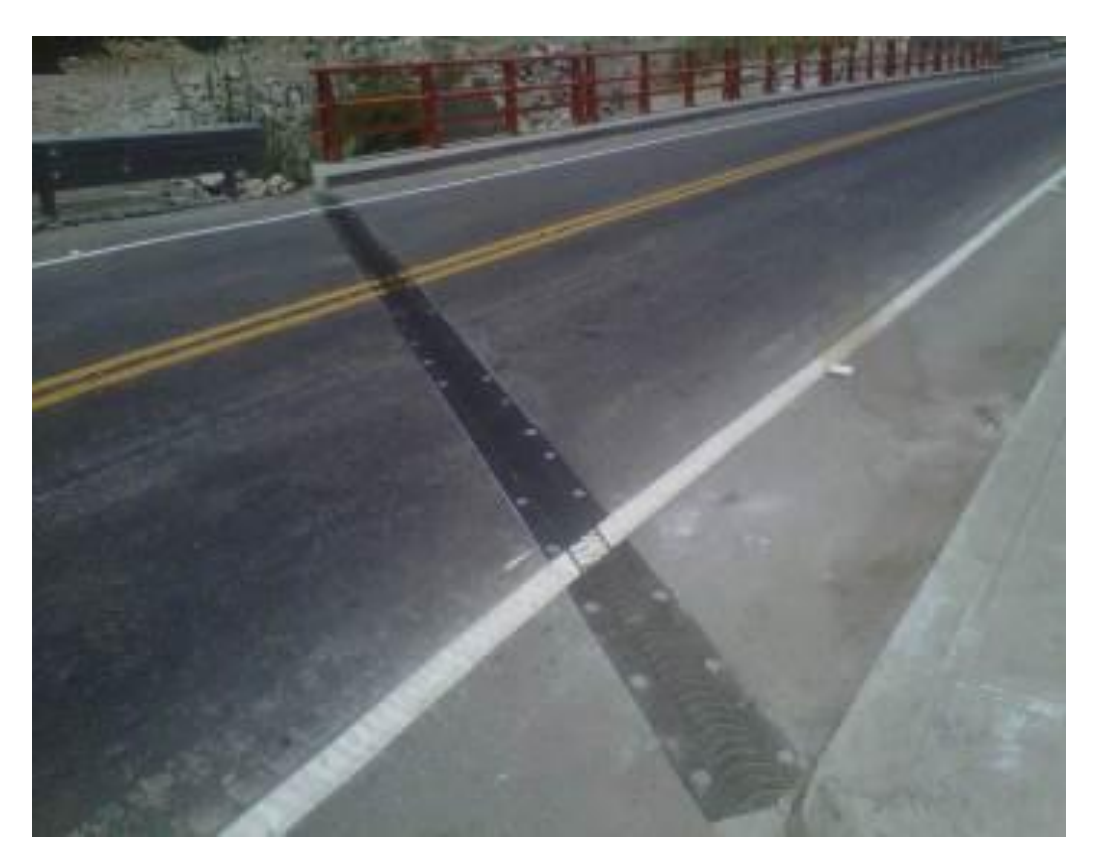

**Fig. 6.15 Junta T- 40 ya colocada**

### **6.7 Tensado de vigas I**

Area del Gato HOZ 1700 -

Area de 1 torón de 80.6" promedio =

Los planos de las vigas I, contemplan colocar 4 ductos de tensado, formando una familia en cada ducto, por lo que se prepara el cuadro de la figura 5.19

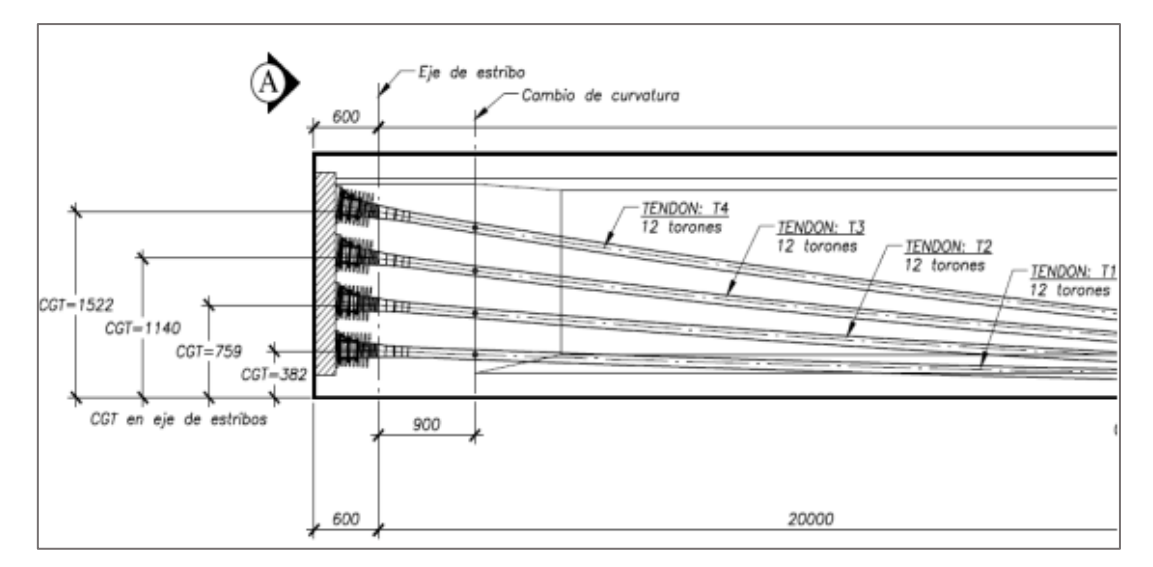

**Fig. 6.16 Anclajes en vigas post-tensadas**

### **Tabla 6.5 Cuadro de tensado en vigas post-tensadas**

#### **CUADRO DE TENSADO**

REHABILITACION Y MEJORAMIENTO DE LA CARRETERA HUARAL-ACOS/ PUENTE VILCA ORRA: CARRETERA HUARAL- ACOS **ценсиское** SAMAYCA INGENIEROS S.A.C. SUB CONTRATISTA: POSTENSADO DE VIGAS DESCRIPCION:

> 298.45 cm2 1.5%

> > $1.4$  cm2

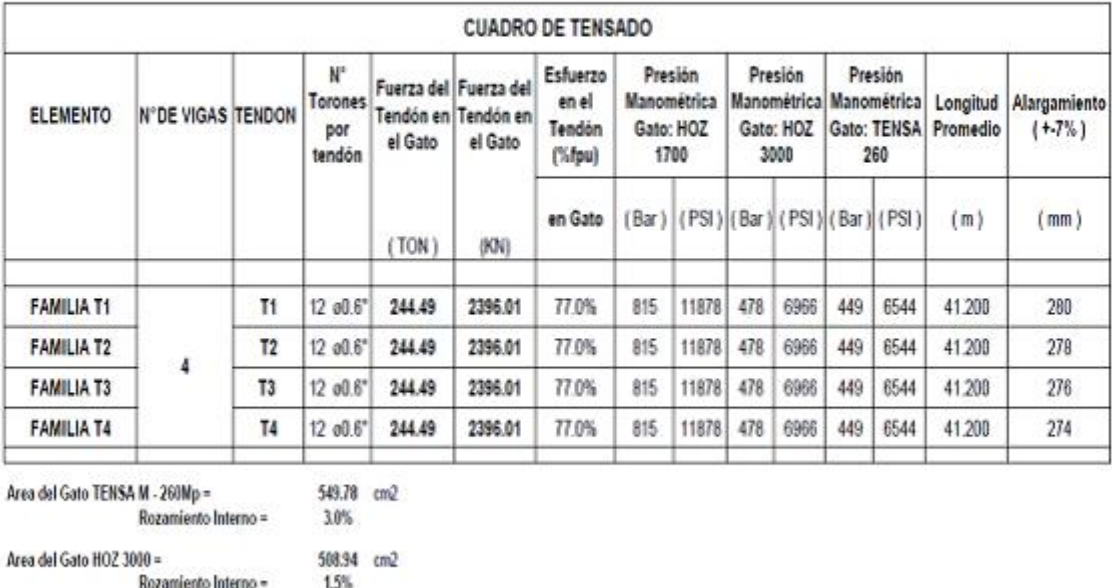

Con presencia de la supervisión en el campo, se prepara las planillas de protocolo de tensado:

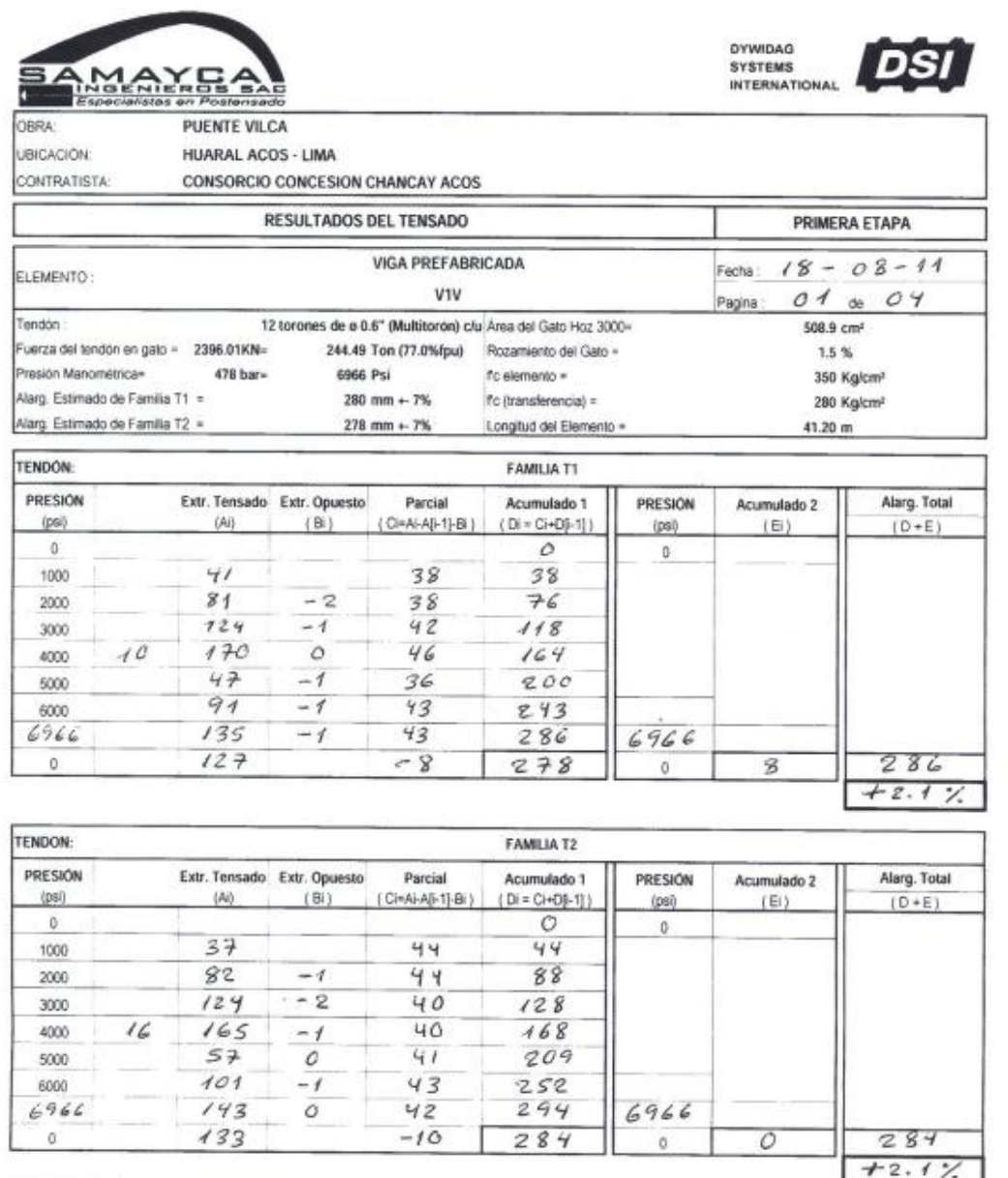

Control

**Tabla 6.6 protocolo de tensado en viga V1V**

OBSERVACIONES:

Autorización para Tensado:

dei Proyecto se autoriza el presente Tensionamiento

Habiendose cumplido los requisitos indicados en las Específicaciones Técnicas

V\*B\* Contratista v/o Supervisión Anul Autorización para corte e inyección 90u Contratista y/o Supervis

69

### **Tabla 6.7 Protocolo de tensado en viga V2V**

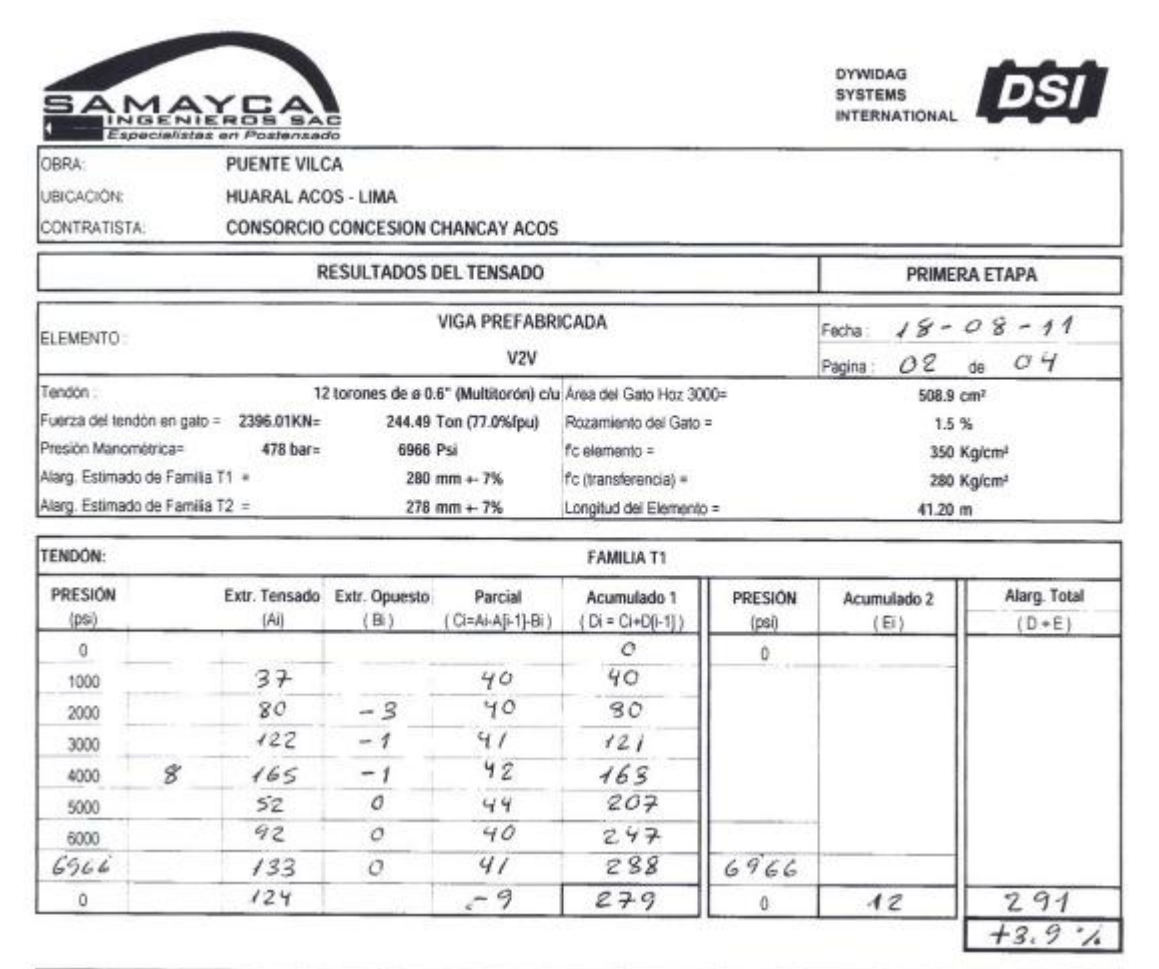

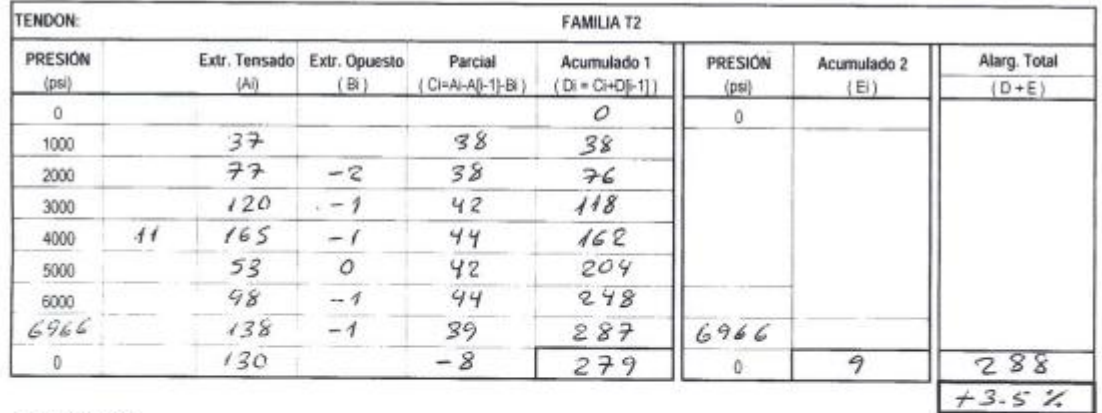

Control

OBSERVACIONES.

Autorización para Tensado:

del Proyecto se autoriza el presente Tensionamiento

Habiendose cumplido los requisitos indicados en las Especificaciones Técnicas

"B" Contratista y/o Supervisión am rización para corte e iny Hawl, tratista ylo Supervis

70

#### **Tabla 6.8 Protocolo de tensado en viga V3V**

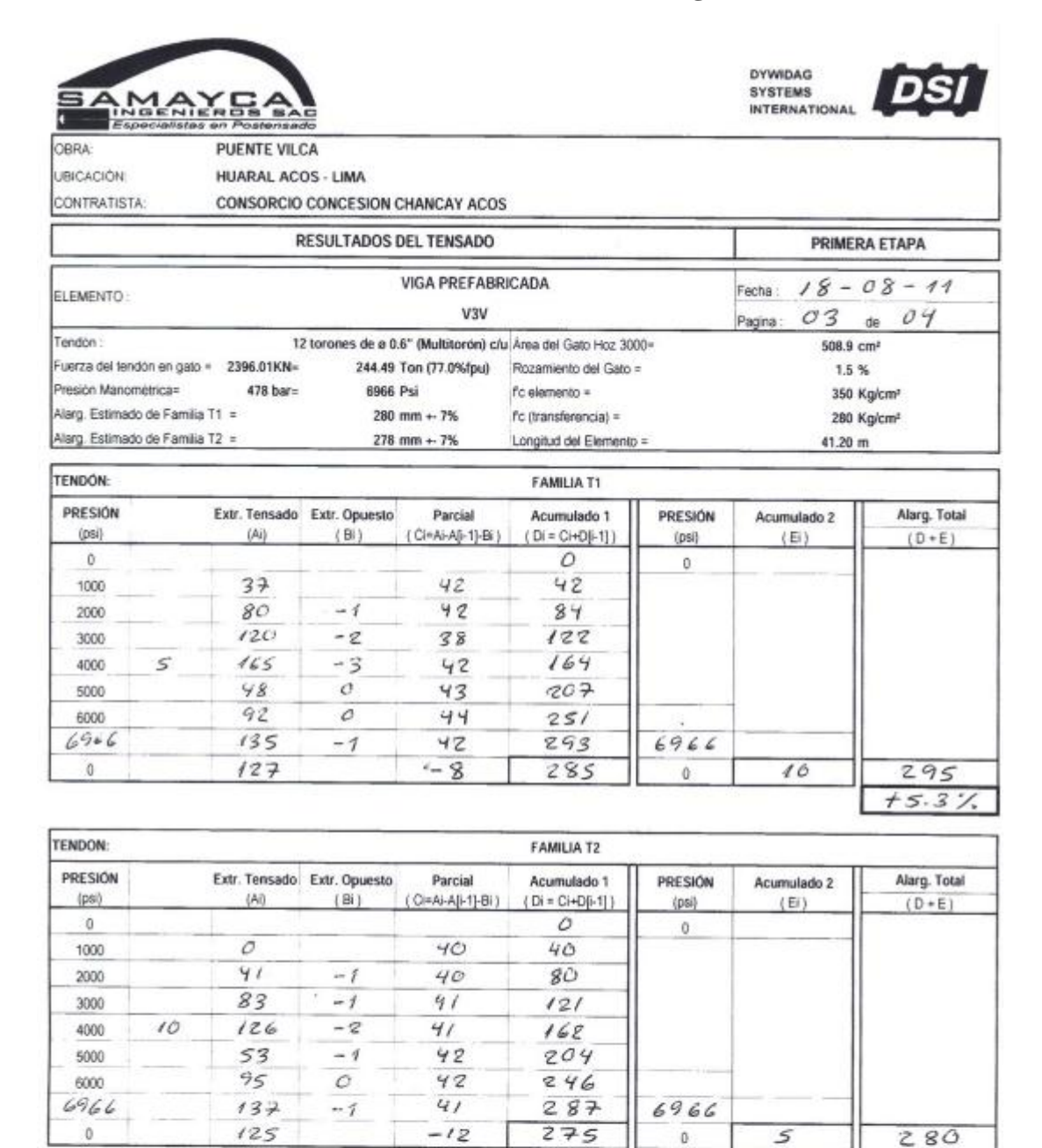

OBSERVACIONES:

Autorización para Tensado

del Proyecto se autoriza el presente Tensionamiento

Habiéndose cumplido los requisitos indicados en las Específicaciones Técnicas

Control

B\* Contratista y/o Supervisión ltul J. para lw oly etaileteno

 $+ 0.7$ 

٠,

#### **Tabla 6.9 Protocolo de tensado en viga V4V**

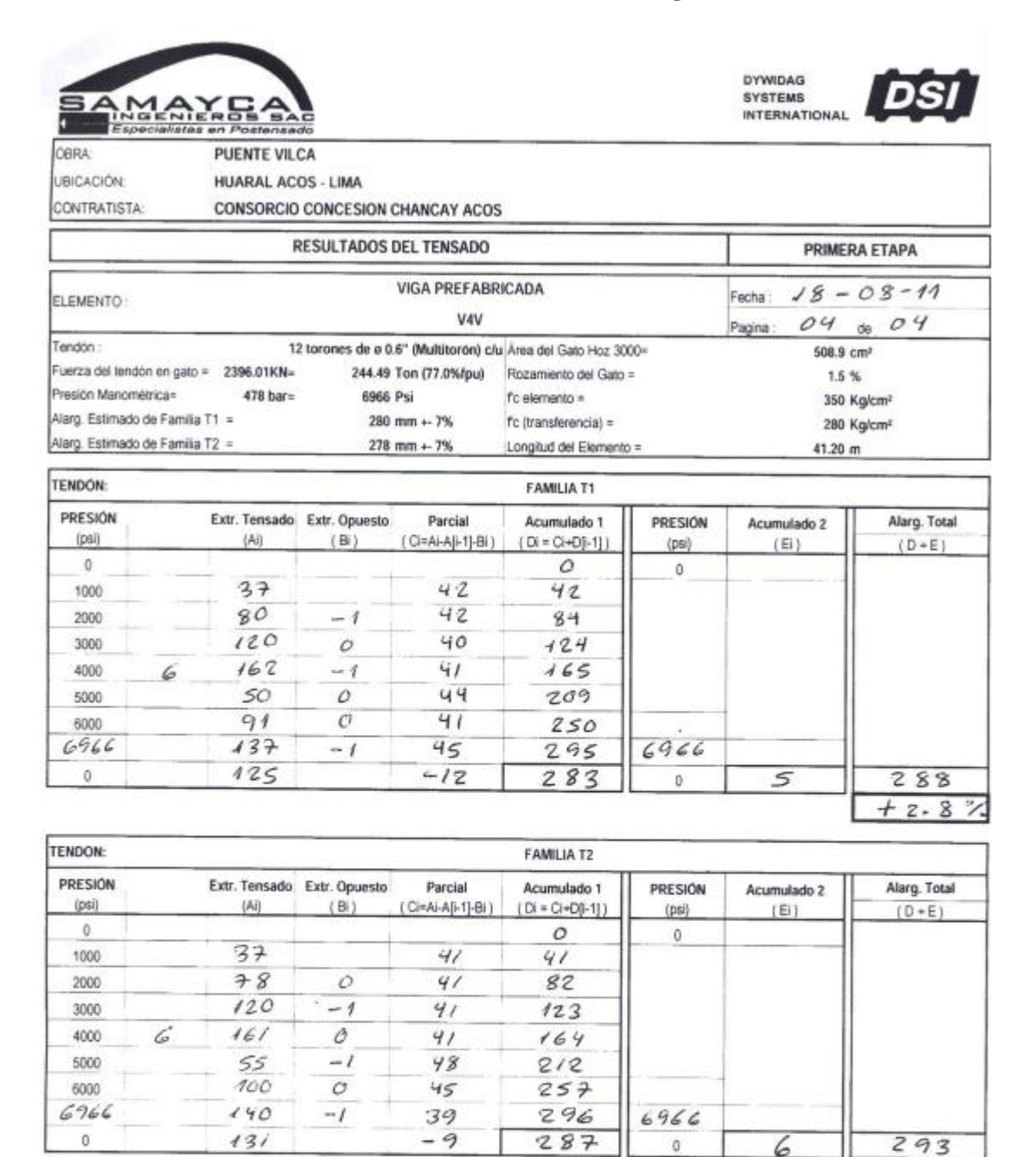

OBSERVACIONES:

Autorización para Tensado:

del Proyecto se autoriza el presente Tensionamiento

Habiéndose cumplido los requisitos indicados en las Especificaciones Técnicas

Control

<sup>18</sup><sup>e</sup> Contratista y/o Supervisión Will Autorización para corte e inyecció W Contratista 90 Supervision

 $+5.3$  %.
#### **6.8 Barandas metálicas y barreras de seguridad**

En el año 2008, el gobierno peruano, da la *directiva N° 007-2008-MTC/02 Sistema De Contención De Vehículos Tipo Barreras De Seguridad*, la cual es aprobada por R*esolución Ministerial N° 824-2008-MTC/02* del 10 de noviembre de 2008, siendo su cumplimiento obligado en todos los proyectos de carreteras y puentes del país.

#### **6.8.1 Definición**

Los sistemas de contención de vehículos son aquellos dispositivos instalados en la carretera con la finalidad de proporcionar un cierto nivel de contención a un vehículo fuera de control, que puede impactar contra algún objeto fijo (un puente, un pilar, un poste) o salirse de la carretera, mitigando los daños y lesiones tanto para sus ocupantes como para los otros usuarios de la carretera.

Los sistemas de contención de vehículos deben cumplir con tres funciones básicas:

- Contener al vehículo
- Redireccionar el vehículo
- Mitigar la gravedad del impacto de los ocupantes del vehículo.

#### **6.8.2 Barreras de seguridad**

Se definen como barreras de seguridad a aquellos sistemas de contención de vehículos ubicados e instalados en los márgenes o en los separadores centrales de la carretera y en los bordes de los puentes (pretiles). Las barreras pueden ser flexibles, semirrígidas o rígidas.

#### **6.8.3 Barreras de seguridad certificadas**

Una barrera de seguridad certificada es aquella que ha pasado por pruebas de impacto de acuerdo a los requisitos normativos establecidos por la *NCHRP Report 350* de los Estados Unidos de Norteamérica o por la *EN 1317 de la comunidad europea*.

Mediante las pruebas de impacto a la barrera de seguridad se obtienen los siguientes parámetros:

- Nivel de contención
- Nivel de severidad del impacto
- Deformación del sistema
- Capacidad de redireccionamiento del sistema

Respecto al nivel de contención, en la tabla Nº 5.9 se aprecian los diferentes niveles de contención que pueden ser considerados por los diseñadores, en el cual podrán utilizar su correspondiente *norma NCHRP Report 350 o EN 1317.* 

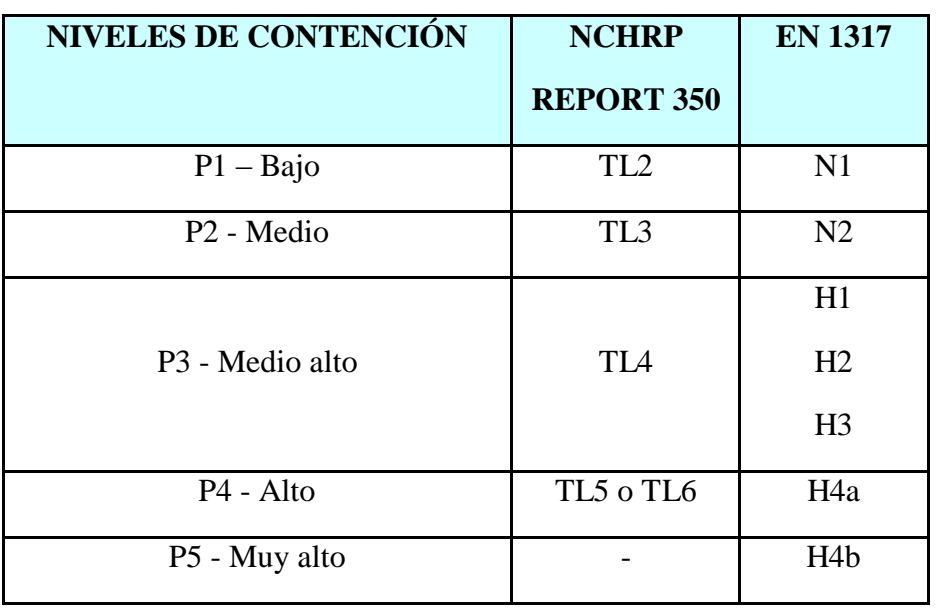

### **Tabla 6.10 Niveles de contención**

Para el puente Vilca se usaron las H2, por necesitar un nivel de contención P3 - Medio alto

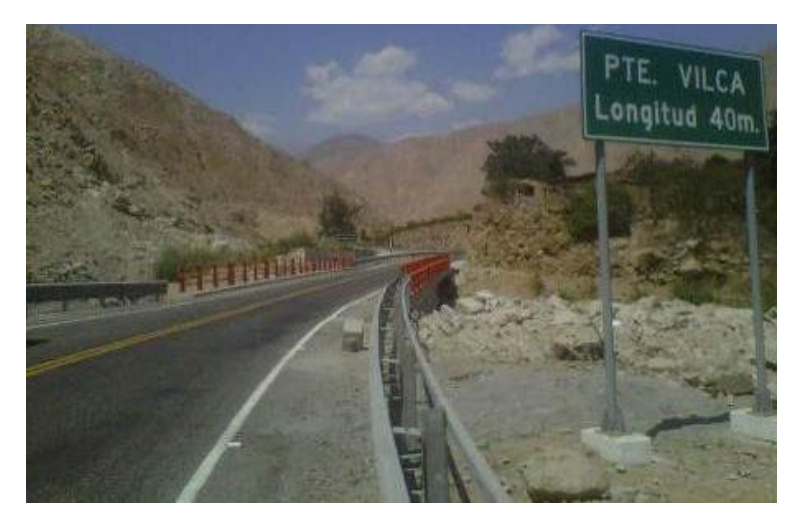

**Fig. 6.17 Vista del puente Vilca con las barreras de seguridad**

#### **6.8.4 Barandas metálicas**

Como se pueden observar en la figura 6.17 de color rojo.

#### **6.9 Construcción de losa de aproximación**

Estructura de concreto armado construida al inicio y salida del puente, cuya función es la de servir de transición de rigideces entre la estructura del pavimento (sub-rasante, sub-base granular, base granular, carpeta asfáltica) y la estructura del puente a nivel de la rasante pudiendo ser la losa de concreto armado o carpeta asfáltica sobre concreto.

Su posición puede ir a nivel de rasante o inmersa en el relleno de los estribos, en nuestro caso va a 0.90 m. de la rasante, ya que el diseño así lo contempla

#### **Capítulo 7 Prueba de carga en el puente**

#### **7.1 Evaluación estructural del puente**

Para efectuar la prueba de carga en el puente Vilca, se encargó dicho trabajo a la empresa Sumar S.A. quienes revisaron todos los expedientes del puente Vilca, tales como: diseño de los estribos, vigas tipo I, vigas diafragma, tablero de la losa superior, tensionamiento en las vigas, tipo de concreto en cada una de las estructuras y sus respectivas pruebas de calidad, etc.

#### **7.1.1 CONCRETOS**

Control de calidad a los 28 días:

- **-** Concreto de nivelación f'c = 14,5 MPa
- **-** Estribos  $f'c = 28 MPa$
- **-** Tablero y diafragmas  $f'c = 28 MPa$
- **-** Vigas pos tensadas f'c = 35 MPa
- **-** Barreras de seguridad, veredas f'c = 21 MPa

#### **7.1.2 ACEROS**

- **-** Acero corrugado para refuerzo ASTM A706 (Grado 60), con fy=420 Mpa (4200  $Kg/cm2$ ).
- **-** Acero de post-tensado de alambres de siete hilos de 15 mm.= 0,6" ASTM
- **-** A416 (grado 270) sin revestimiento y de baja relajación.

Se preparó un plan de prueba de carga estática, para presentarlo a la supervisión, para su aprobación y consiguiente ejecución.

#### **7.2 Procedimientos de la prueba de carga**

Este tipo de pruebas considera la medición de la respuesta estática de la estructura (flechas y esfuerzos) bajo cargas de magnitud conocida ubicadas en diferentes puntos sobre el puente.

El expediente definitivo de Ingeniería, contempla ejecutar la prueba de carga en puentes nuevos, por lo que quedó bien definido todos los aspectos relativos a la realización de la prueba de carga, tanto en lo que se refiere a los trenes y estados de carga, instrumentación, medios auxiliares, valores teóricos previstos para las medidas experimentales.

Las magnitudes a medir y la localización de los puntos de medida serán los especificados en el proyecto de la prueba.

Empleando una balanza portátil digital se efectuó el pesaje de los camiones y la medición de la distancia entre ejes.

Un topógrafo ubica los puntos de control, en nuestro caso se ubican en el centro del puente; se marcan además la ubicación de los camiones en la secuencia que irán entrando al puente. Las deformaciones en los puntos de control se midieron primeramente para la condición de "peso propio".

Posteriormente, la deformación de cada punto fue medida nuevamente durante la aplicación del camión N° 01 en su carril correspondiente. La diferencia en elevación de cada punto de control, entre su posición bajo la condición de "peso propio" y su posición bajo cada prueba de carga, representa el desplazamiento de la cada condición de carga.

Inmediatamente después se coloca el camión  $N^{\circ}$  02, en su carril correspondiente, se procede a medir la deformación *ídem* el anterior.

Se retiran uno a uno los camiones de prueba de carga, tomándose las deformaciones en cada caso, los vehículos empleados en las pruebas fueron 2 camiones de tres ejes cargados ("volquetes"), con un peso total de 30TON cada uno. Con el fin de minimizar las perturbaciones asociadas con el cierre total del puente y para minimizar los efectos de origen térmico, las pruebas de carga estática se realizaron a temperatura ambiente de 25 ° C en promedio.

Las mediciones fueron realizadas con "nivel electrónico" y mira calibrada al milímetro.

Se controla que las deformaciones no excedan los límites establecidos de L/1000, por lo que para el puente Vilca es  $4000/1000 = 4$  cm. = 40 mm.

La deformación por la carga de prueba estática en el modelo analítico es de 9.3 mm para un camión y 14.0 mm para dos camiones.

#### **7.3 Resultados de las pruebas**

Como era previsible, para cada caso de carga, las deformaciones verticales máximas del tablero se observaron en las regiones aledañas a donde se ubicaron los vehículos. La flecha vertical máxima medida fue de 1.4 cm, y corresponde a la parte media del claro central durante la prueba de carga estática número 2. Esta flecha es menor a la estimada por cálculos matemáticos. Un resultado importante fue el hecho de que el puente regresó a su posición original al final de la campaña de pruebas estática, por lo que no se constataron deformaciones residuales en el mismo.

### **7.4 Criterios de aceptación**

Se considera que la prueba demuestra un comportamiento adecuado del puente solamente si:

a. La deformación por cargas estáticas no muestra un mayor valor que el calculado, y

b. Que la estructura presente un comportamiento elástico, recuperando la forma luego de retirada la carga.

En este caso como se ha comentado y observado los valores para el puente Vilca, cumple con los criterios de aceptabilidad.

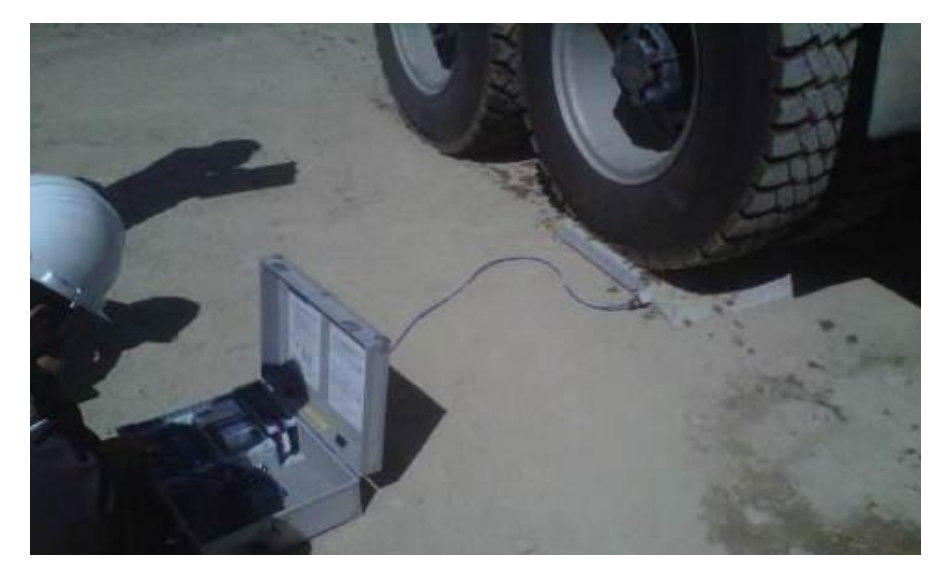

**Fig. 7.1 Pesaje de camiones para la prueba de carga**

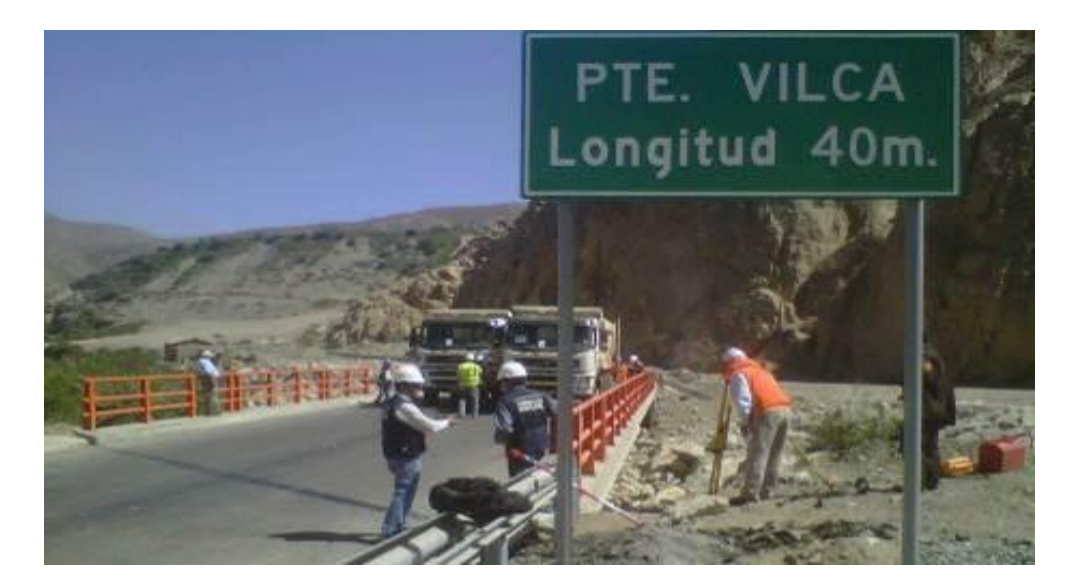

**Fig. 7.2 Momento máximo de la prueba, es cuando ambos camiones alineados se ubican sobre el puente Vilca.**

#### **Capítulo 8 Presupuestos**

### **8.1 Presupuesto con vigas construidas** *in situ* **y con falso puente diseñado**

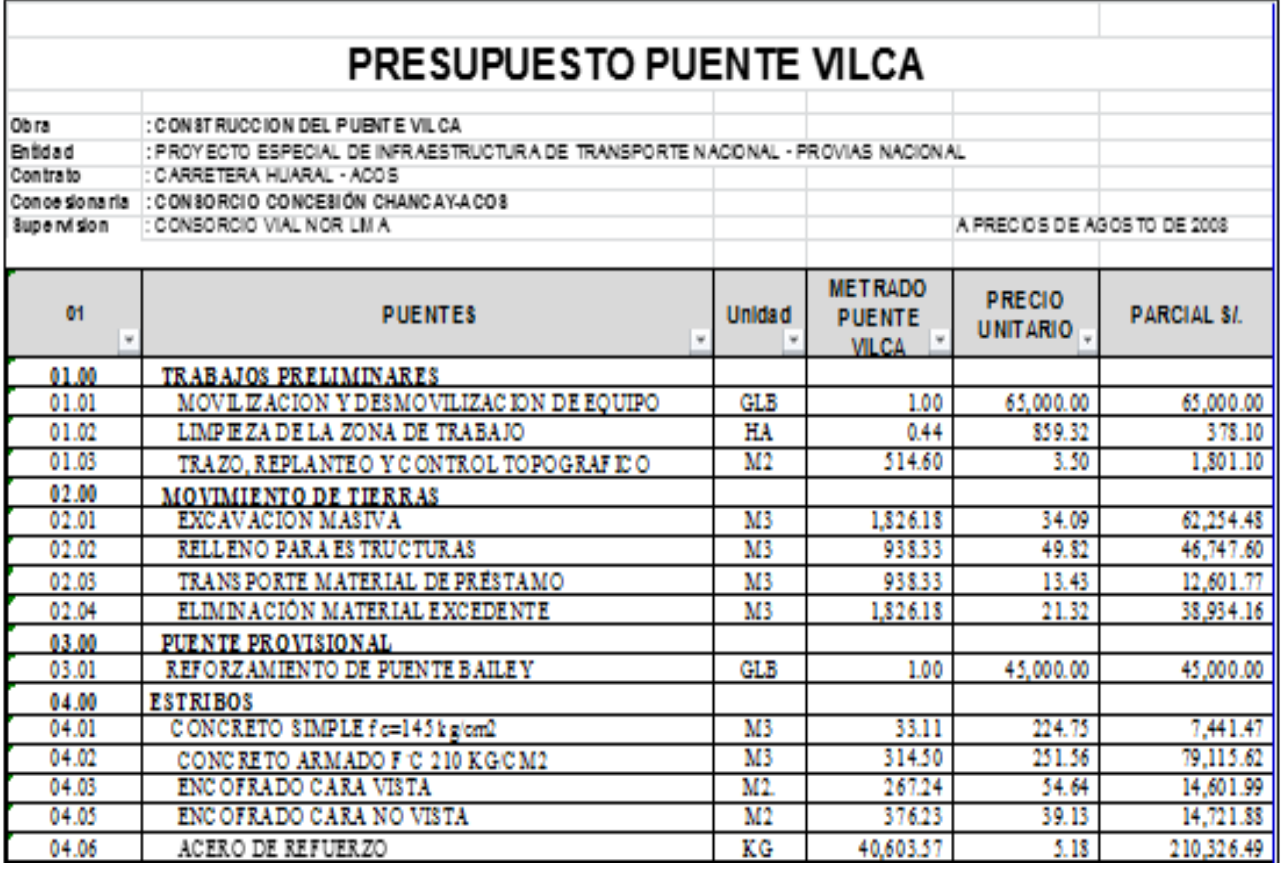

### **Tabla 8.1 Presupuesto puente Vilca**

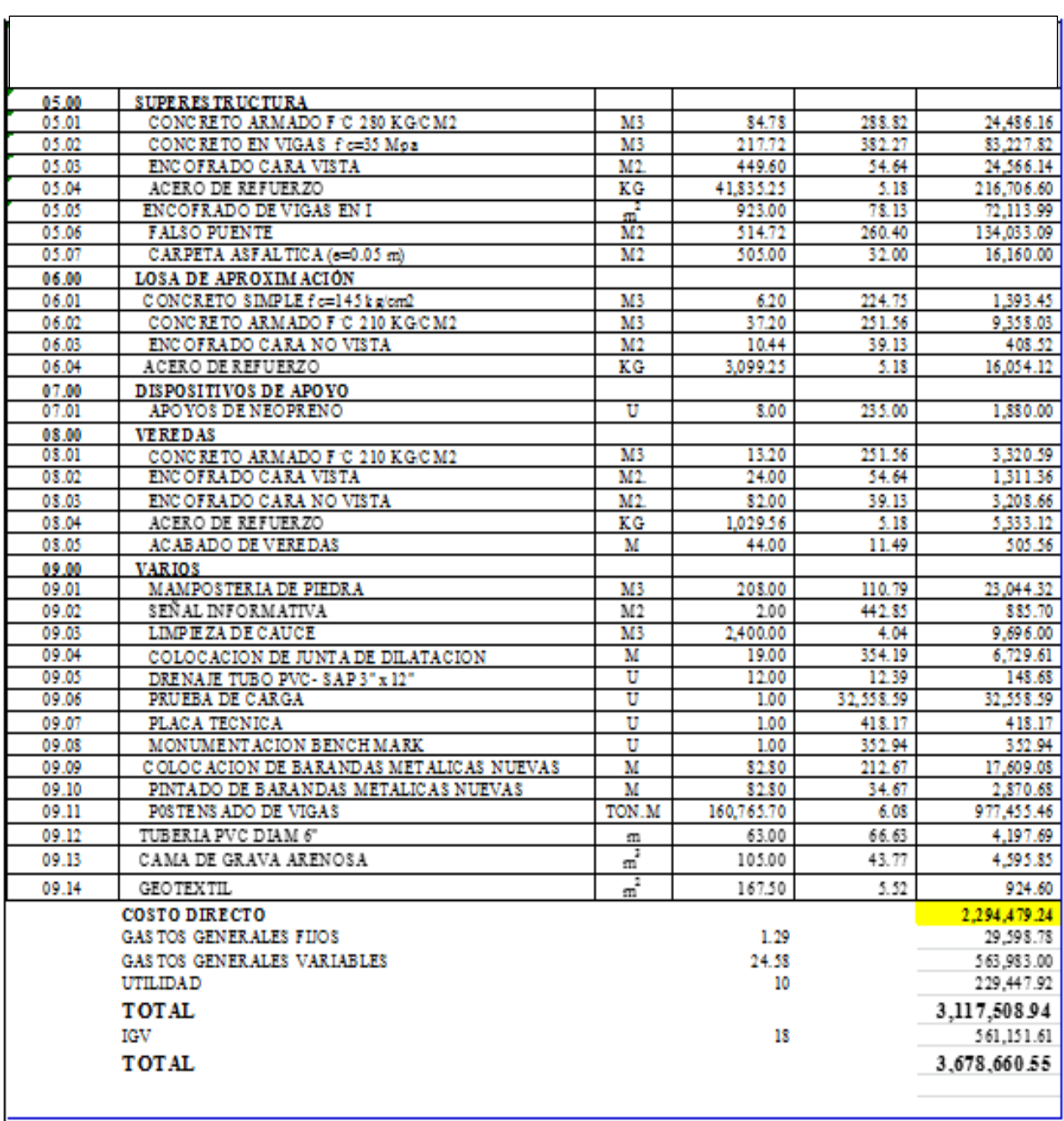

### Contuniación tabla 8.1 Presupuesto puente Vilca

### **8.2 Cronograma de ejecución**

## **Tabla 8.2 Programación puente Vilca: cronograma de ejecución**

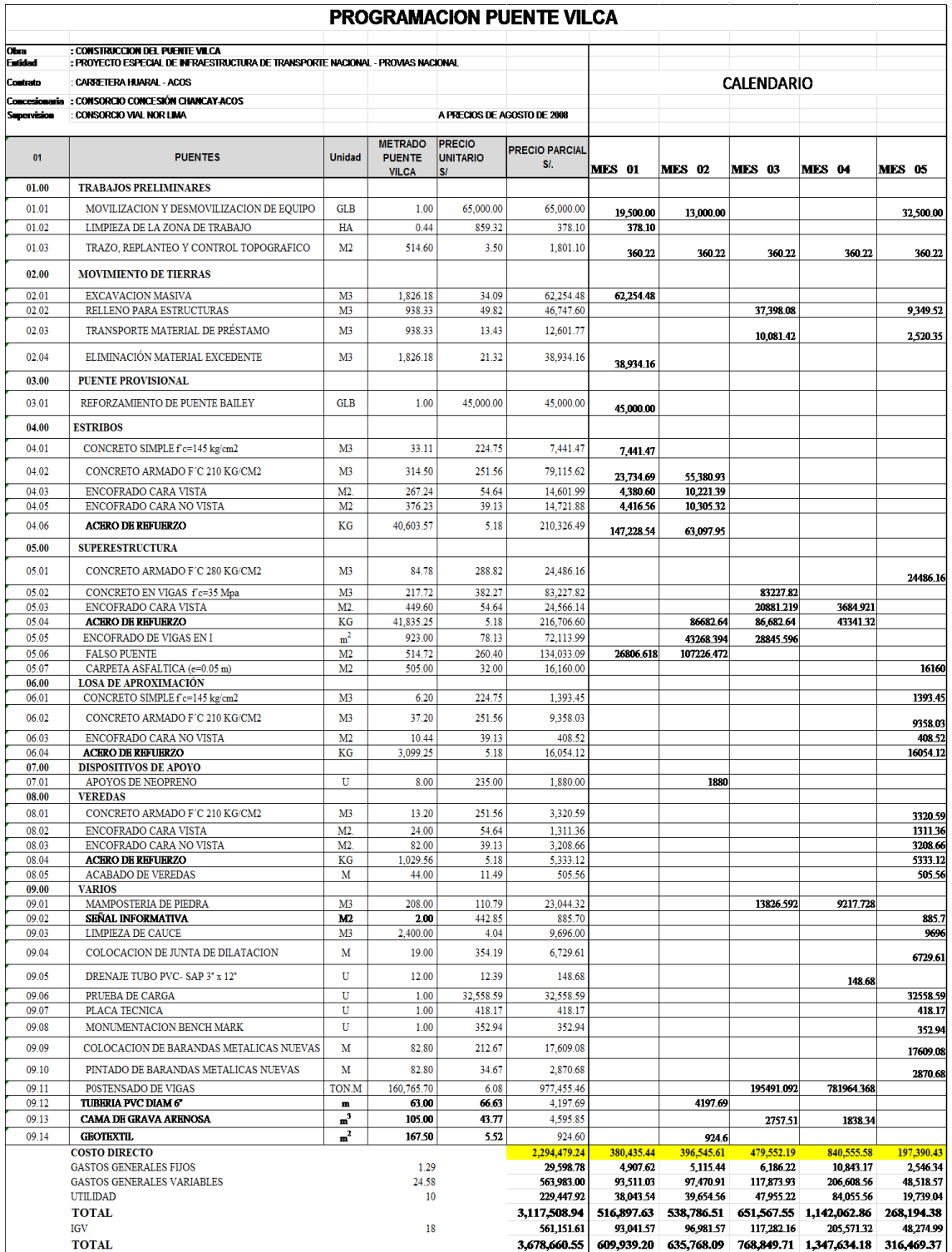

#### **8.3 Presupuesto con vigas prefabricadas, transportadas e izada**

### **Tabla 8.3 Presupuesto puente Vilca con vigas prefabricadas, transportadas e izadas**

 $\overline{\phantom{a}}$ 

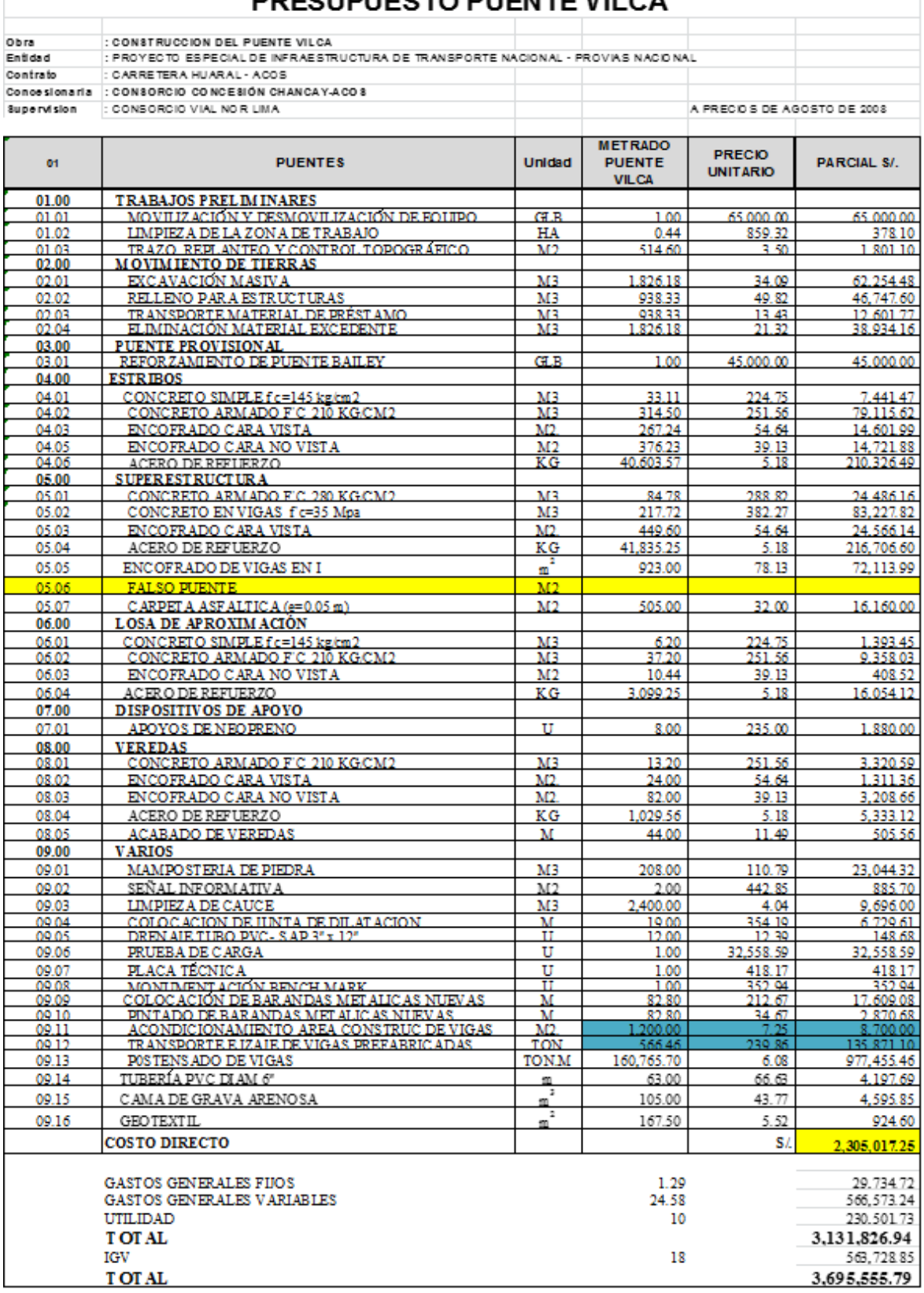

# *DDESIIDIESTO DIIENTE VILCA*

 $\overline{\phantom{a}}$ 

Comparando el monto total (incluyendo el IGV) de ambos presupuestos, se observa que la construcción del Puente Vilca, con el falso puente, resulta más económico en S/ 16,895.24.

La solución encontrada resultó muy favorable para el Ministerio de Transportes, ya que por ampliación de plazo de ejecución de obra, por falta de definición y/o liberación de predios para continuar los trabajos en el puente Vilca, le costaba al Ministerio **S/ 3,777.15** por cada día de atraso.

#### **Conclusiones**

1.- La falta de liberación de predios durante el plazo contractual, lleva a gastos onerosos al Estado y la empresa privada; por lo que se le hizo saber al MTC, que debe mejorar sus procedimientos y procesos.

2.- La oportuna gestión de propuestas y soluciones de ingeniería y construcción, nos permitió construir el puente Vilca, con un presupuesto menor y en el tiempo contractual; logrando entregar la obra, sin reclamos de ampliación de plazo, ni mayores costos para el Estado, logrando un ahorro en la construcción del puente de S/ 16,895.24.

3.- La gestión del concesionario en liberar las áreas cercanas y circundantes a las obras para construir el puente fueron determinantes para que la obra empiece y termine en los plazos previstos.

4.- La nueva ubicación del puente obedece al nuevo diseño geométrico siguiendo los criterios de diseño de la norma DG2001. En tal sentido el puente tiene una luz de 40 metros, apoyado sobre estribos los cuales se ubican en forma paralela al sentido del flujo.

5.- El puente Bailey reforzado con una estructura de concreto armado, pudo ser usado en la etapa de construcción del nuevo puente.

6.- En la margen izquierda, el estribo quedará cimentado en suelo aluvial, por lo que la profundidad de cimentación se considera reducida a menos de la mitad de lo estimado, como resultado del efecto sombra del estribo del puente antiguo que se conservará; se recomienda establecer una protección adicional con bloques de roca de volumen mínimo de  $1m<sup>3</sup>$ , en sectores próximos al estribo.

#### **Recomendaciones**

1.- Debemos analizar el marco legal de PACRI, respecto a sus funciones, para hacerlo más realista de acuerdo a las necesidades de las obras a construir.

2.- Funcionarios del MTC y empresa privada debemos trabajar en conjunto para desarrollar un plan de saneamiento físico – legal en aras del proyecto de carretera que están construyendo.

3.- Incrementar los niveles de información y educación a través de campañas de difusión en temas referidos a recuperación y/o preservación del derecho de vía.

4.- Antes de iniciar una obra, comprometer a propietarios de predios adyacentes a la carretera, ceder los terrenos y mantener el derecho de vía.

5.- Plantear que en los contratos entre MTC y Contratistas exista una partida de liberación de predios, a ser ejecutada por el contratista y supervisada por el MTC.

6.- Construcción de defensas ribereñas aguas arriba y aguas abajo del puente.

7.- Una vez construido el puente se deberá de realizar un programa de mantenimiento y limpieza del cauce.

8.- Se deberá realizar monitoreos periódicos del caudal, morfología y acarreo de sedimentos del rio Chancay.

9.- La explotación de las canteras no deben de realizarse a menos de 1 km aguas arriba y aguas abajo del puente a fin de evitar posibles erosiones.

10.- Coordinación entre MTC – concesionario para efectuar mejor labor de defensa posesionaria, ya que se reportan invasión frecuente del derecho de vía en el proyecto u otros proyectos.

#### **Bibliografía**

#### - CONSORCIO CONCESIÓN CHANCAY –ACOS S.A.

- CREMONA, C, *"Bridge dynamic testing: principles, methods and applications,acoustical and vibratory surveillance methods and diagnosis techniques"*, Senlis, núm. 11-13 de octubre, Francia, 2004.

- CREMONA C., *"Dynamic tests on the Millau viaduct. Experimental vibration analysis for civil engineering structures",* en EVACES 05, 26-28 October, Burdeos, Francia, 2005.

- CHOW VEN TE, MAIDMENT R. DAVID, MAYS W. LARRY. *"Applied Hydrology".* Mc Graw Hill, 1988.

*- CHOW VEN TE, MAIDMENT R. DAVID, MAYS W. LARRY. "Hidrología aplicada" Mc Graw Hill, 1994.*

#### - EFCO DEL PERÚ

- Estudio Definitivo de Ingeniería del Proyecto "Rehabilitación y Mejoramiento de la Carretera Huaral – Acos

- GÓMEZ, R; MURIÁ-VILA, D; SÁNCHEZ-RAMÍREZ, R; ESCOBAR, JA, *"Non destructive structural evaluation of two bridge superstructures". Conference Information: Mouchel Centenary Conference on Innovation in Civil and Structural Engineering", pág. . 121-132, 1997.*

#### - JACK LÖPEZ INGENIEROS SA

- Laboratorio de Suelos y Pavimentos Conalvías S.A. Sucursal Perú.

- MORASSI, A; TONON, S., *"Dynamic testing for structural identification of a bridge"*, en *Journal of bridge engineering*, vol. 13 (6), *pág. 573-585, 2008*.

#### - SAMAYCA INGENIEROS

- SENAMHI – UNI- ILLA, *"Estudio de hidrología del Perú"*, 1983.

- TNM, Limitada Sucursal Perú

- U.S ARMY *CORPS OF ENGINEERING INSTITUTE FOR WATER RESOURCES. "Hydrologic Modeling System"* HEC – HMS, *User's Manual Version 2.2.2.* Hydrologic Engineering Center, june 2003.

- Ing. VILLASECA CARRASCO, Nicolás

- V.M. PONCE. *"Engineering hydrology",* 1990

- WALTHER, R., 1998, *"Cable satyed bridges"*, THOMAS TELFORD, UK, 1998.

**ANEXOS** 

## **ANEXO I**

# DISEÑO ESTRUCTURAL PLANTA – ALZADO – SECCIÓN 1 PUENTE VILCA

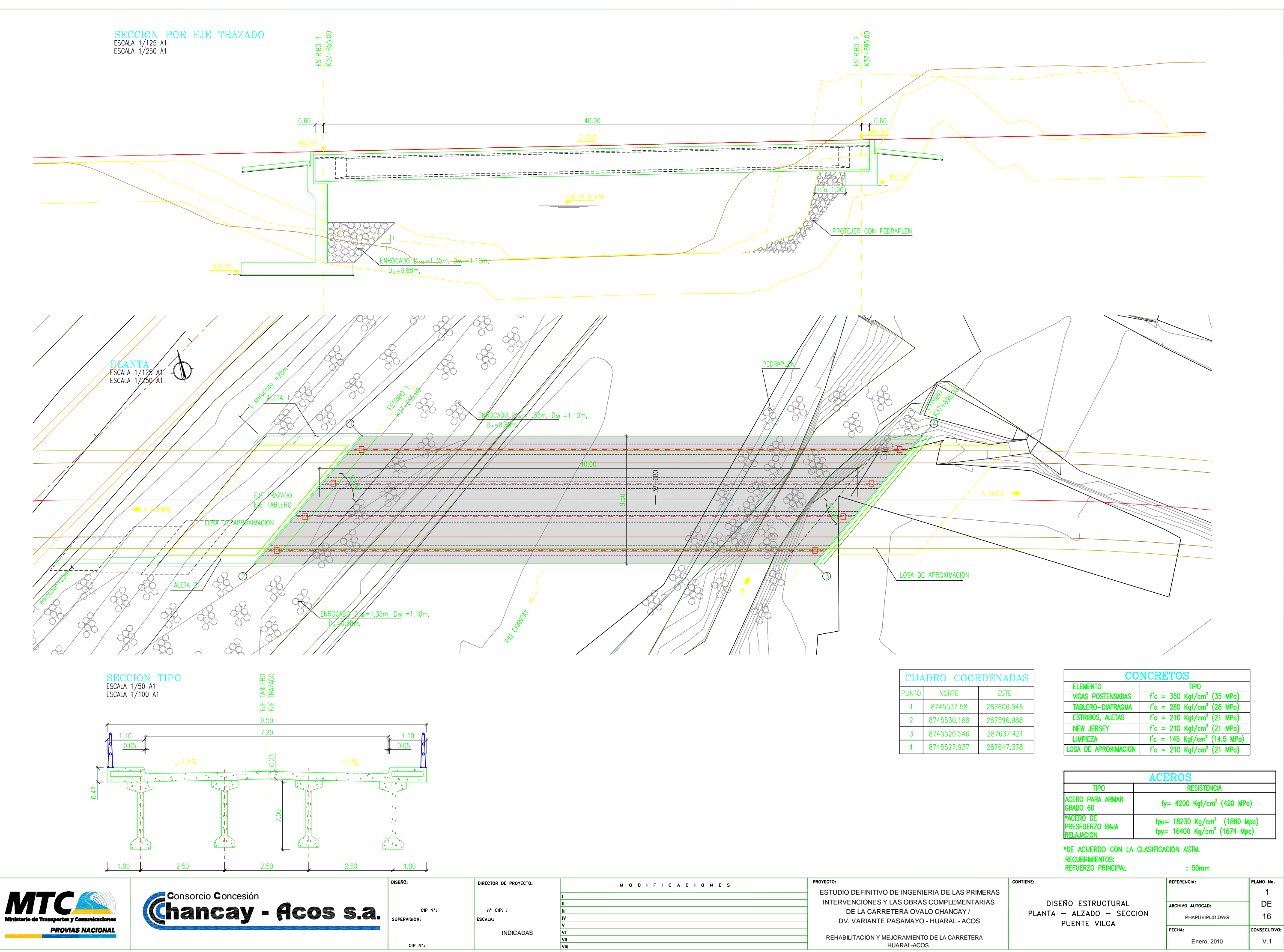

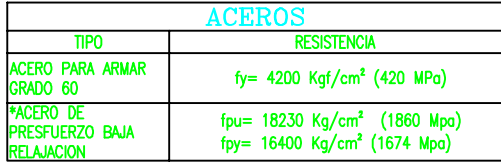

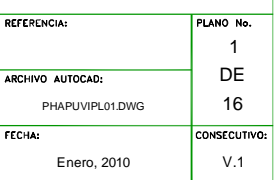

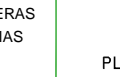

### **ANEXO II**

## **DISEÑO ESTRUCTURAL ARMADO ESTRIBO Nº 01 - PUENTE VILCA**

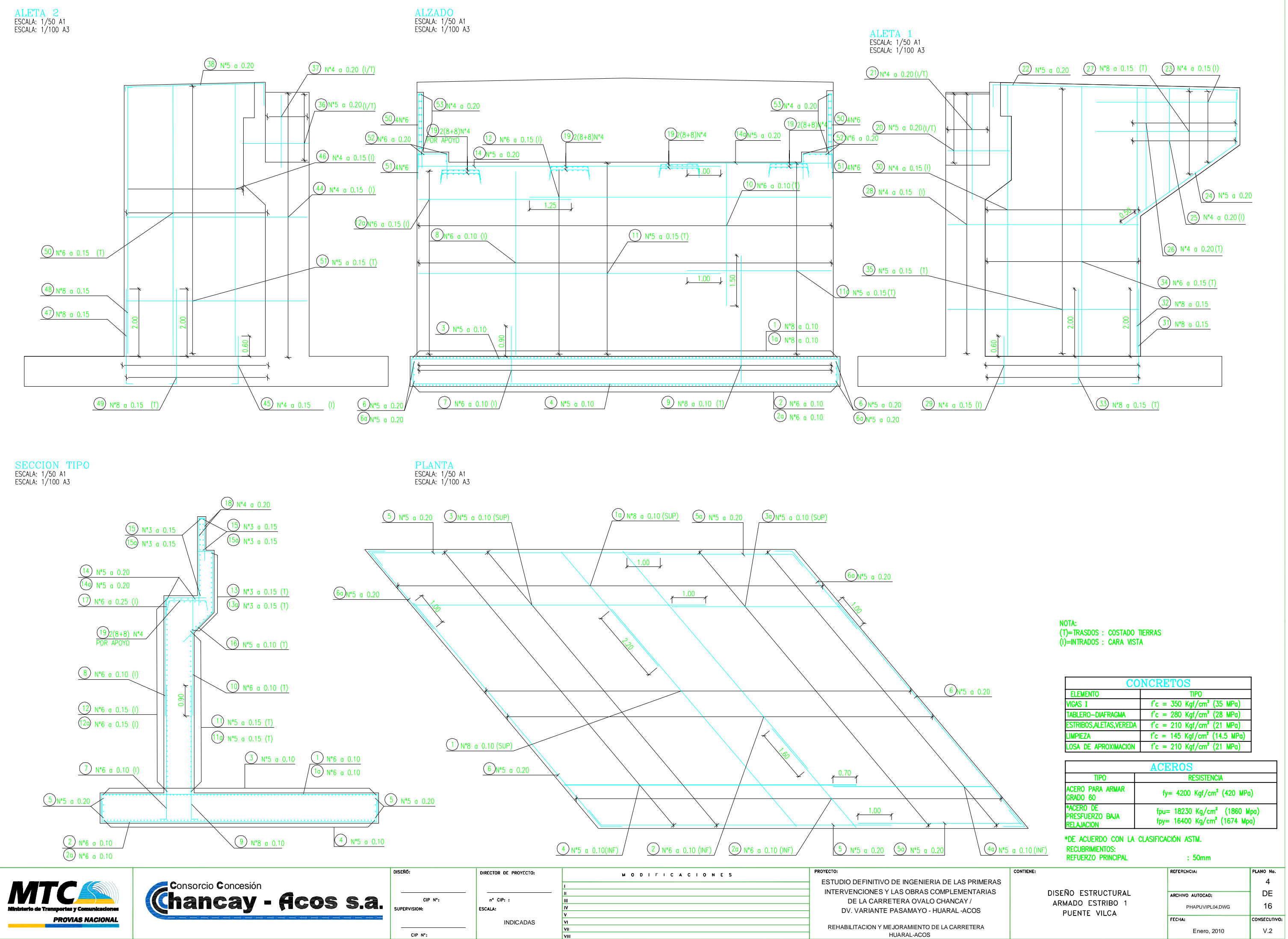

### **ANEXO III**

## **DISEÑO ESTRUCTURAL ARMADO ESTRIBO N° 02, LOSA DE APROXIMACIÓN PUENTE VILCA**

ALETA<sub>2</sub> АШЕТА *2*<br>ESCALA: 1/50 A1<br>ESCALA: 1/100 A3

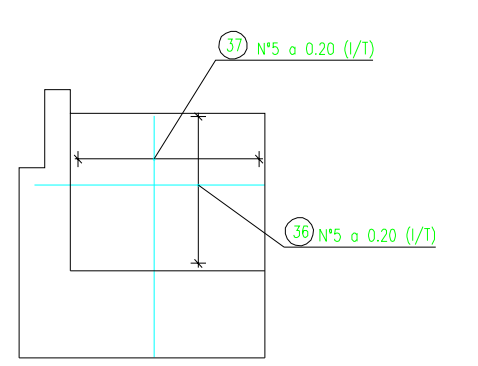

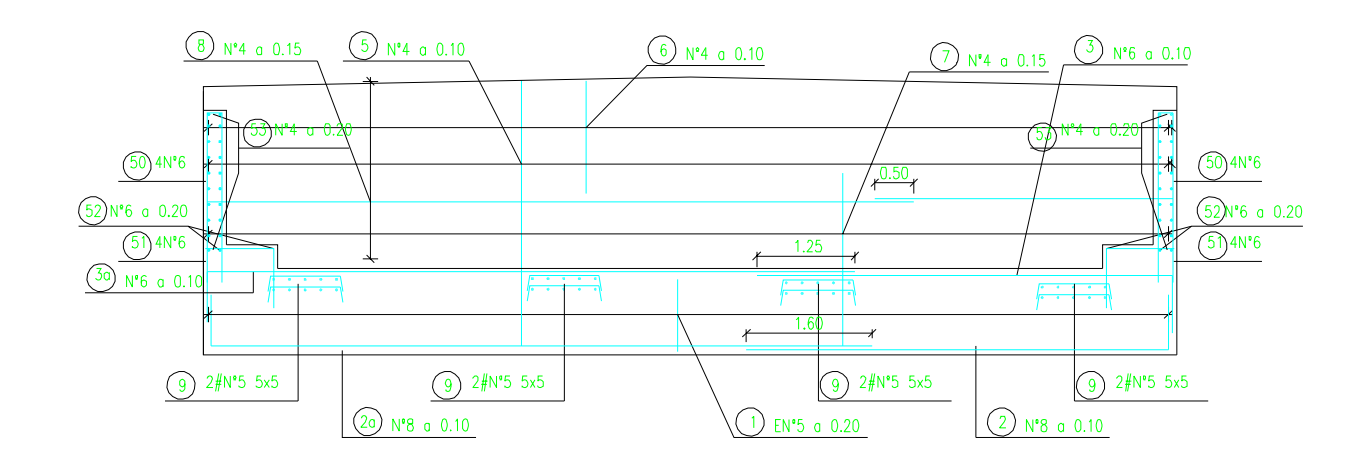

SECCION TIPO<br>escala: 1/25 a1<br>escala: 1/50 a3

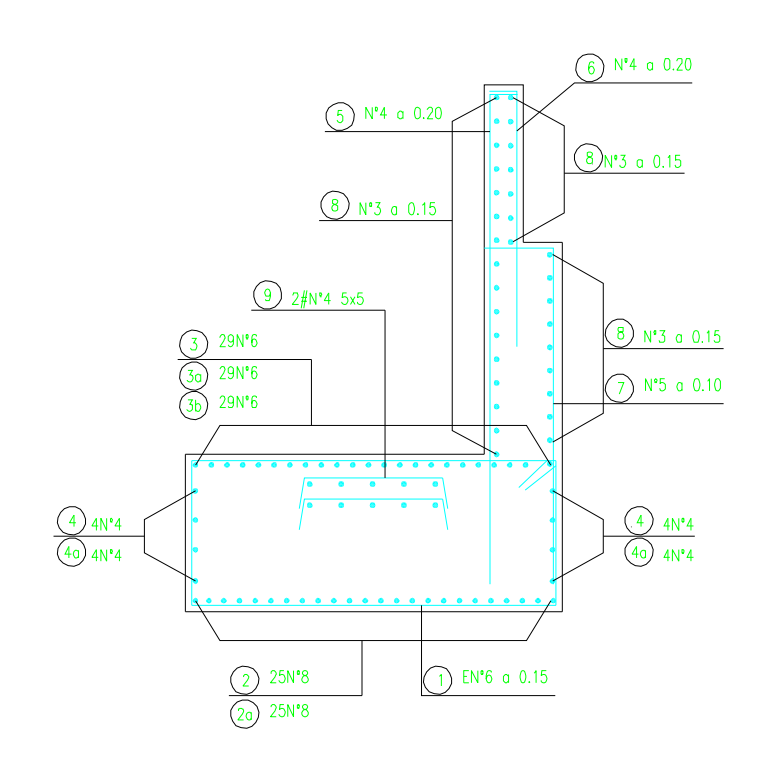

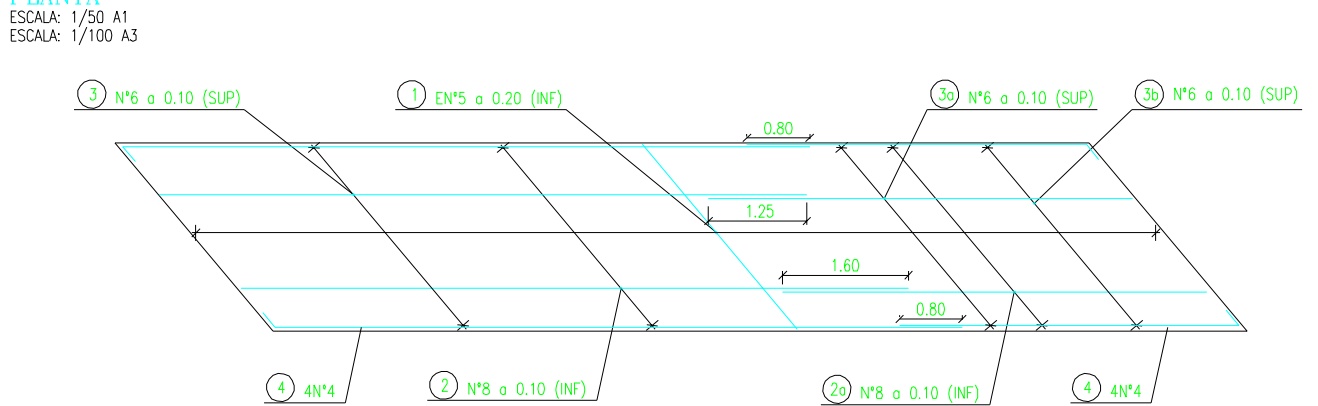

SECCION ARMADO LOSA DE APROXIMACIÓN SECCION<br>ESCALA: 1/25 A1<br>ESCALA: 1/50 A3

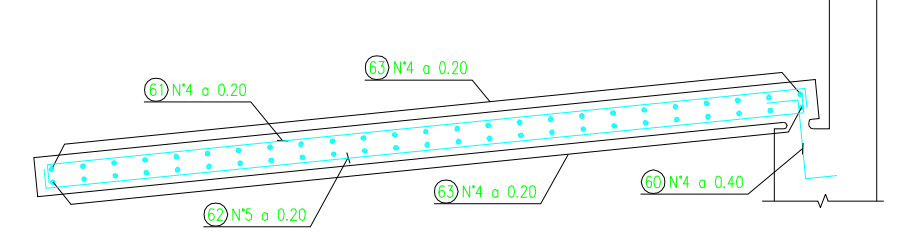

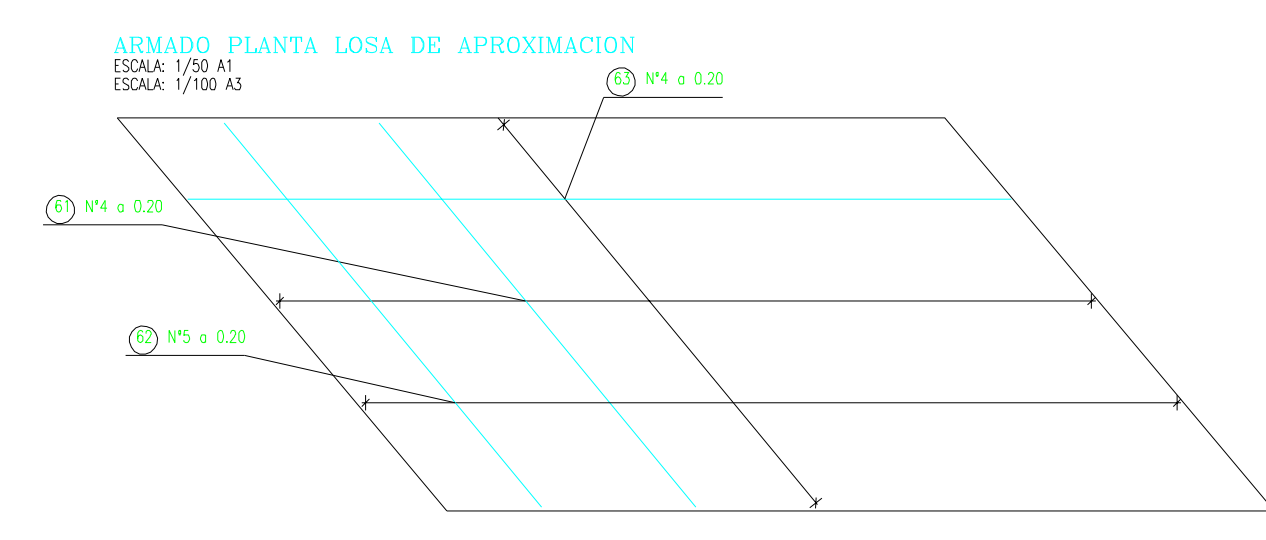

MODIFICACIONES

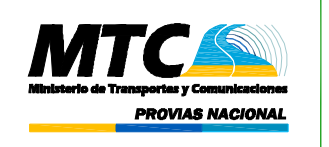

Consorcio Concesión<br>Chancay - Acos s.a. **JPERVIS**  $rac{1}{CIP-N^*}$ 

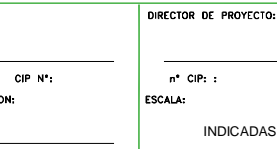

ALZADO<br>ESCALA: 1/50 a1<br>ESCALA: 1/100 a3

**PLANTA** 

ESTUDIO DEFINITIVO DE INGENIERIA DE LAS PRIMER INTERVENCIONES Y LAS OBRAS COMPLEMENTARIA DE LA CARRETERA OVALO CHANCAY / DV. VARIANTE PASAMAYO - HUARAL - ACOS

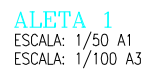

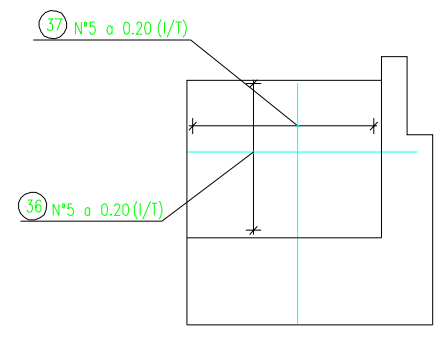

NOTA: NOTA:<br>(T)=TRASDOS : COSTADO TIERRAS<br>(I)=INTRADOS : CARA VISTA

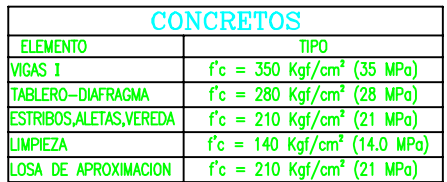

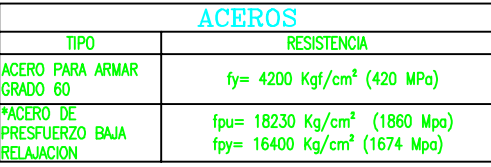

\*DE ACUERDO CON LA CLASIFICACIÓN ASTM. RECUBRIMIENTOS:<br>REFUERZO PRINCIPAL  $\therefore$  50mm

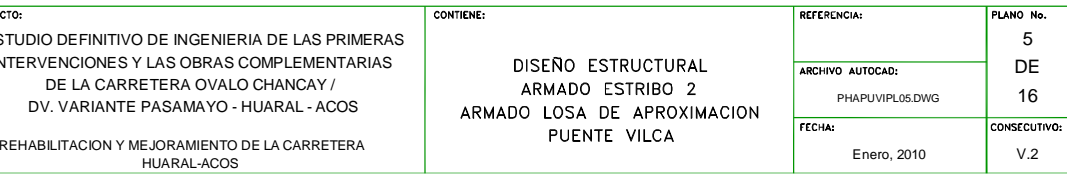

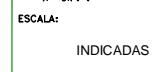

PROYECTO:

### **ANEXO IV**

# DISEÑO ESTRUCTURAL GEOMETRÍA VIGA PUENTE VILCA

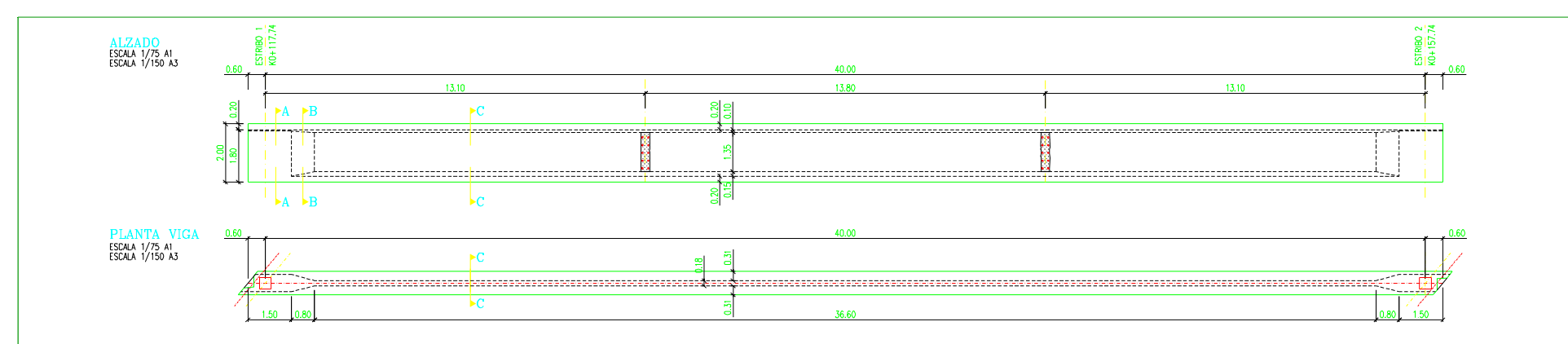

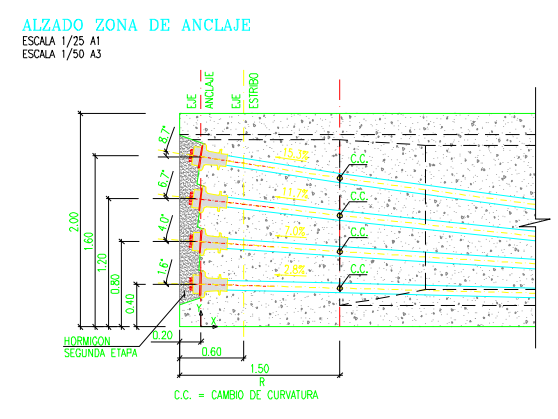

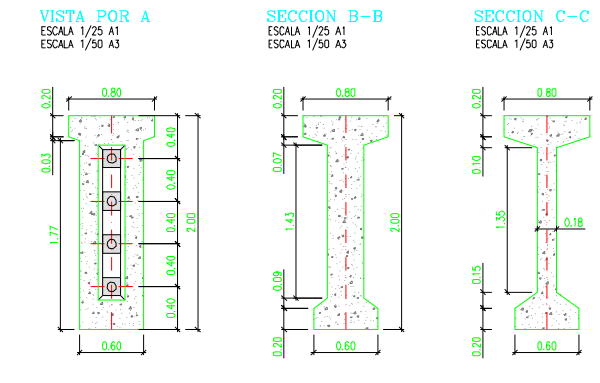

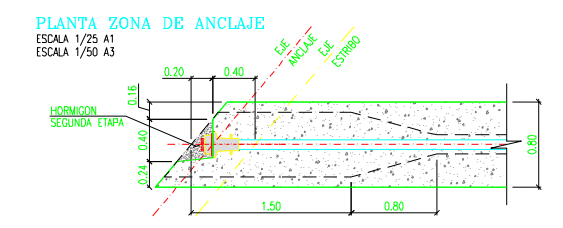

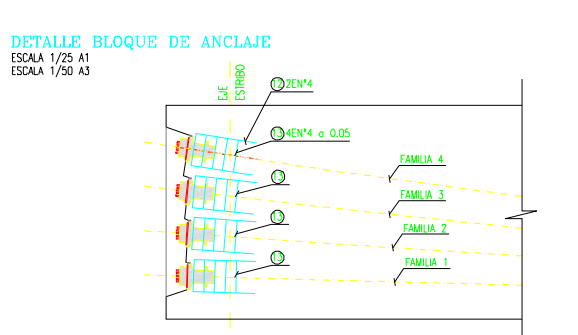

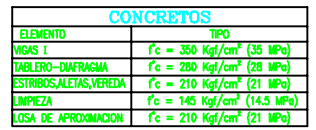

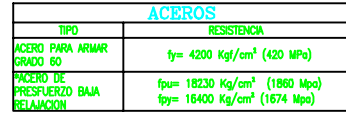

\*DE ACUERDO CON LA CLASIFICACIÓN ASTM. RECUBRIMENTOS:<br>RECUBRIMENTOS:  $:50mm$ 

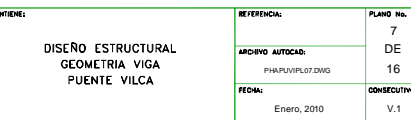

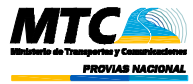

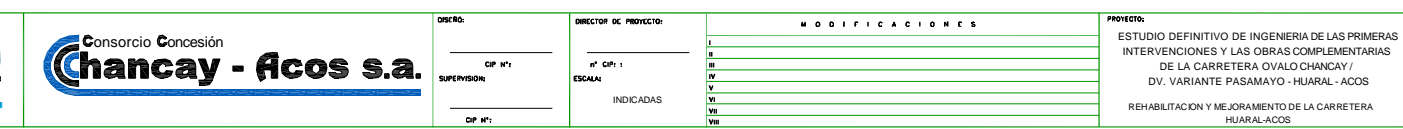

### **ANEXOV**

# DISEÑO ESTRUCTURAL TRAZADO DE CABLES, FAMILIA 1 Y 2 **PUENTE VILCA**

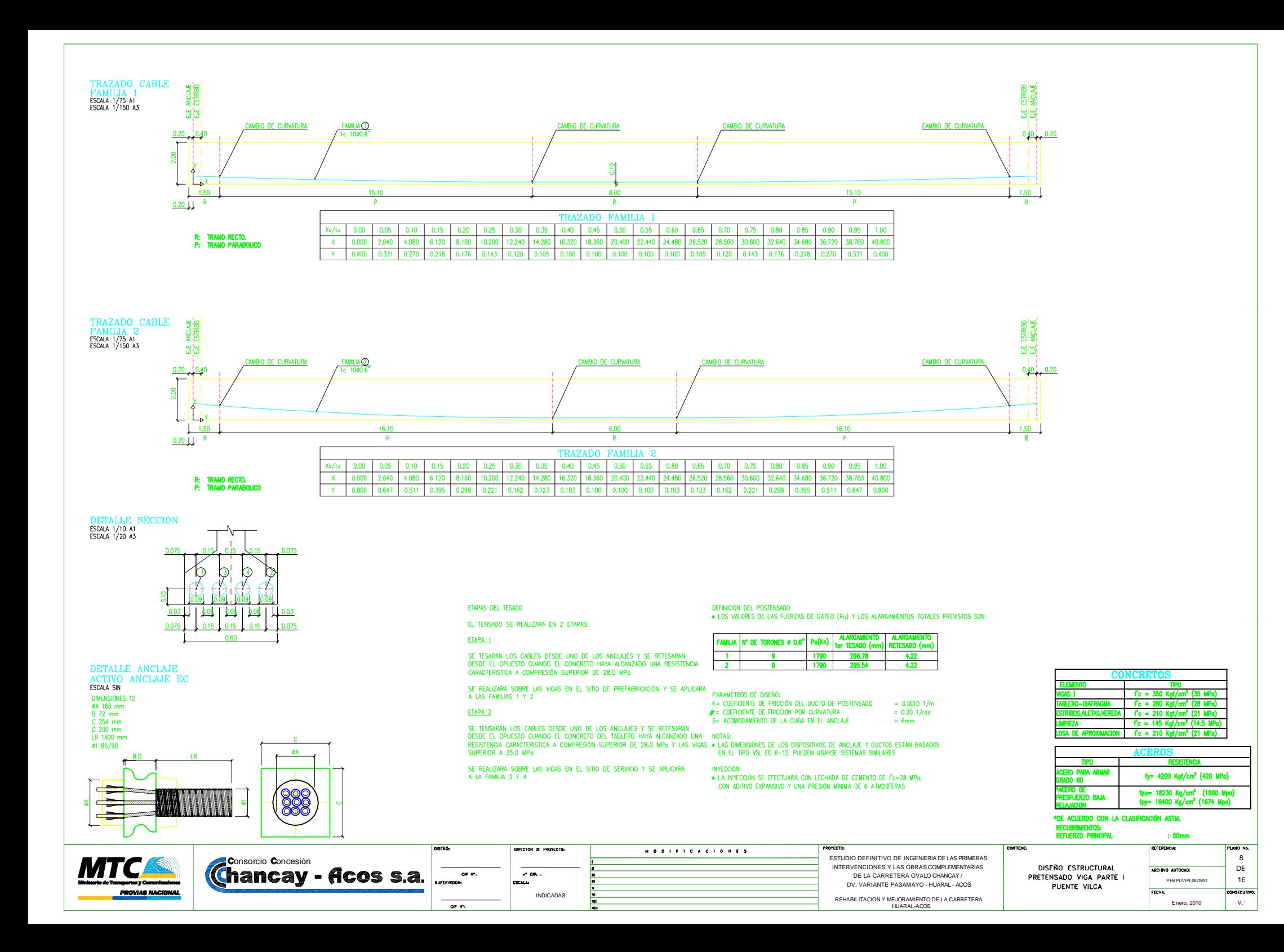

# **ANEXO VI**

## **DISEÑO ESTRUCTURAL TRAZADO DE CABLES, FAMILIA 3 Y 4 PUENTE VILCA**

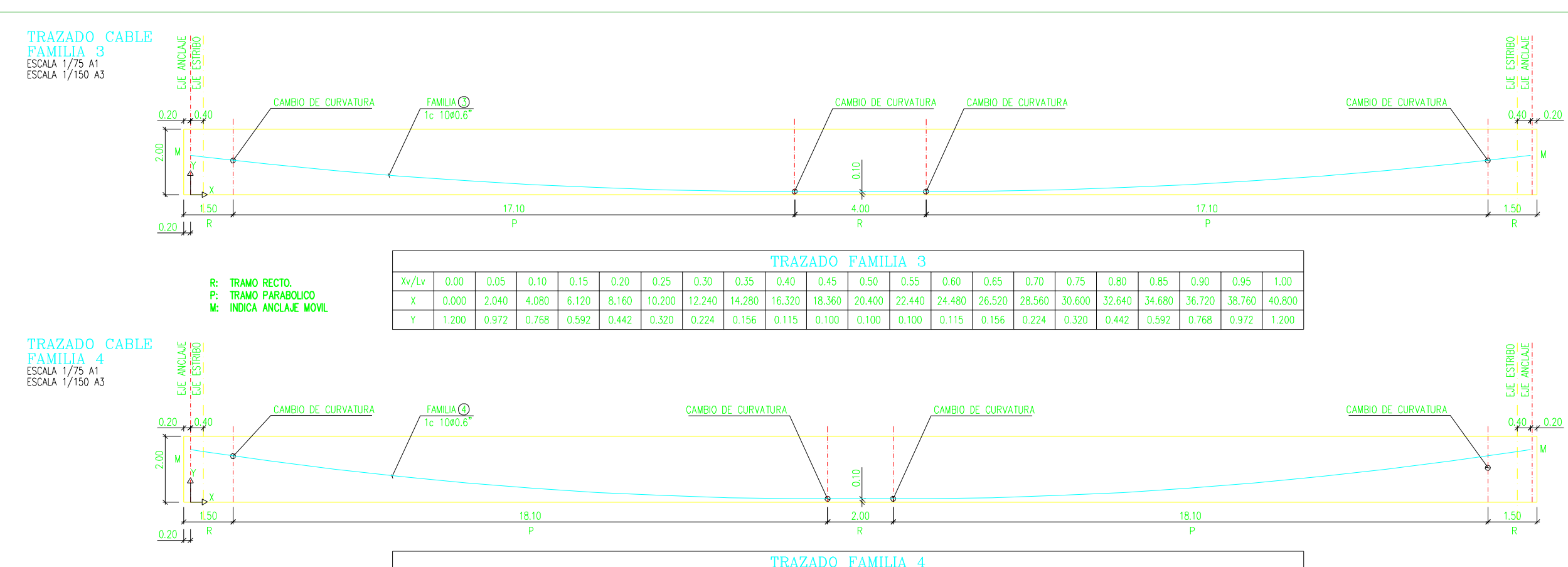

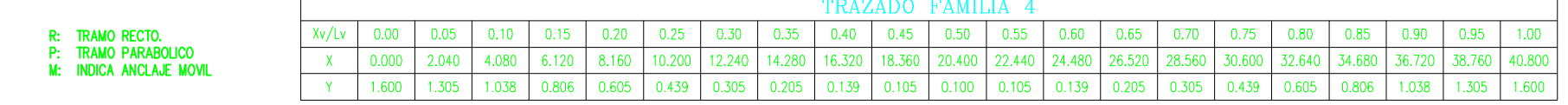

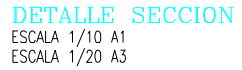

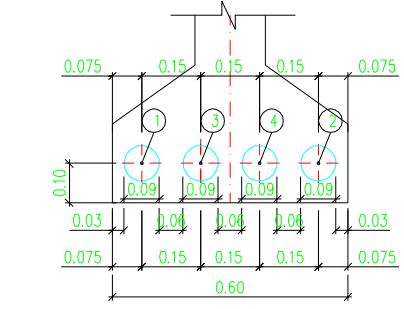

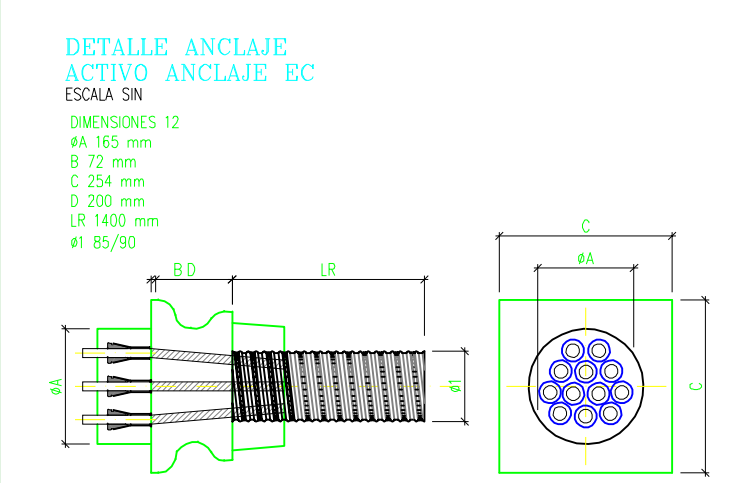

**PROVIAS NACIONAL** 

ETAPAS DEL TESADO

EL TENSADO SE REALIZARÁ EN 2 ETAPAS:

#### ETAPA<sub>1</sub>

SE TESARÁN LOS CABLES DESDE UNO DE LOS ANCLAJES Y SE RETESARÁN<br>DESDE EL OPUESTO CUANDO EL CONCRETO HAYA ALCANZADO UNA RESISTENCIA<br>CARACTERISTICA A COMPRESIÓN SUPERIOR DE 28.0 MP¤

SE REALIZARÁ SOBRE LAS VIGAS EN EL SITIO DE PREFABRICACIÓN Y SE APLICARA<br>A LAS FAMILIAS 1 Y 2

#### ETAPA<sub>2</sub>

S= ACUMUDAMIENTO DE LA CUNA EN EL ANCLAJE = 0mm<br>DESDE EL OPUESTO CUANDO EL CONCRETO DEL TABLERO HAYA ALCANZADO UNA - NOTAS:<br>RESISTENCIA CARACTERISTICA A COMPRESIÓN SUPERIOR DE 28.0 MPa Y LAS VIGAS • LAS DIMENSIONES DE LOS

SE REALIZARÁ SOBRE LAS VIGAS EN EL SITIO DE SERVICIO Y SE APLICARÁ<br>A LA FAMILIA 3 Y 4

DEFINICION DEL POSTENSADO ● LOS VALORES DE LAS FUERZAS DE GATEO (Po) Y LOS ALARGAMIENTOS TOTALES PREVISTOS SON

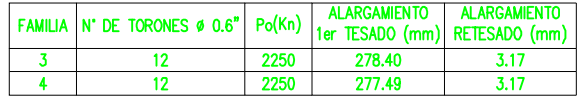

#### PARAMETROS DE DISEÑO:

K= COEFICIENTE DE FRICCIÓN DEL DUCTO DE POSTENSADO<br>4= COEFICIENTE DE FRICCIÓN POR CURVATURA

- $= 0.0010 \frac{1}{m}$  $= 0.20$  1/rad
- S= ACOMODAMIENTO DE LA CUÑA EN EL ANCLAJE  $= 6$ mm
- 

#### INYECCIÓN:

· LA INYECCIÓN SE EFECTUARÁ CON LECHADA DE CEMENTO DE f'c=28 MPa, CON ADITIVO EXPANSIVO Y UNA PRESIÓN MÍNIMA DE 6 ATMOSFERAS

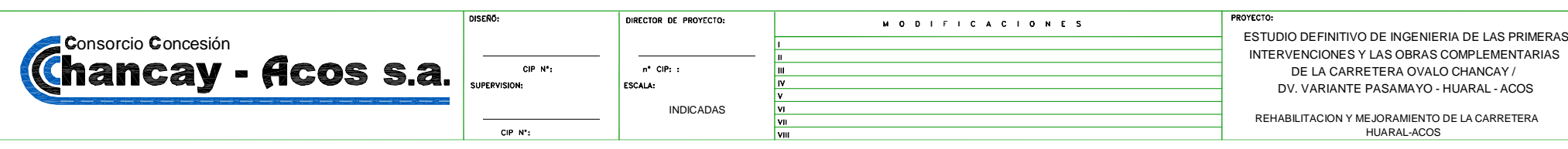

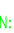

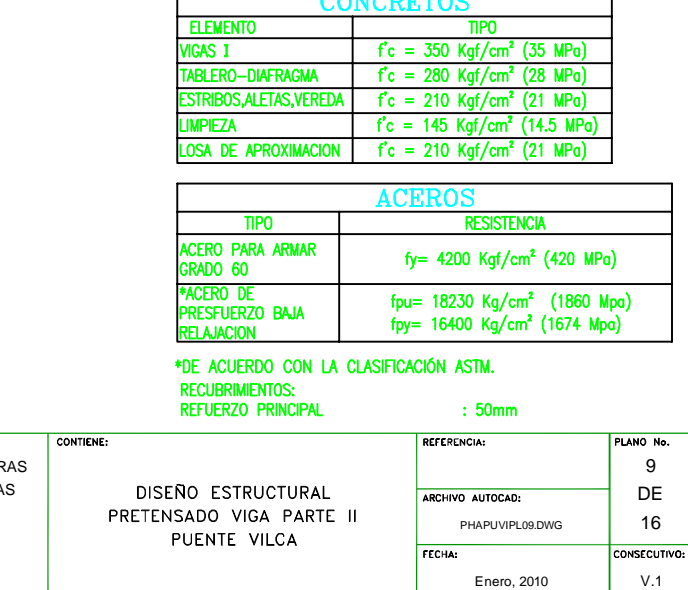

## **ANEXO VII**

## DISEÑO ESTRUCTURAL ARMADO PASIVO VIGA PUENTE **VILCA**

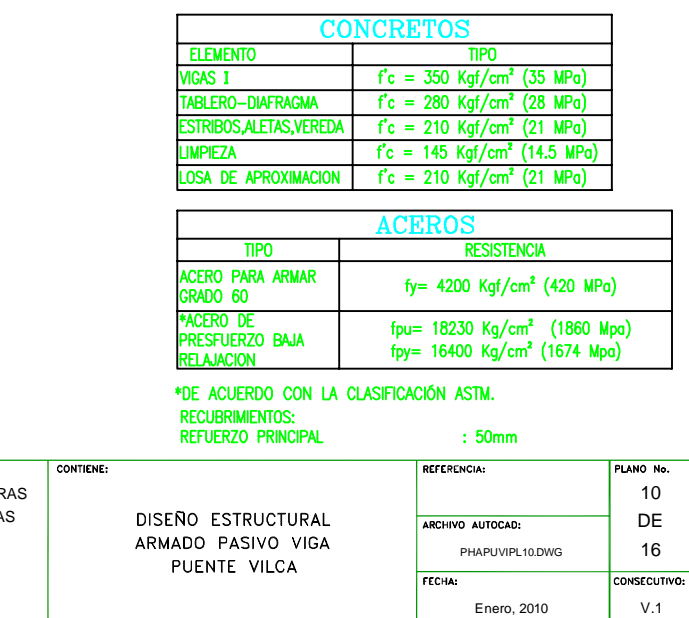

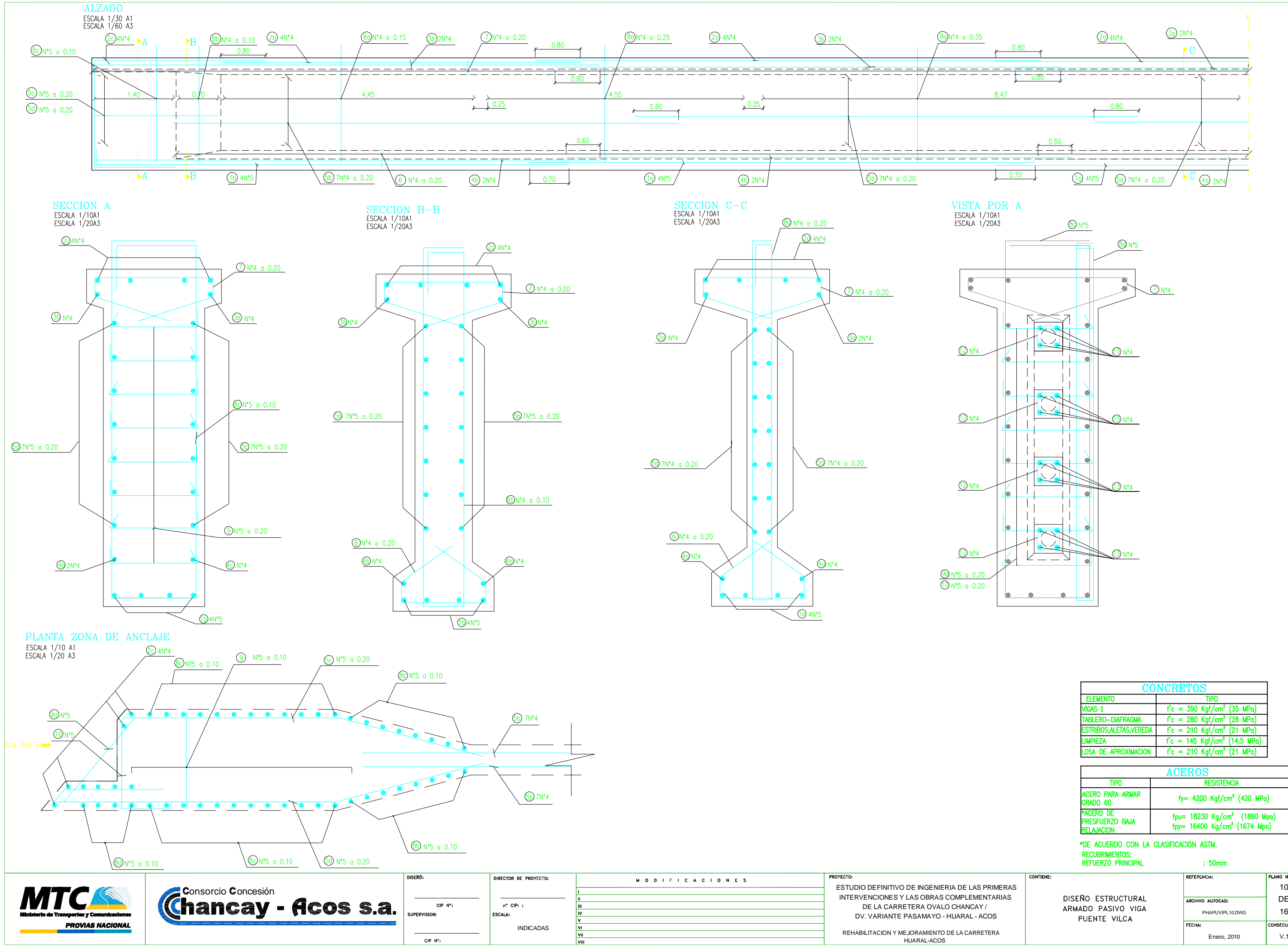

## **ANEXO VIII**

# **DISEÑO ESTRUCTURAL ARMADO TABLERO PUENTE VILCA**
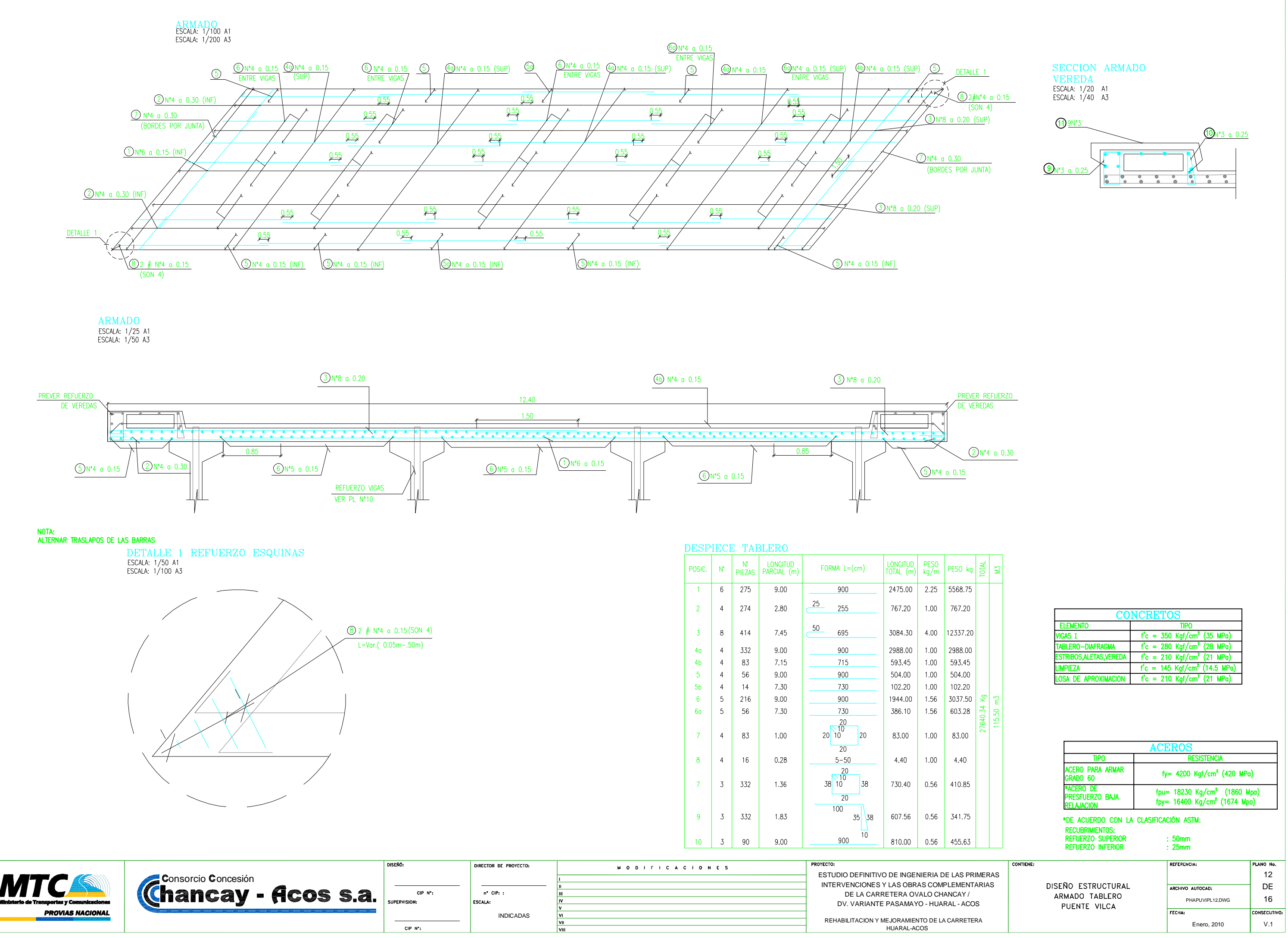

### **ANEXO IX**

# **DISEÑO ESTRUCTURAL DETALLE DIAFRAGMA PUENTE VILCA**

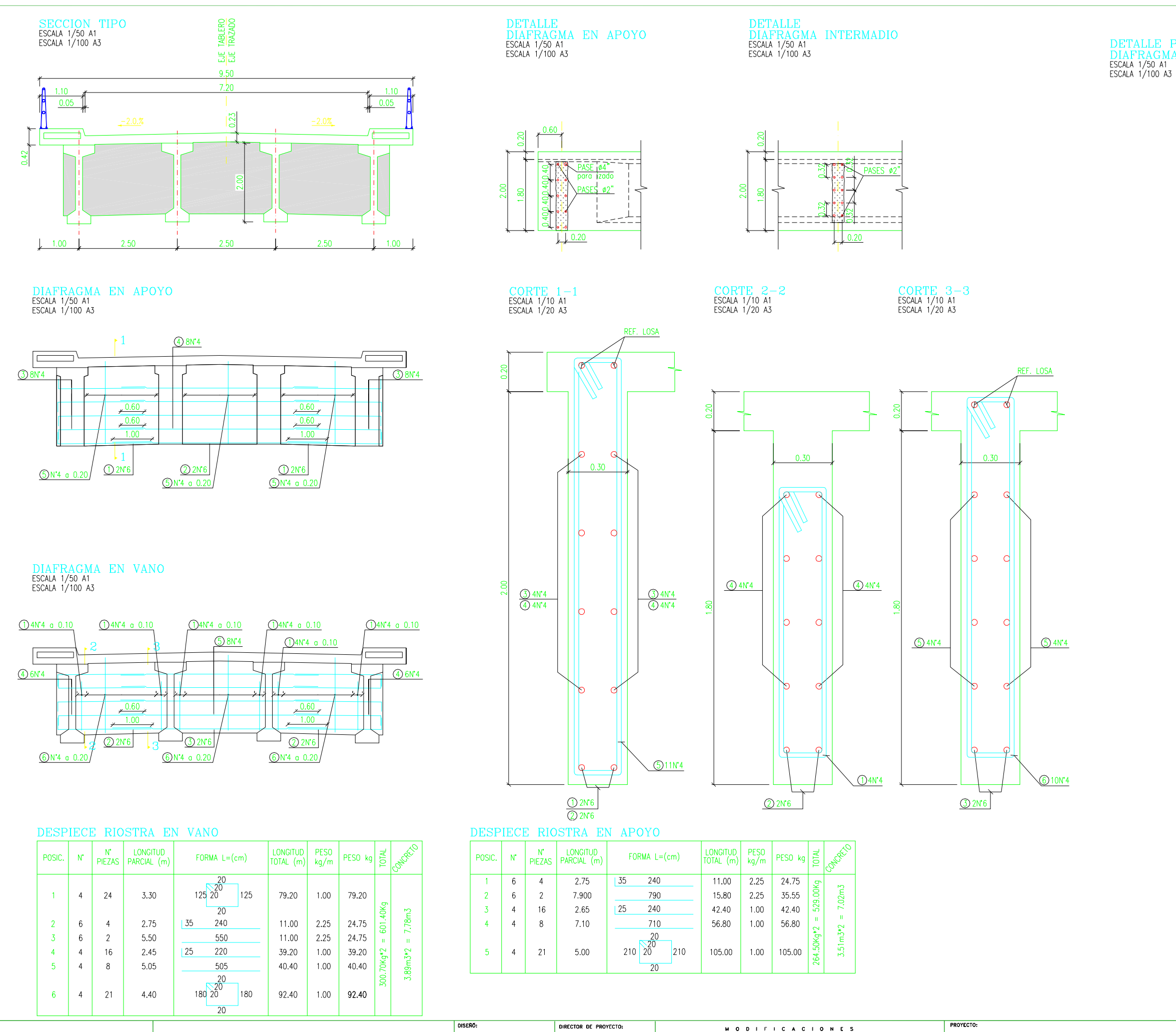

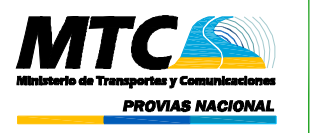

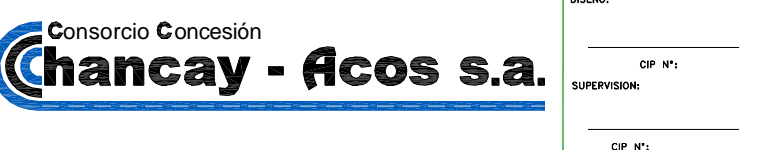

 $n^*$  CIP: : ESCALA:

 ESTUDIO DEFINITIVO DE INGENIERIA DE LAS PRIMERAS INTERVENCIONES Y LAS OBRAS COMPLEMENTARIAS DE LA CARRETERA OVALO CHANCAY / DV. VARIANTE PASAMAYO - HUARAL - ACOS

REHABILITACION Y MEJORAMIENTO DE LA CARRETERA (NELL'ALTRES EN LA CARRETERA DE LA CARRETERA DE LA CARRETERA DE L<br>INICIA DE LA COSTERNA ACOSTERA (NELL'ALTRES EN LA CARRETERA DE LA CARRETERA DE LA CARRETERA DE LA CARRETERA DE

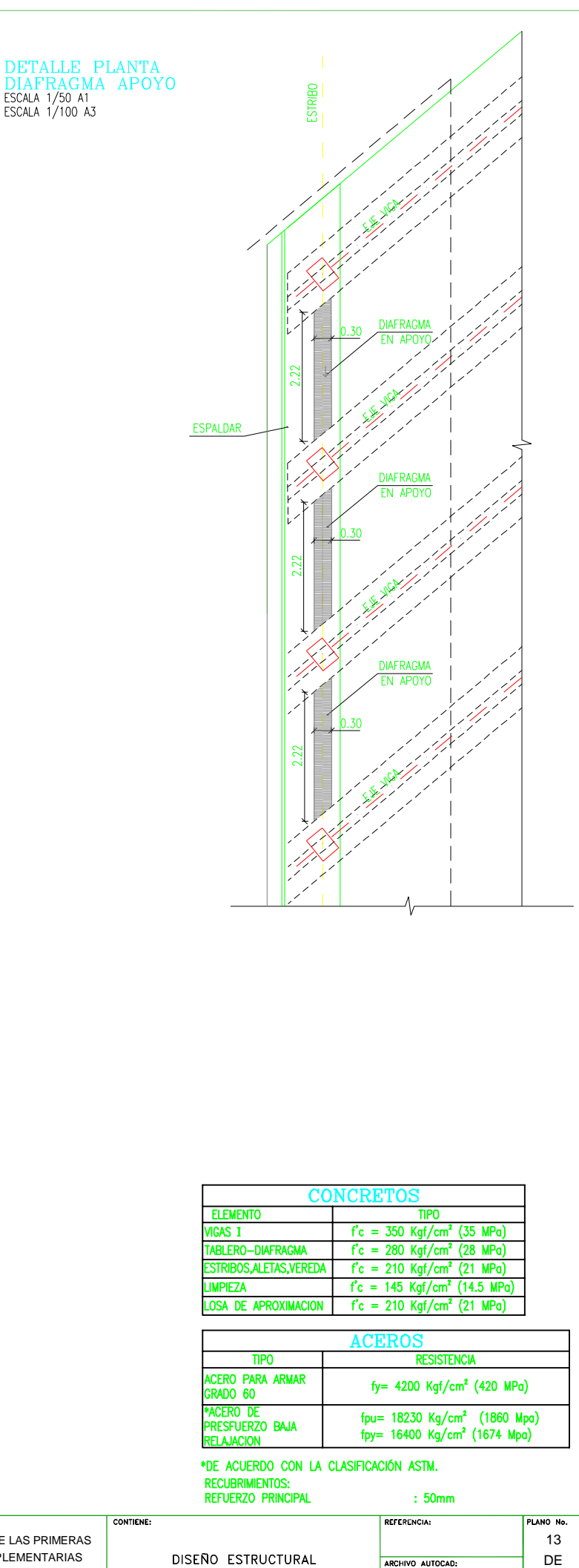

DETALLE DIAFRAGMA PUENTE VILCA

16 PHAPUVIPL13.DWG **SECUTIVO** FFCH4-Enero, 2010

INDICADAS

# **ANEXOX**

# DISEÑO ESTRUCTURAL BARANDA JUNTA: PUENTE VILCA

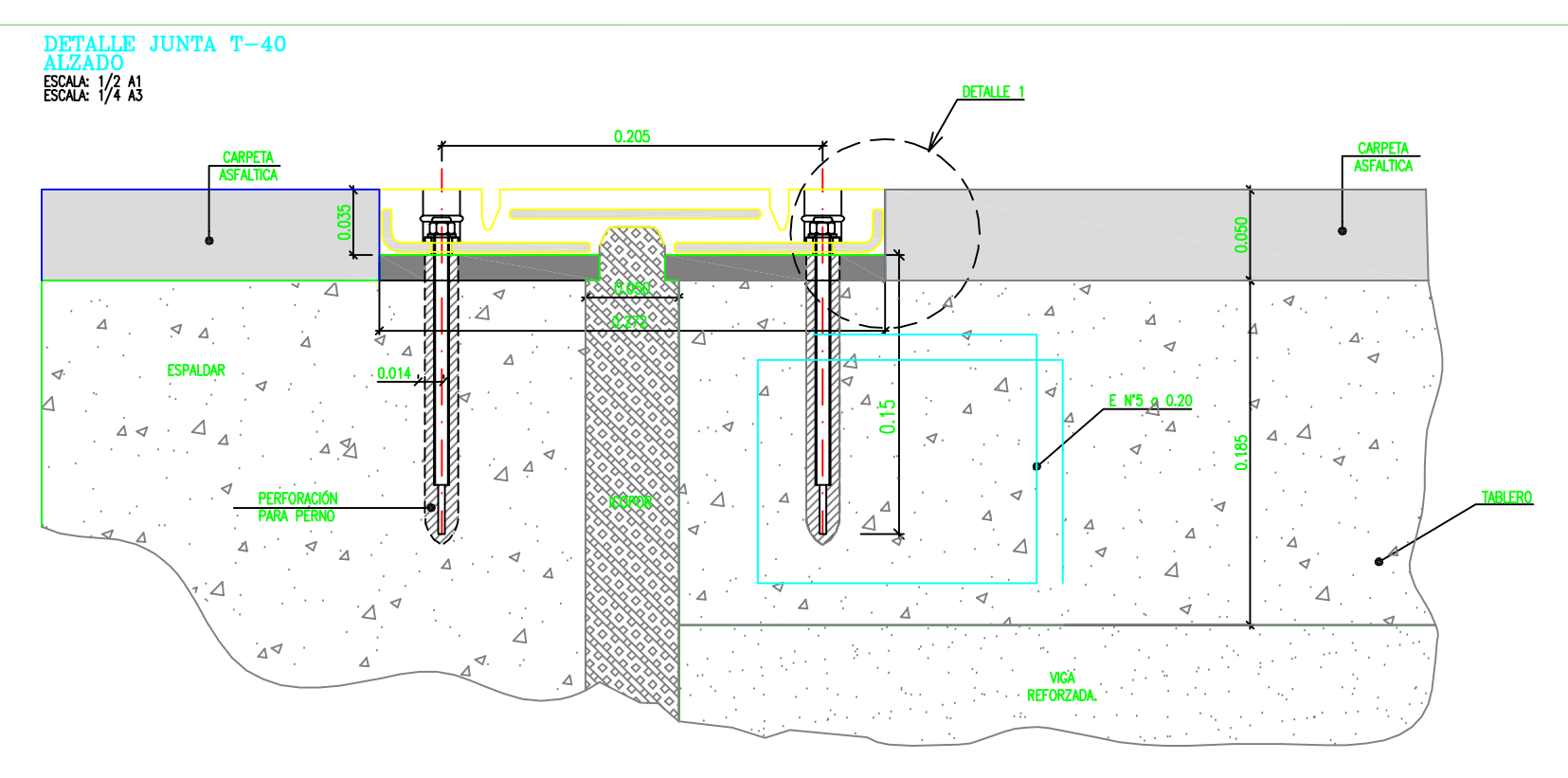

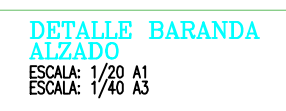

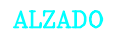

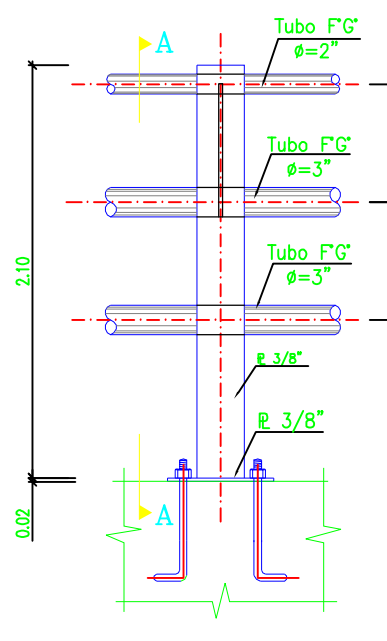

NOTA:

ANTES Y DESPUES DEL PUENTE SE PROYECTA UN SISTEMA DE COMTENCION DE VEHICULOS TIPO BARRERA DE SEGURIDAD QUE CUMPLA CON LAS ESPECIFICACIONES DE LA DIRECTIVA Nº 007-2008-MTC/02. EL CUAL SE DETALLA EN EL ESTUDIO DE SEÑALIZACION Y SEGURIDAD VIAL.

PLANTA JUNTA T-40<br>escala: 1/5 a1<br>escala: 1/10 a3

**MTC** 

**PROVIAS NACIONAL** 

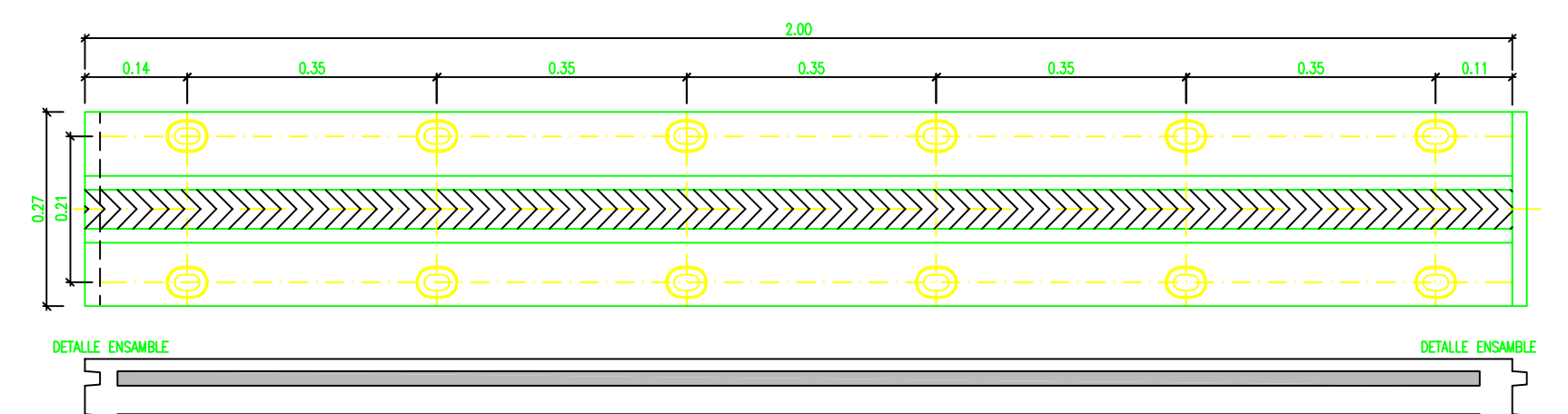

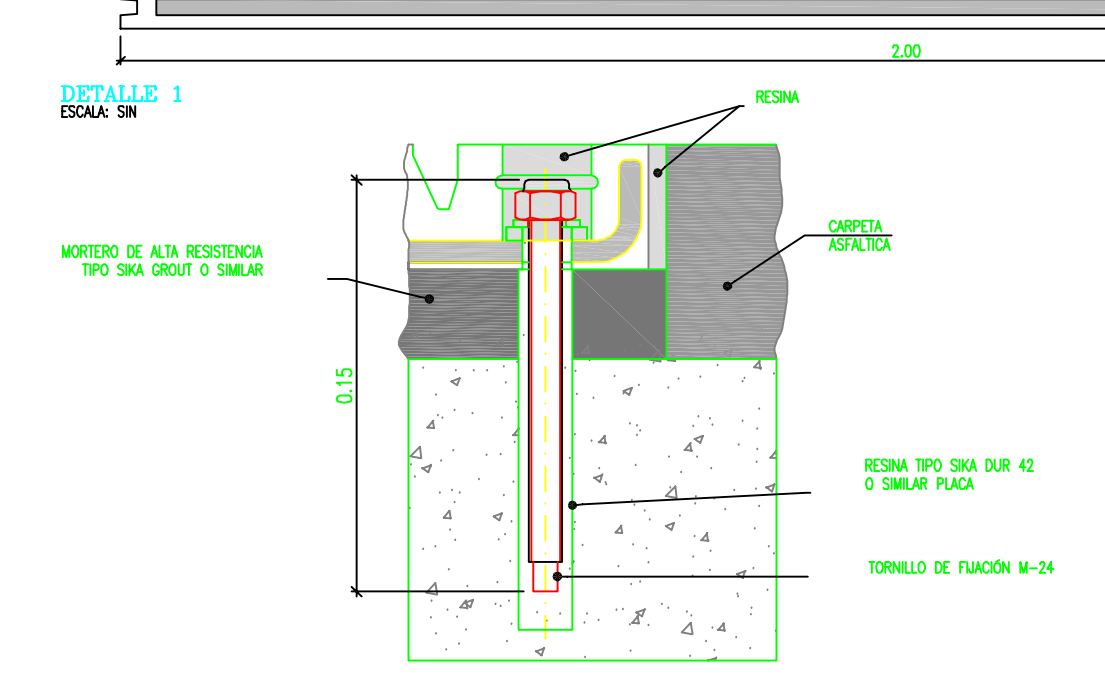

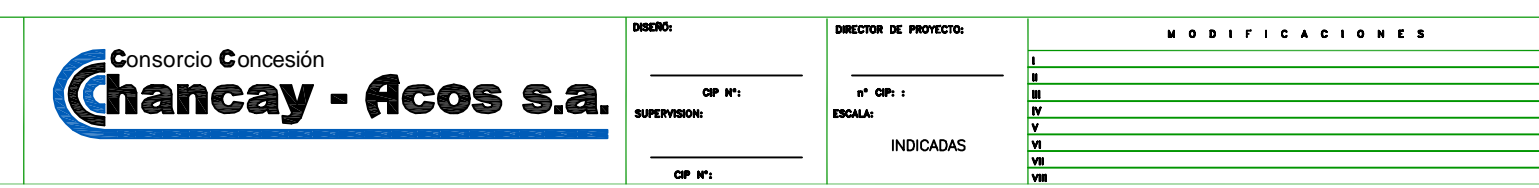

**PROYECTO:** ESTUDIO DEFINITIVO DE INGENIERIA DE LAS PRIMERAS INTERVENCIONES Y LAS OBRAS COMPLEMENTARIAS DE LA CARRETERA OVALO CHANCAY / DV. VARIANTE PASAMAYO - HUARAL - ACOS

REHABILITACION Y MEJORAMIENTO DE LA CARRETERA<br>HUARAL-ACOS

#### SECCION A-A

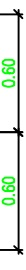

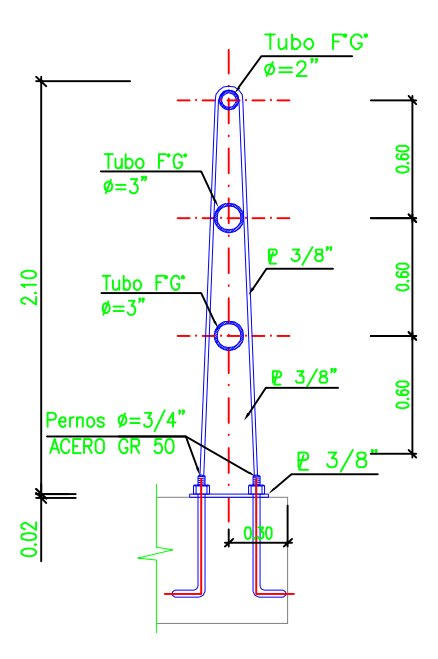

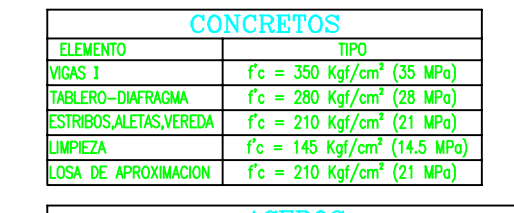

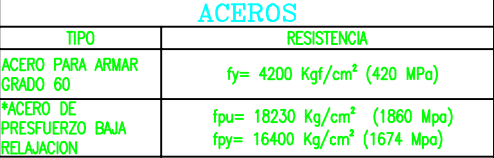

\*DE ACUERDO CON LA CLASIFICACIÓN ASTM. RECUBRIMENTOS:<br>REFUERZO PRINCIPAL  $\therefore$  50mm

**DISENO ESTRUCTURAL** 

**BARANDA - JUNTA<br>
PUENTE VILCA** 

**PLANO No.** 16 DE 16 PHAPUVIPL16.DWG mm. Enero, 2010  $V.1$ 

### **ANEXO XI**

## **DETALLES CONSTRUCTIVOS VIGA POST-TENSADA: PUENTE VILCA**

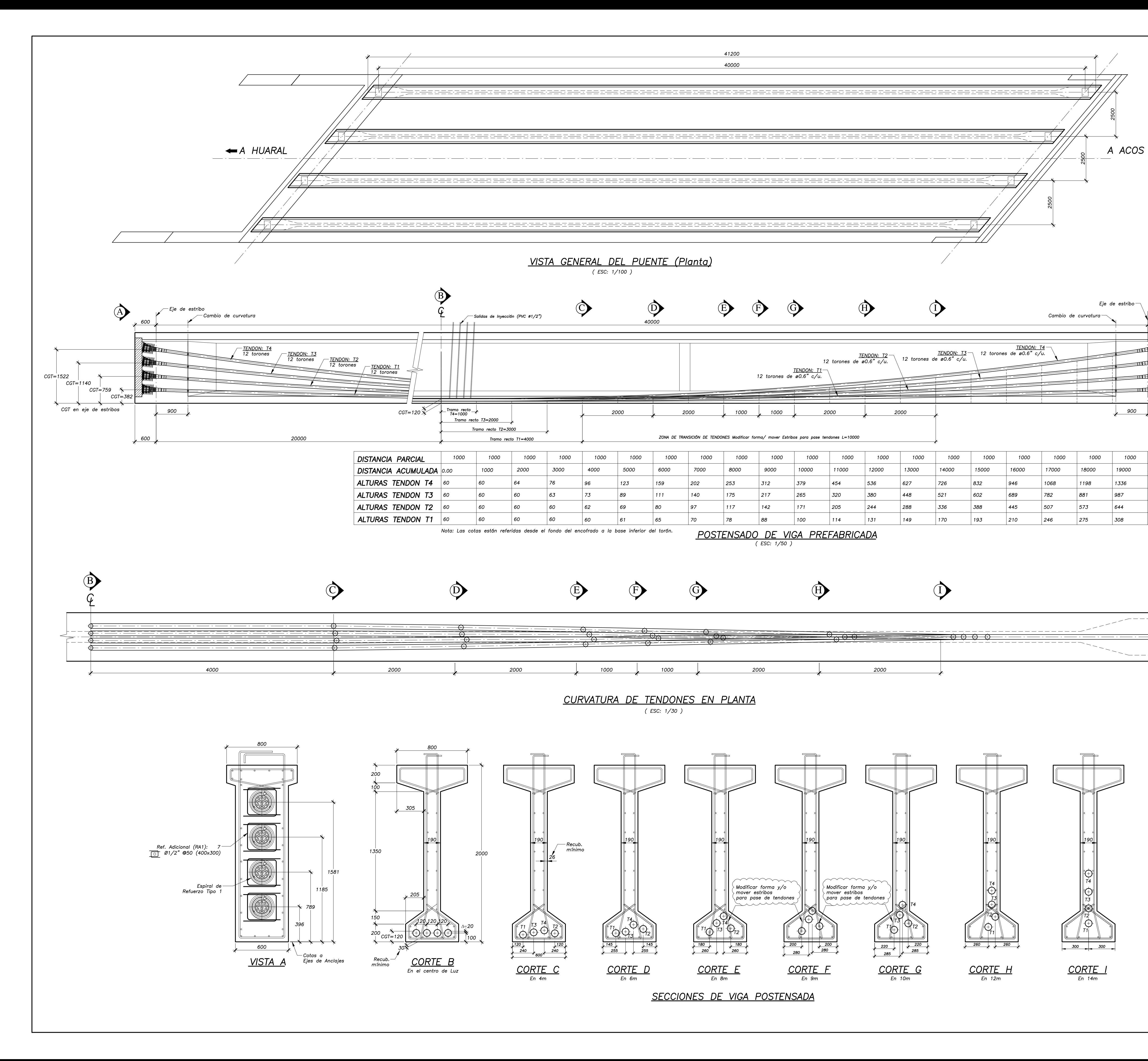

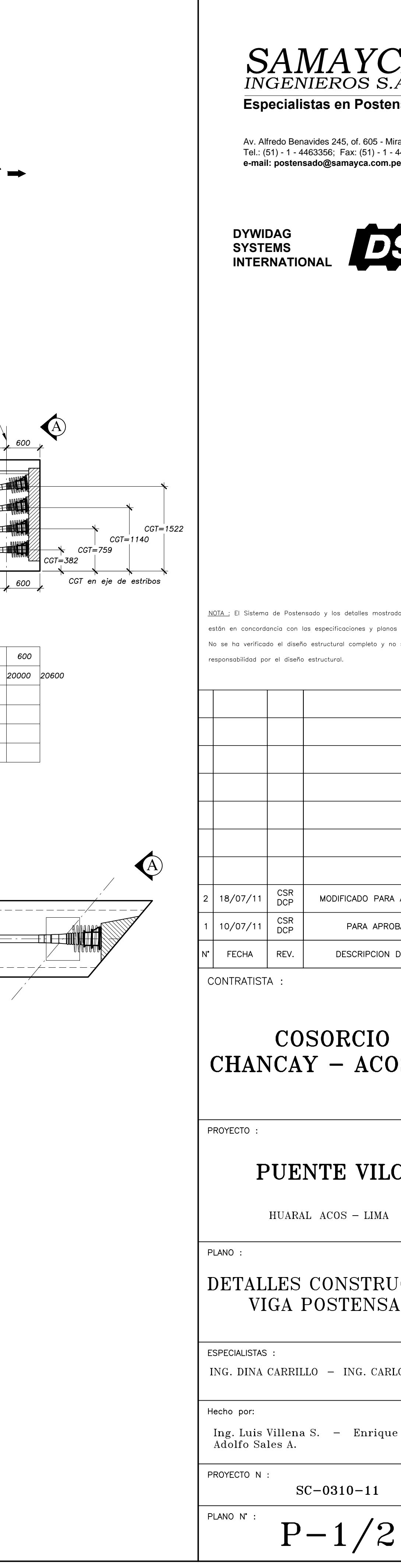

AYCA **Expeciensado** 

245, of. 605 - Miraflores **e-mail: postensado@samayca.com.pe** 6; Fax: (51) - 1 - 4456628

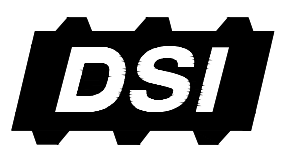

los detalles mostrados en estos planos cificaciones y planos del contrato. ctural completo y no se acepta ningunal

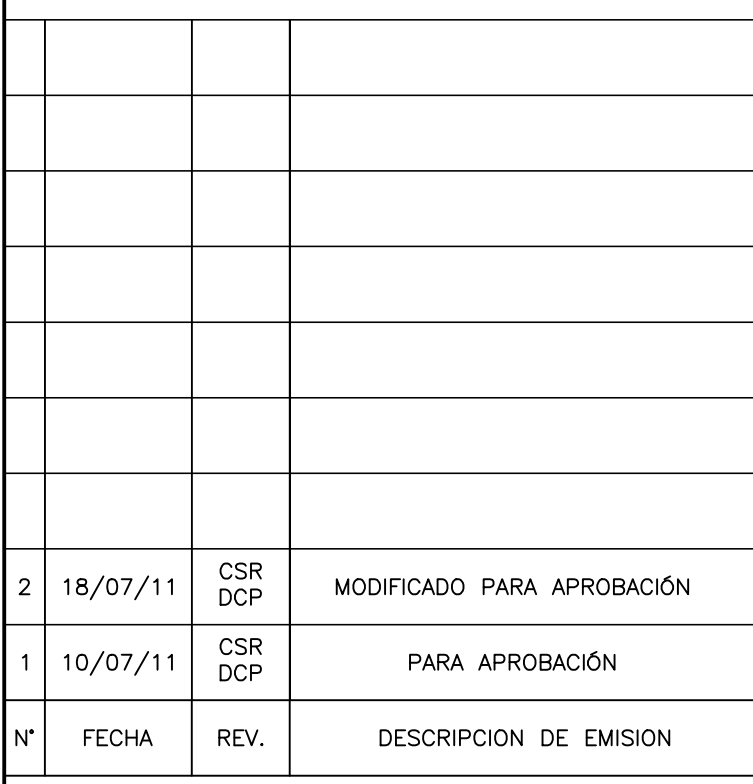

# ORCIO - ACOS S.A.

# TE VILCA

 $\cos - \text{LIMA}$ 

# **DNSTRUCTIVOS DSTENSADA**

- ING. CARLOS SAMANEZ

- Enrique Roque R.

 $0310 - 11$ 

### **ANEXO XII**

# DETALLES EN ZONA DE ANCLAJES Y ESPECIFICACIONES **TÉCNICAS: PUENTE VILCA**

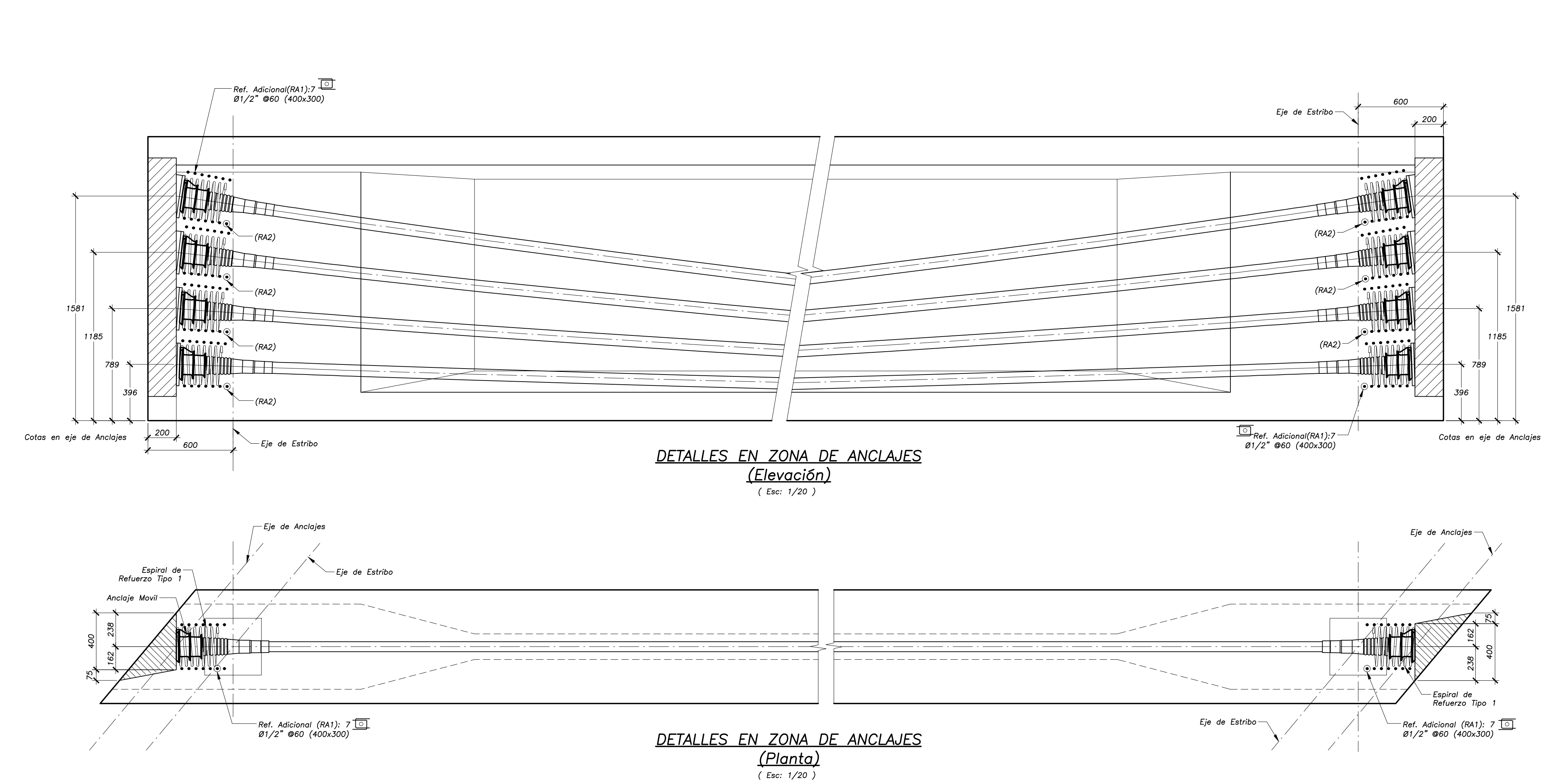

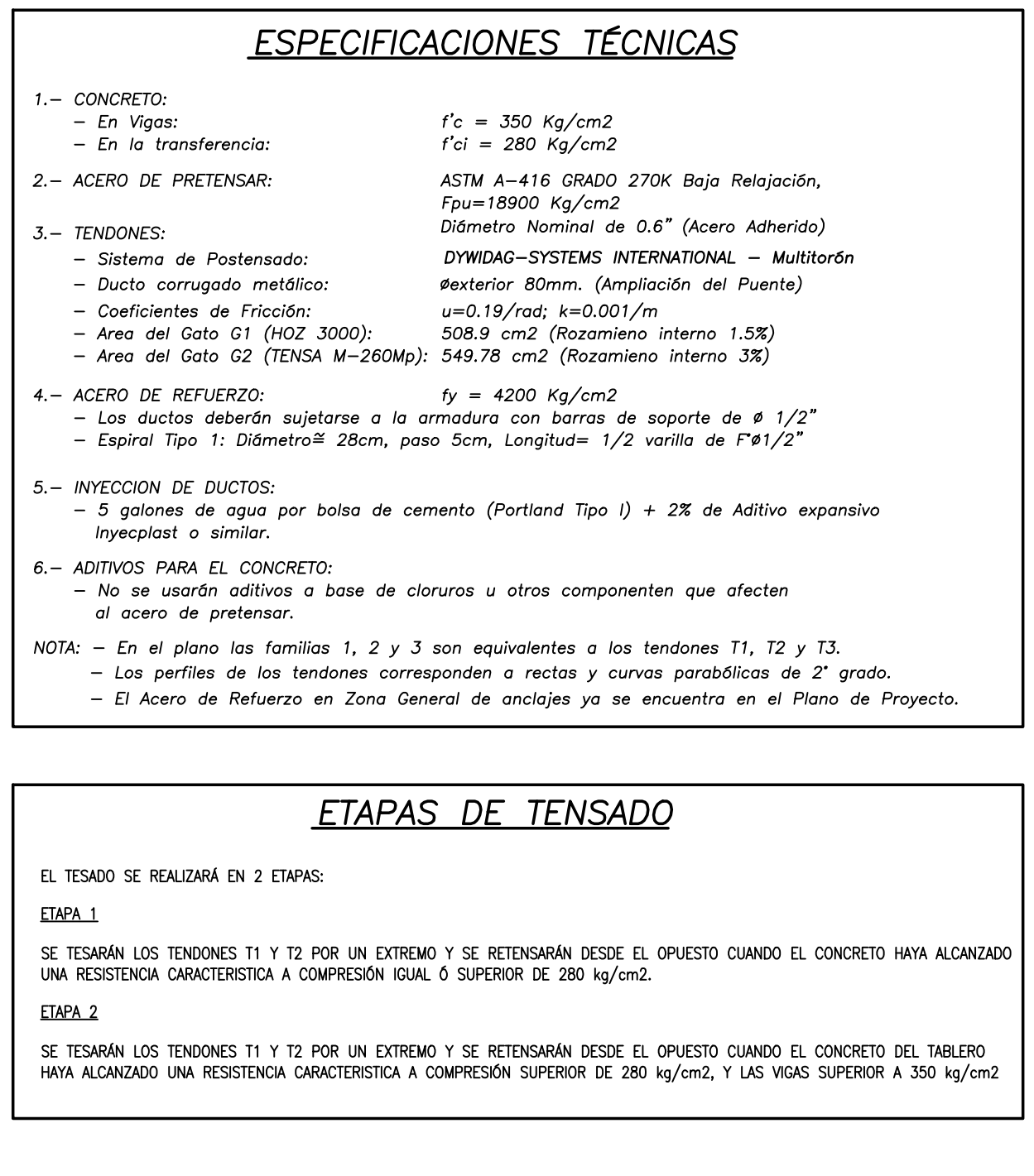

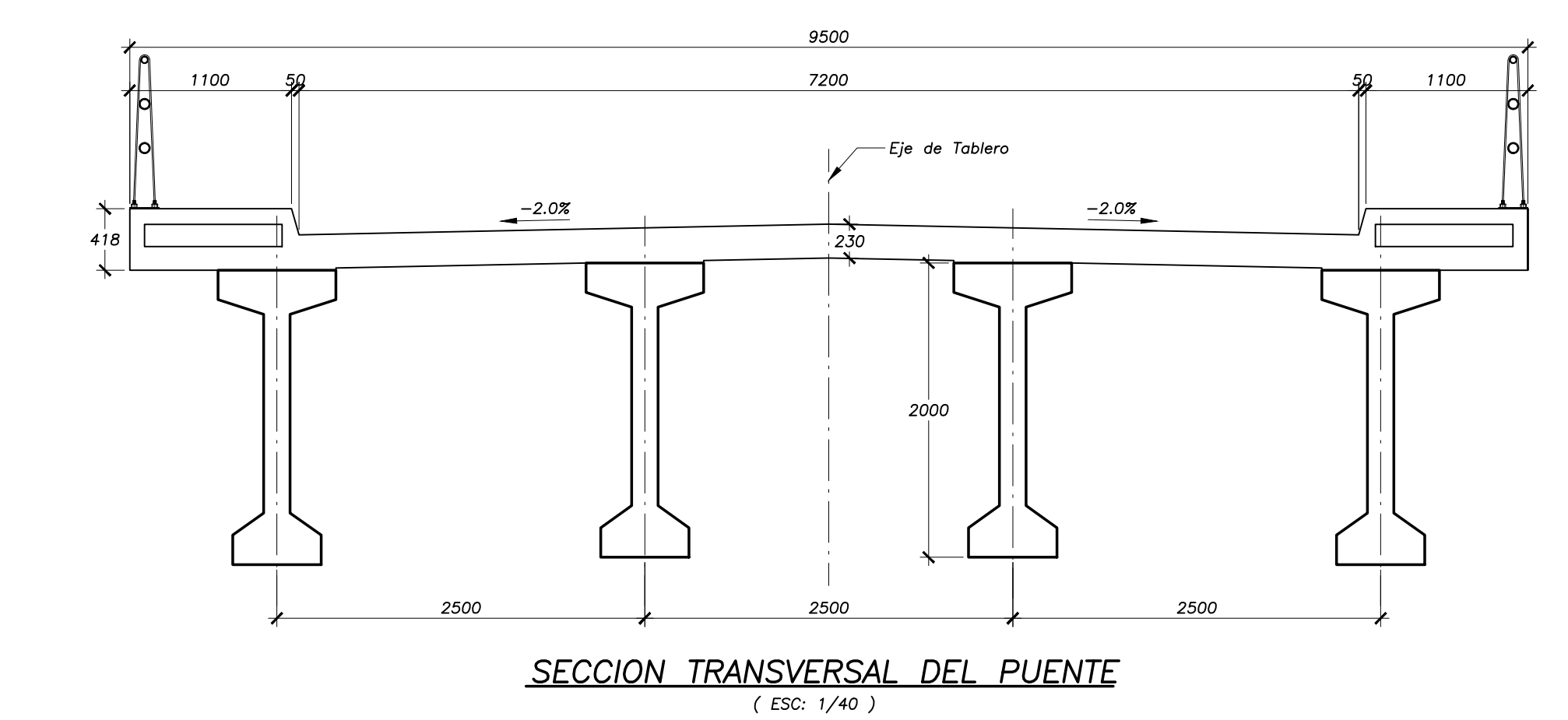

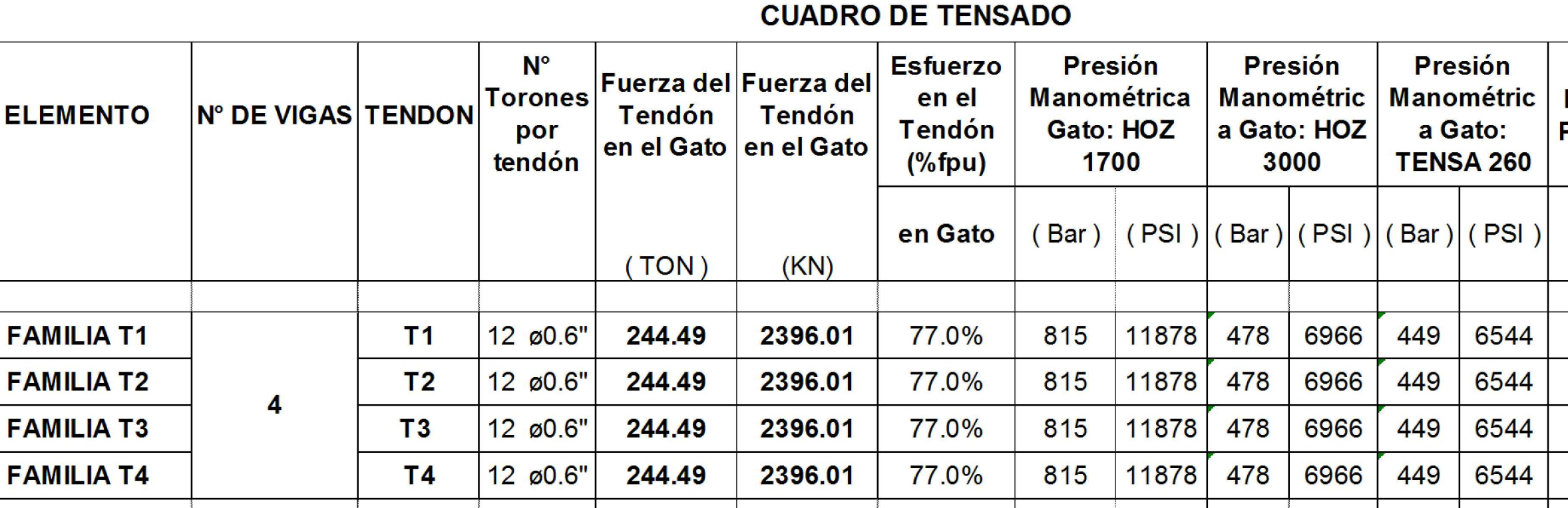

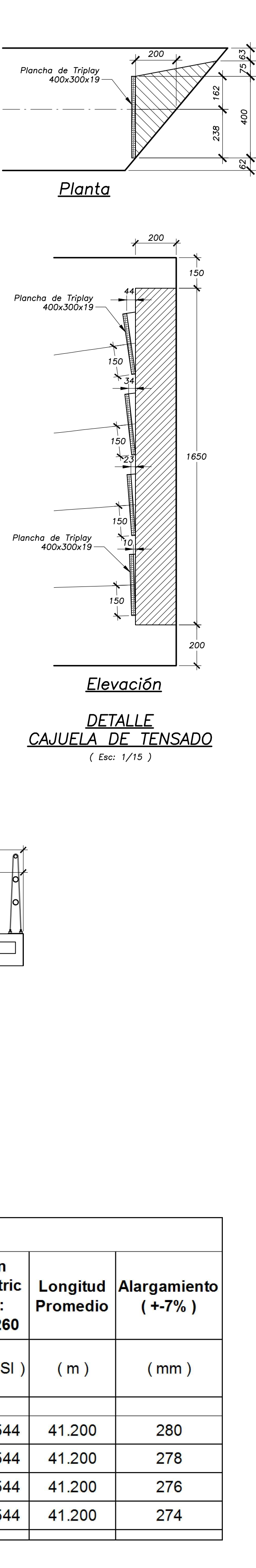

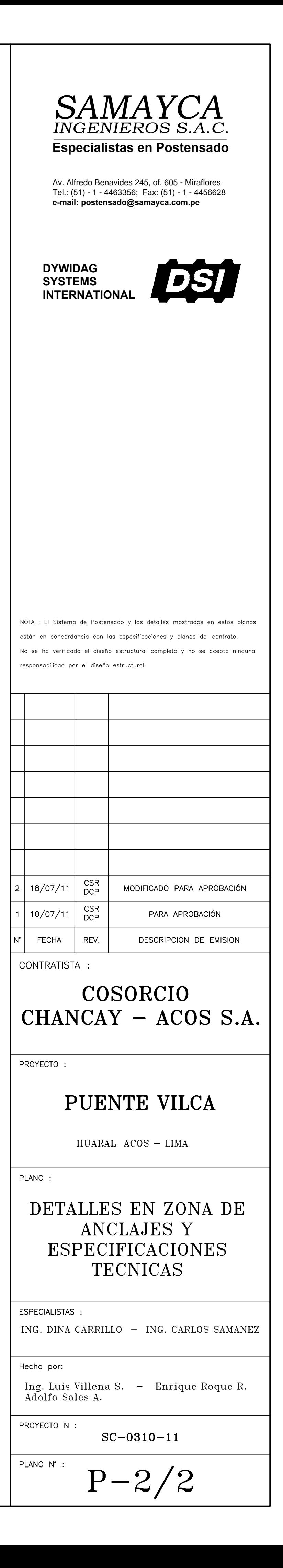

# **ANEXO XIII**

# PROCEDIMIENTO DE INSTALACIÓN DEL FALSO PUENTE **METÁLICO E-102: PUENTE VILCA**

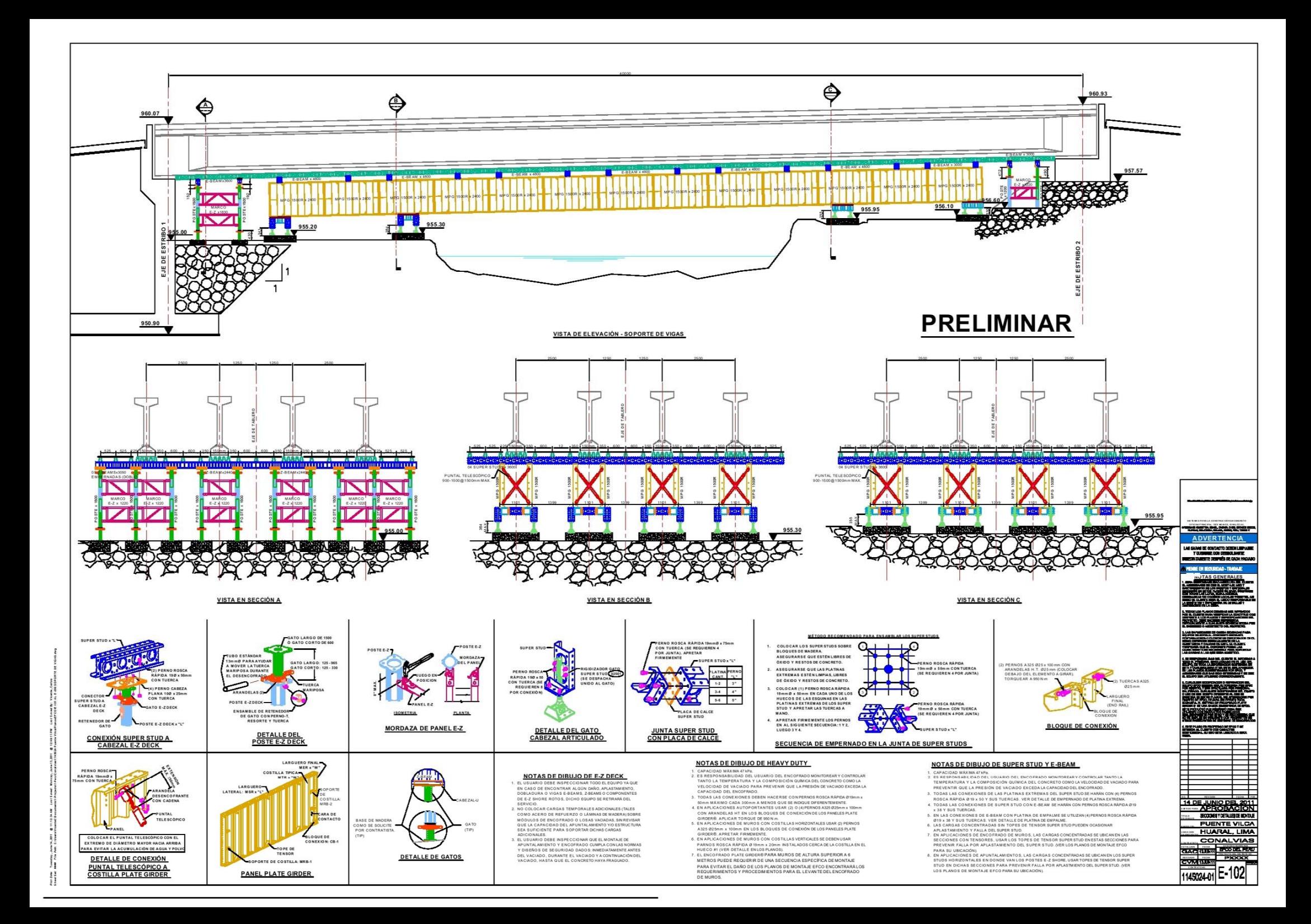

### **ANEXO XIV**

# PROCEDIMIENTO DE INSTALACIÓN DEL FALSO PUENTE **METÁLICO E-201: PUENTE VILCA**

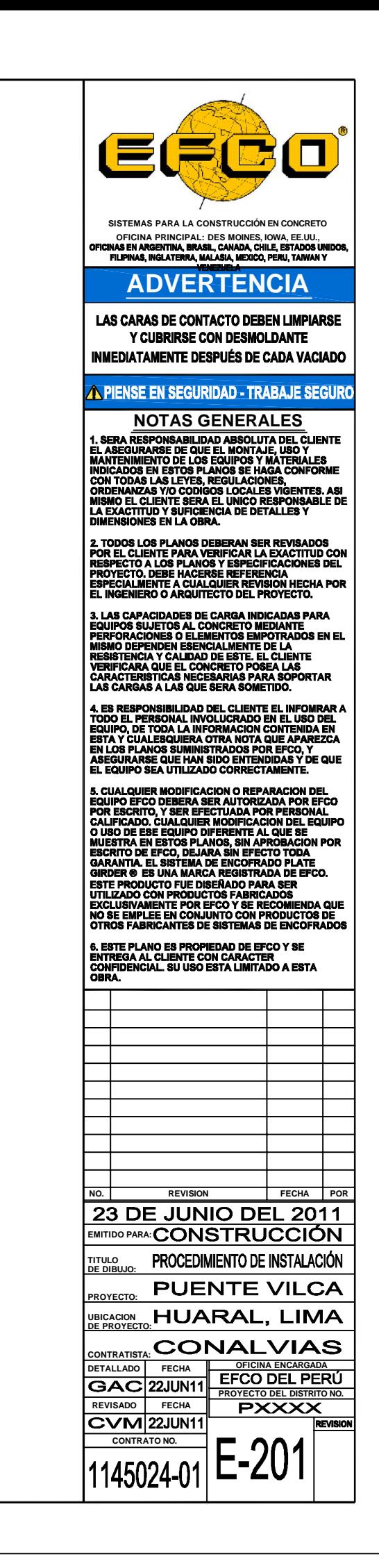

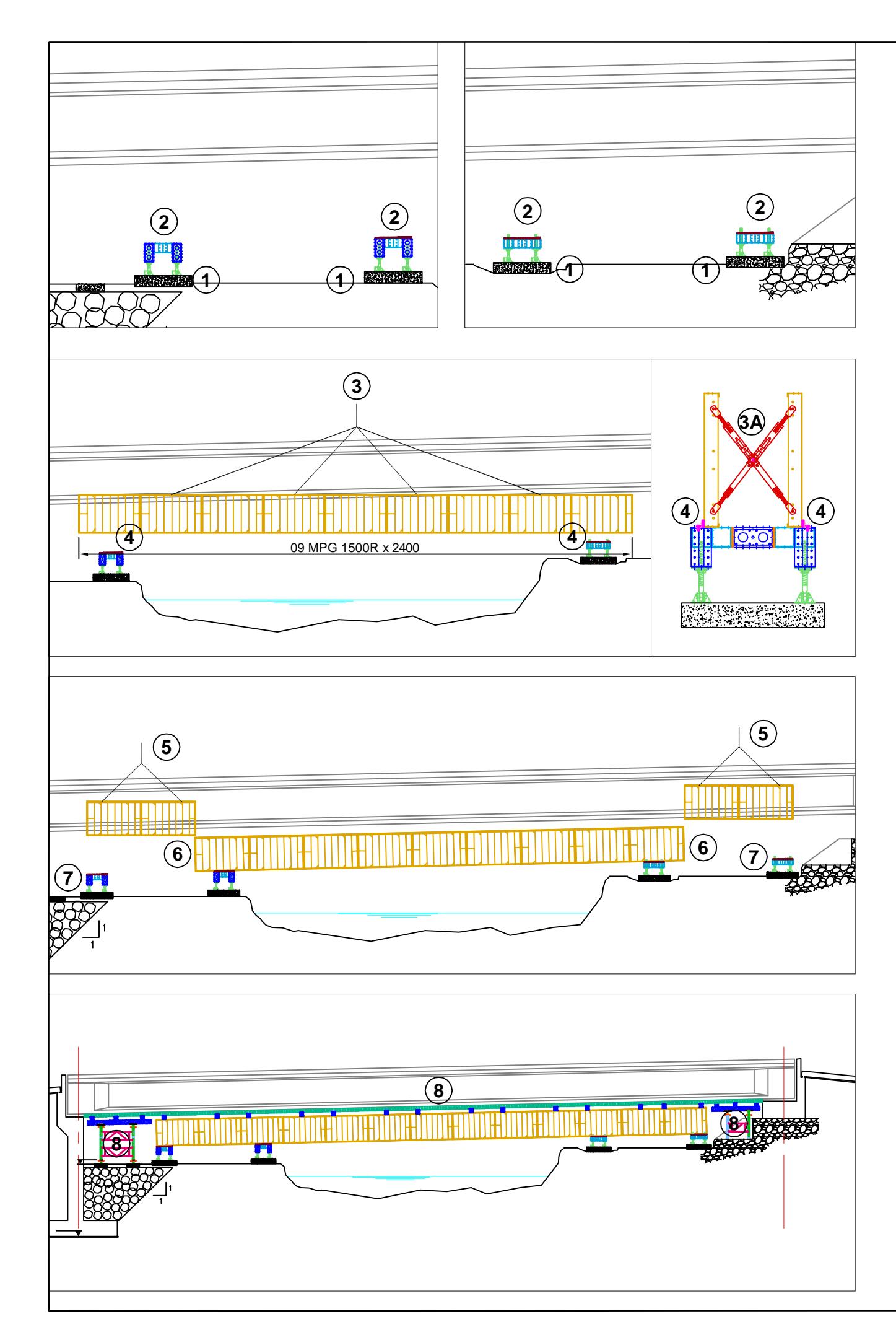

- 1 UBICAR LOS PEDESTALES SEGÚN COTAS DE PLANTA Y ELEVACIÓN MOSTRADAS EN PLANOS E-101 Y E-102, DISEÑADOS PARA RESISTIR LAS CARGAS IMPUESTAS SOBRE ELLOS.
- 2 COLOCAR LOS SOPORTES DE SUPER STUDS Y ANCLARLOS A LOS PEDESTALES PREVIAMENTE INSTALADOS POR EL CONTRATISTA.
- 3 IZAR EL MÓDULO CENTRAL DE PANELES DE SOPORTE PLATE GIRDER.
- 3A DEPENDIENDO DE LA CAPACIDAD DE LA GRÚA, EL MÓDULO CENTRAL PUEDE SER PRE-ENSAMBLADO, COMO SE MUESTRA EN LA FIGURA, CON LOS PUNTALES TELESCÓPICOS. PESO ES DE 150kg/m LINEAL DE PG
- 4 CENTRAR EL ENSAMBLE DE LOS PANELES Y COLOCAR TOPES DE MADERA SEGÚN SEA NECESARIO..Z E
- 5-6 IZAR Y ENSAMBLAR LOS MÓDULOS PLATE GIRDER DE LOS VOLADOS
- 7 APOYAR LOS VOLADOS SOBRE LOS SOPORTES DE LOS EXTREMOS, NO HAY NECESIDAD DE EMPERNAR LOS PANELES A LOS SOPORTES.
- 8 ARMAR LAS TORRES E-Z DECK MOSTRADAS, AL MISMO TIEMPO QUE SE VAN INSTALANDO LOS SUPER STUDS SOBRE DONDE SE COLOCARAN LAS PLATAFORMAS DE E-BEAMS.

#### **PROCEDIMIENTO DE INSTALACIÓN**

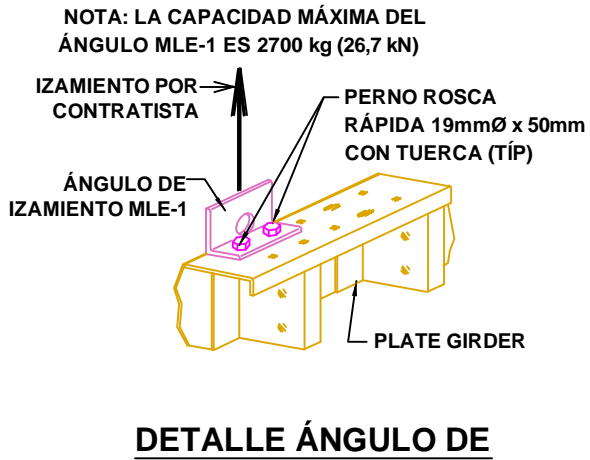

**IZAMIENTO MLE-1**